#### ФЕДЕРАЛЬНОЕ АГЕНТСТВО ЖЕЛЕЗНОДОРОЖНОГО ТРАНСПОРТА

#### Федеральное государственное бюджетное образовательное учреждение высшего образования «Иркутский государственный университет путей сообщения» (ФГБОУ ВО ИрГУПС)

УТВЕРЖДЕНА приказом ректора от « 25 » мая 2018 № 414-1

# **Б1.Б.1.40 «ЭЛЕКТРОМАГНИТНАЯ СОВМЕСТИМОСТЬ И СРЕДСТВА ЗАЩИТЫ»**

# Рабочая программа дисциплины

Специальность – 23.05.05 «Системы обеспечения движения поездов»

Специализация – Электроснабжение железных дорог

Квалификация выпускника – инженер путей сообщения

Форма обучения – заочная

Нормативный срок обучения – 6 лет

Кафедра-разработчик программы – Электроэнергетика транспорта

Общая трудоемкость в з.е.  $-\underline{8.0}$  Формы промежуточной аттестации в семестрах: Часов по учебному плану  $-288$  зачет – 4-й курс, экзамен 5-й курс, курсовой проект 5-й курс

#### **Распределение часов дисциплины (модуля) по семестрам**

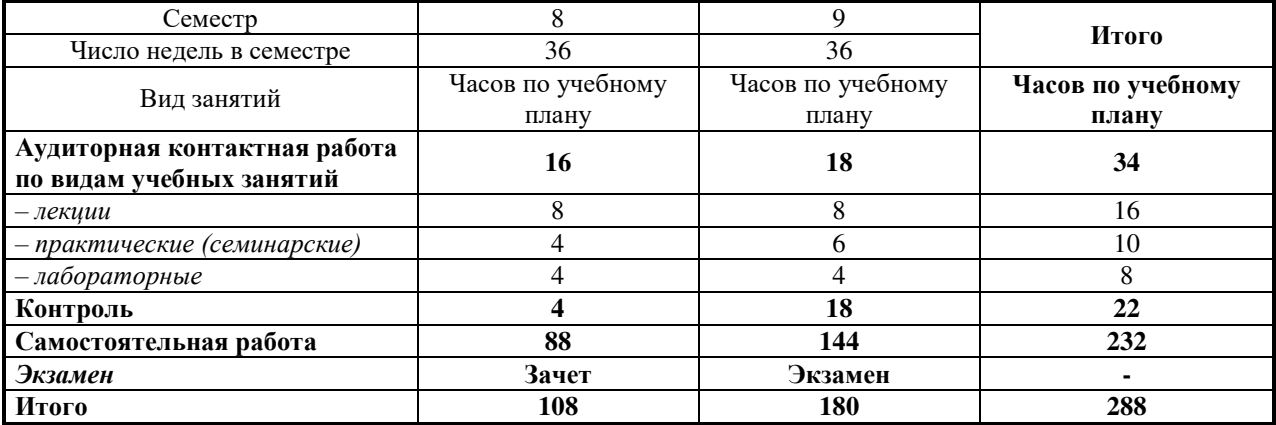

#### ИРКУТСК

Подписант ФГБОУ ВО ИрГУПС Трофимов Ю.А. 00a73c5b7b623a969ccad43a81ab346d50 с 08.12.2022 14:32 по 02.03.2024 14:32 GMT+03:00 Подпись соответствует файлу документа

Электронный документ выгружен из ЕИС ФГБОУ ВО ИрГУПС и соответствует оригиналу

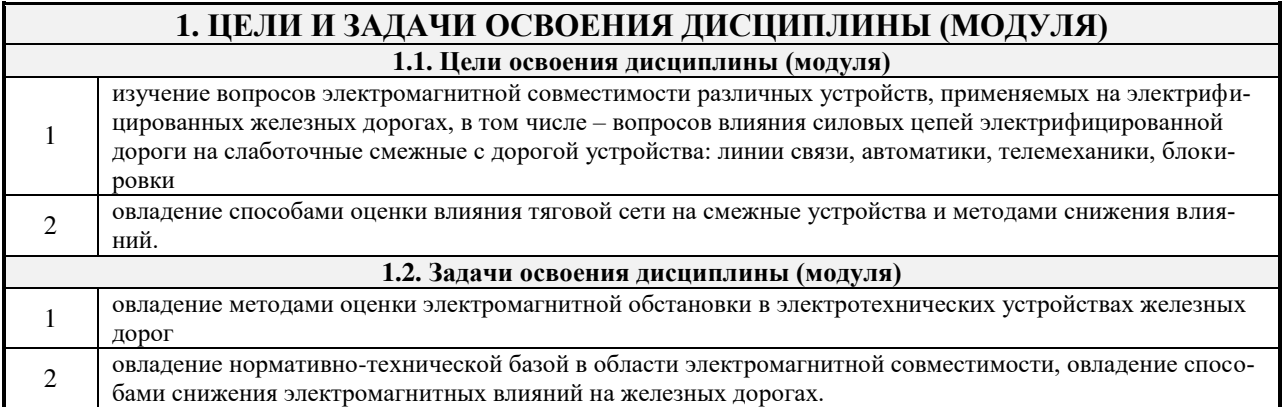

#### **2. МЕСТО ДИСЦИПЛИНЫ (МОДУЛЯ) В СТРУКТУРЕ ОПОП 2.1. Требования к предварительной подготовке обучающегося**

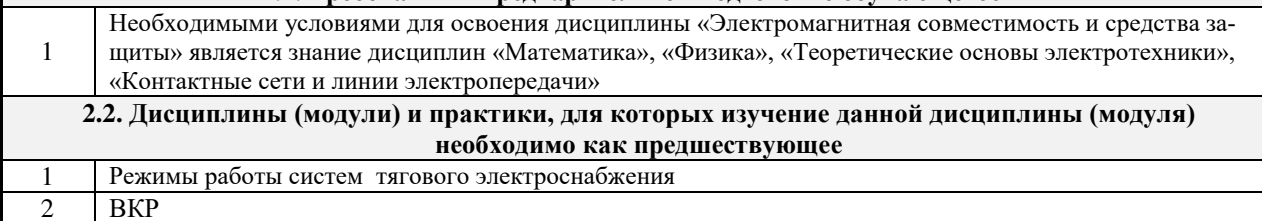

#### **3. ПЕРЕЧЕНЬ ПЛАНИРУЕМЫХ РЕЗУЛЬТАТОВ ОБУЧЕНИЯ ПО ДИСЦИПЛИНЕ (МОДУЛЮ), СООТНЕСЕННЫХ С ПЛАНИРУЕМЫМИ РЕЗУЛЬТАТАМИ ОСВОЕНИЯ ОБРАЗОВАТЕЛЬНОЙ ПРОГРАММЫ**

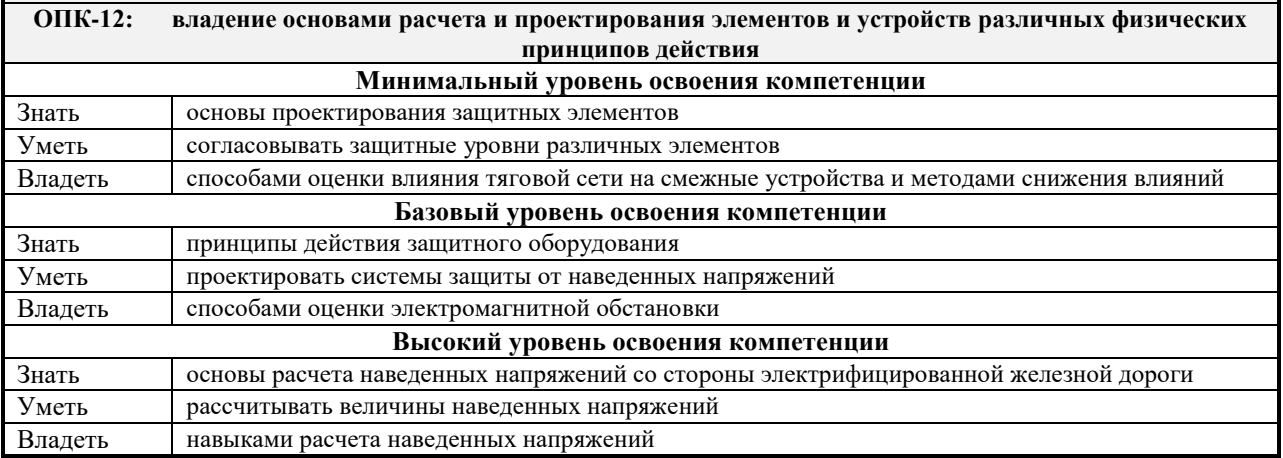

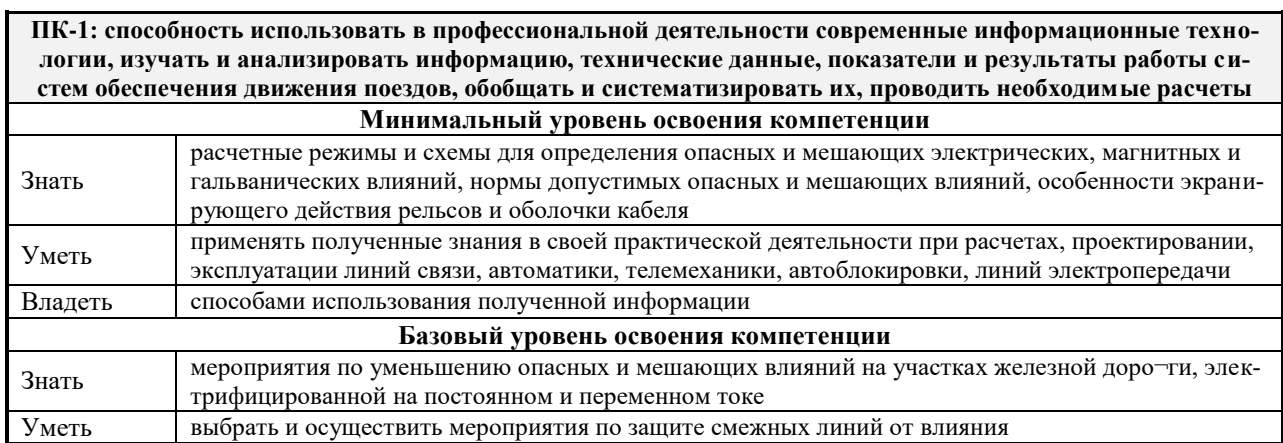

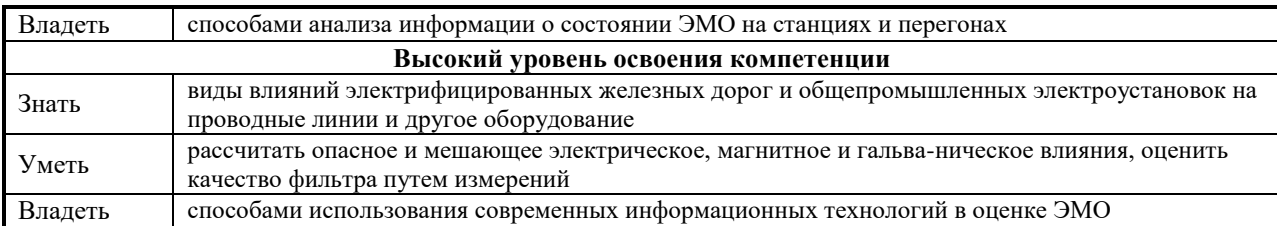

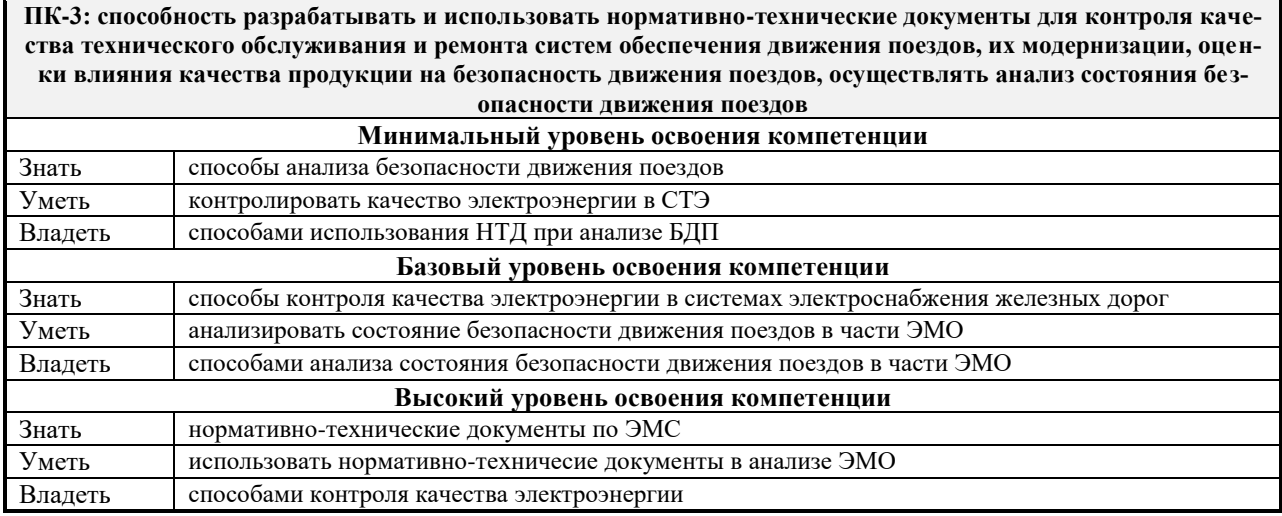

#### **В результате освоения дисциплины (модуля) обучающийся должен**

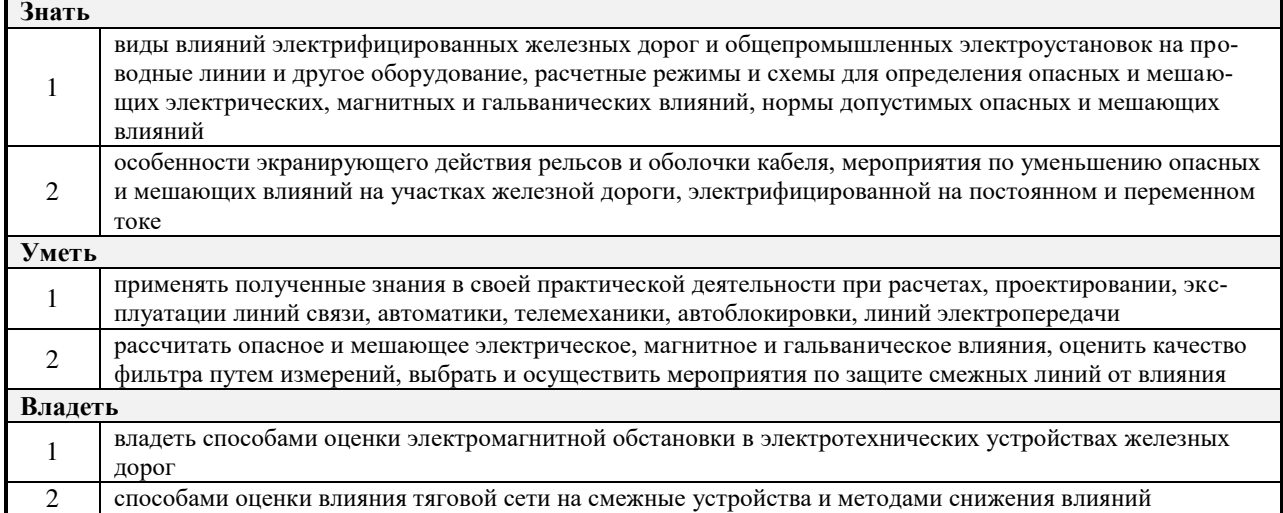

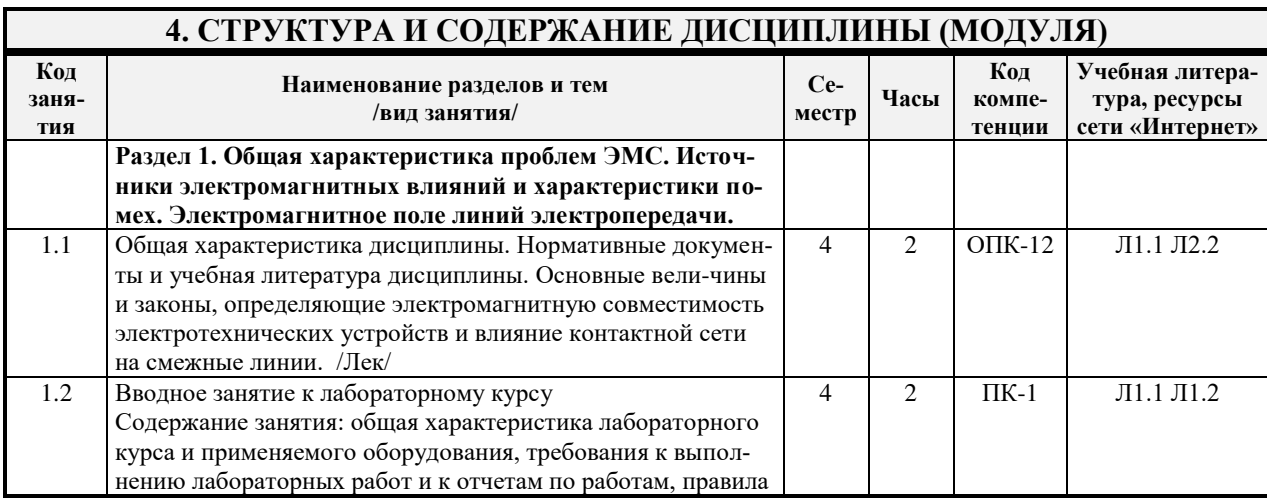

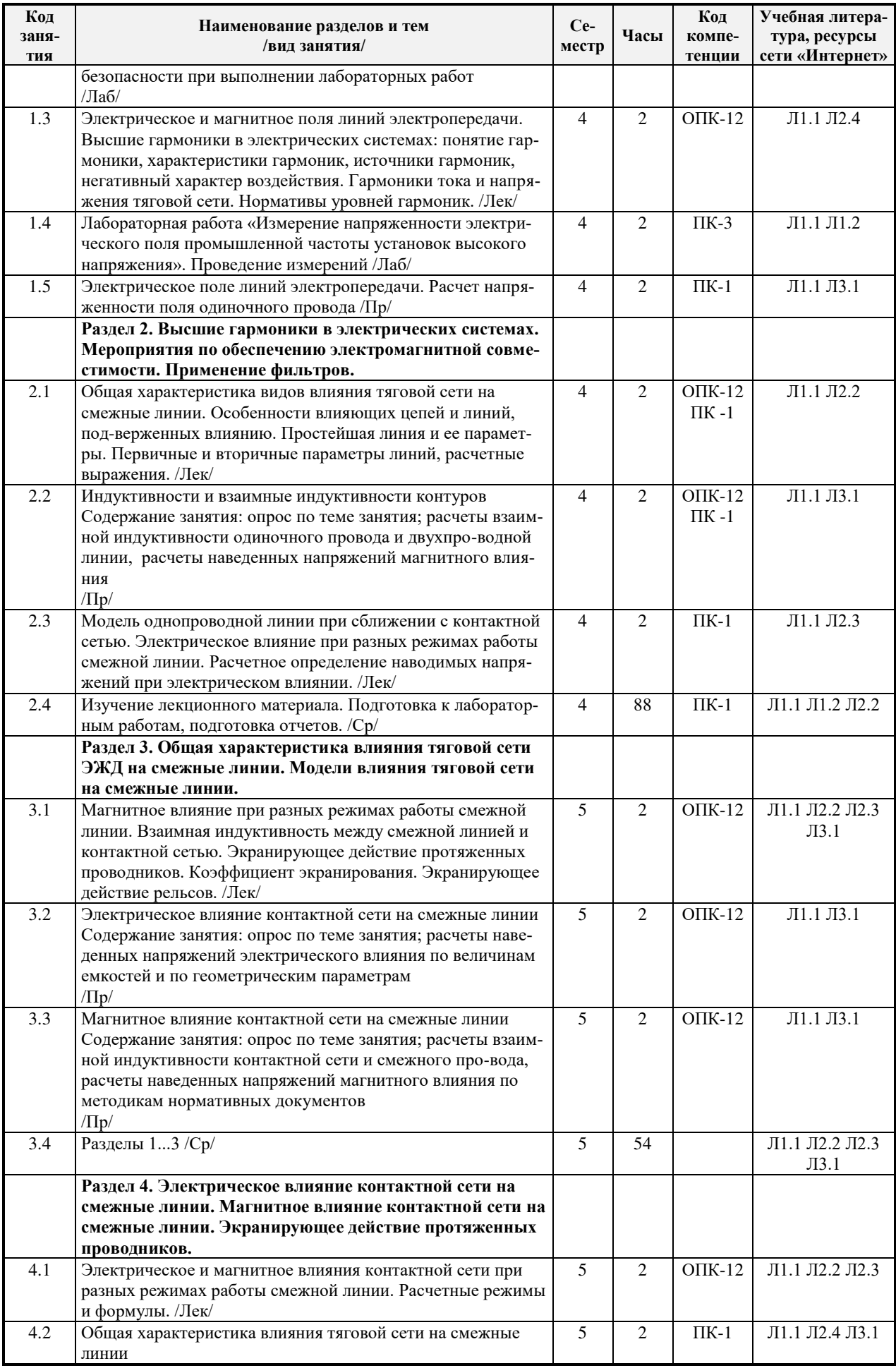

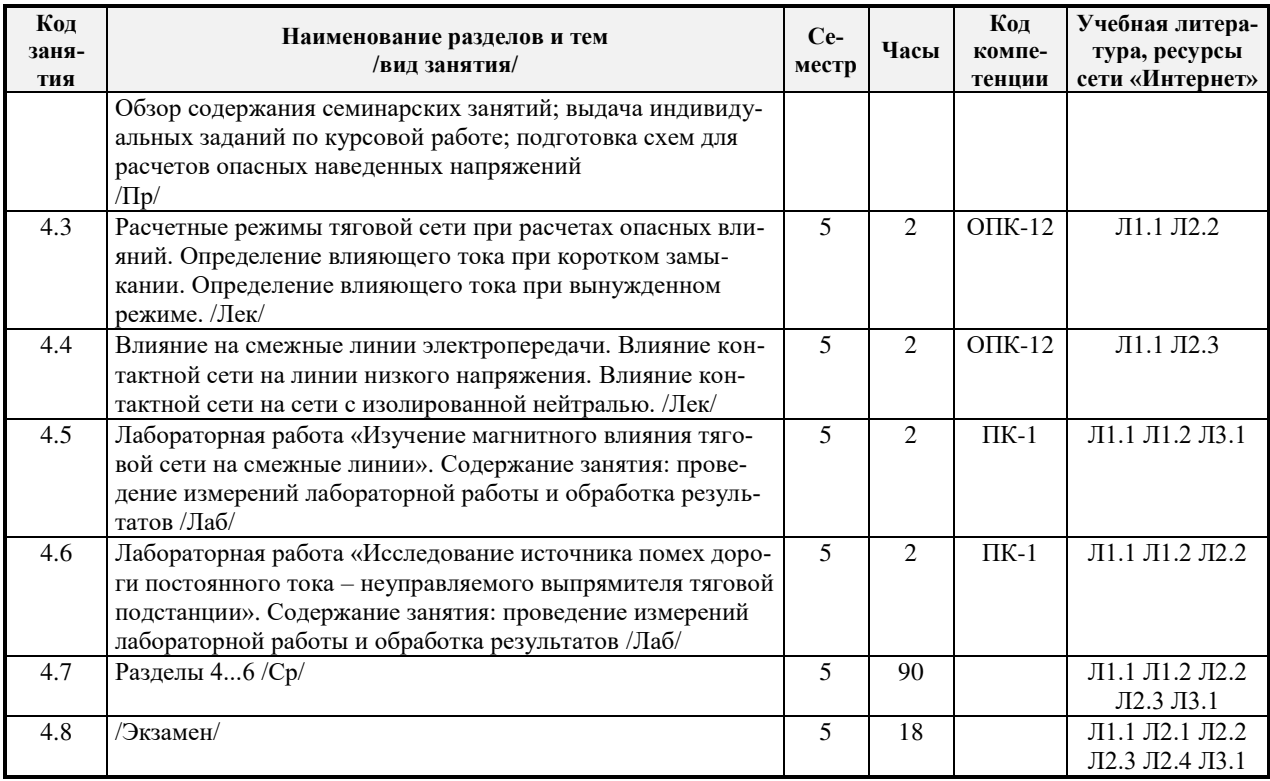

## 5. ФОНД ОЦЕНОЧНЫХ СРЕДСТВ ДЛЯ ПРОВЕДЕНИЯ ТЕКУЩЕГО КОНТРОЛЯ УСПЕВАЕМОСТИ И ПРОМЕЖУТОЧНОЙ АТТЕСТАЦИИ ОБУЧАЮЩИХСЯ ПО ДИСЦИПЛИНЕ (МОДУЛЮ)

Фонд оценочных средств для проведения текущего контроля успеваемости и промежуточной аттестации по дисциплине разрабатывается в соответствии с Положением о формировании фондов оценочных средств для проведения текущего контроля успеваемости, промежуточной и государственной итоговой аттестации № П.312000.06.7.188-2017.

Фонд оценочных средств для проведения текущего контроля успеваемости и промежуточной аттестации по данной дисциплине оформляется в виде приложения № 1 к рабочей программе дисциплины и размещаются в электронной информационно-образовательной среде Университета, доступной обучающемуся через его личный кабинет.

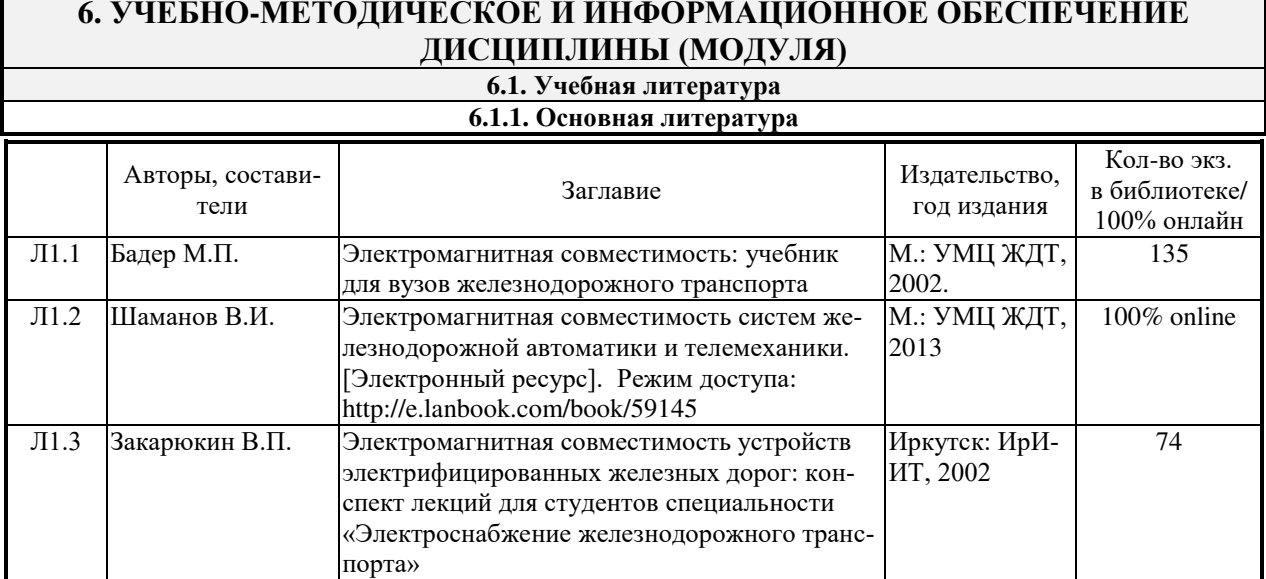

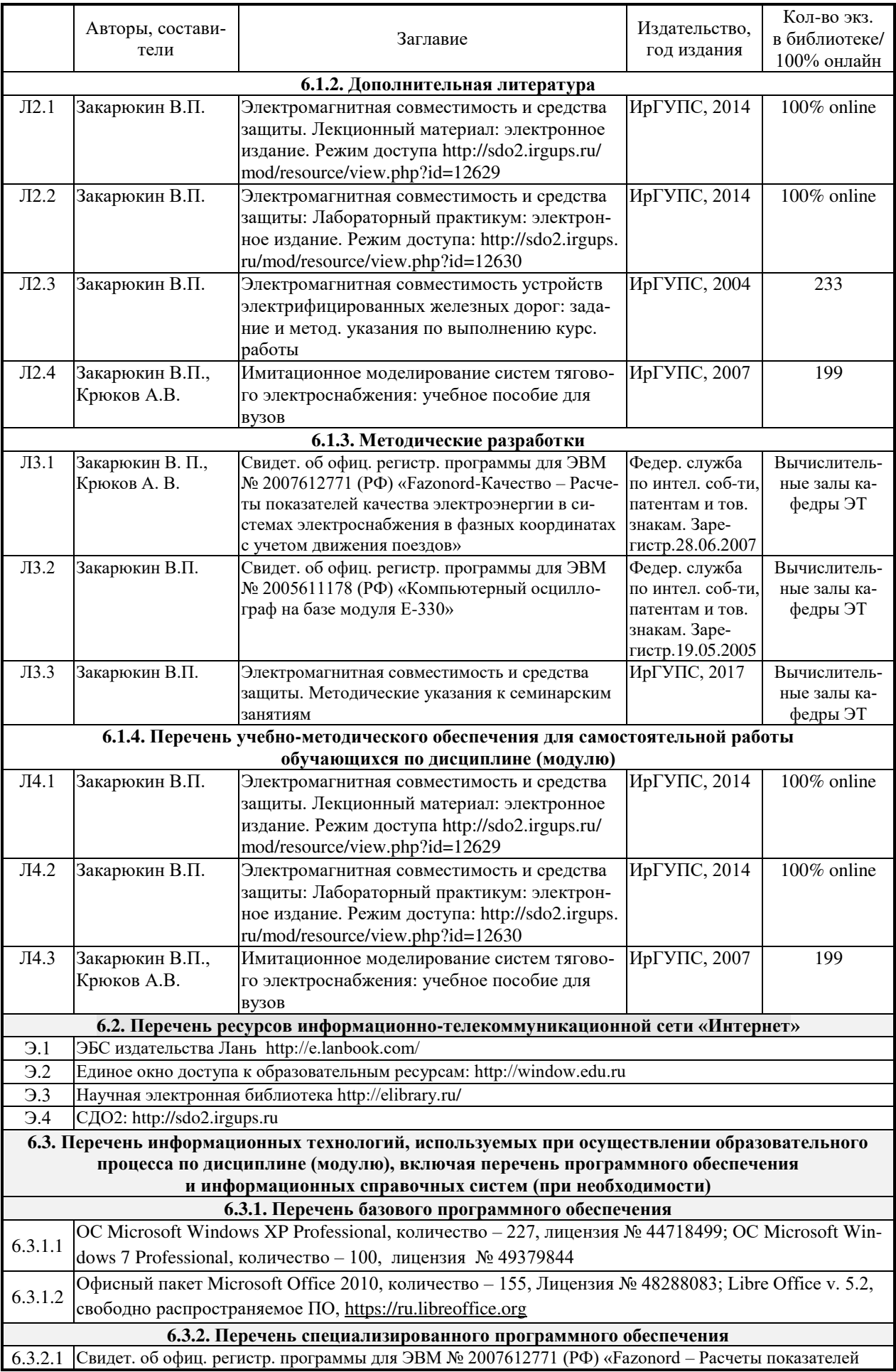

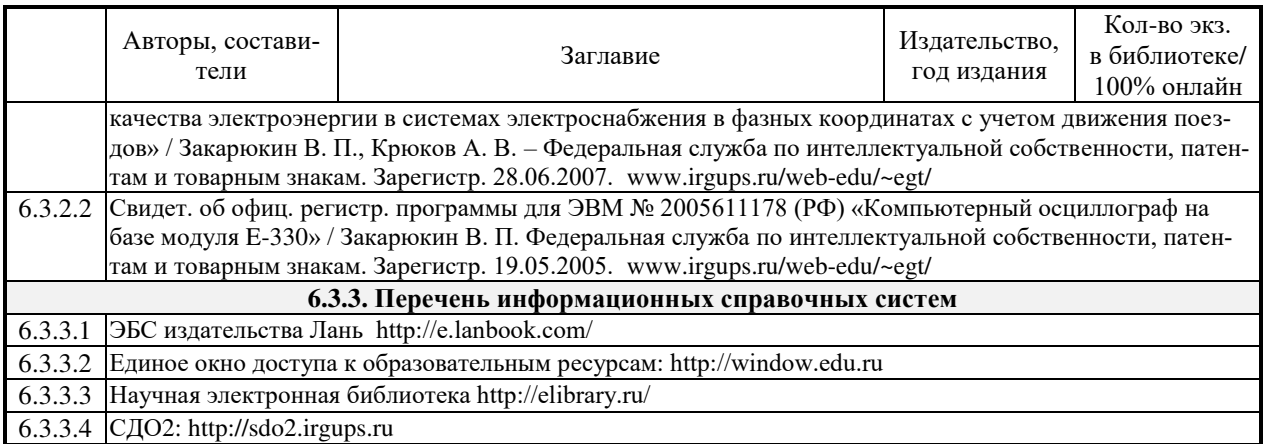

# **7. ОПИСАНИЕ МАТЕРИАЛЬНО-ТЕХНИЧЕСКОЙ БАЗЫ, НЕОБХОДИМОЙ ДЛЯ ОСУЩЕСТВЛЕНИЯ ОБРАЗОВАТЕЛЬНОГО ПРОЦЕССА ПО ДИСЦИПЛИНЕ (МОДУЛЮ)**

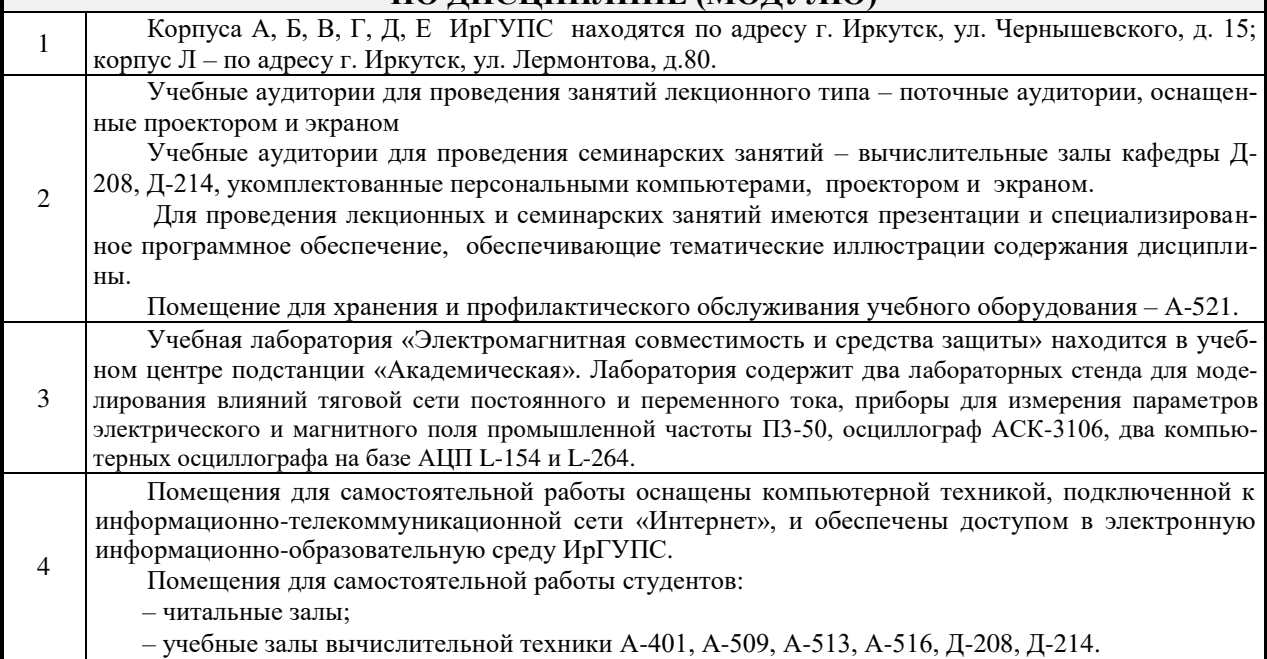

## **8. МЕТОДИЧЕСКИЕ УКАЗАНИЯ ДЛЯ ОБУЧАЮЩИХСЯ ПО ОСВОЕНИЮ ДИСЦИПЛИНЫ (МОДУЛЯ)**

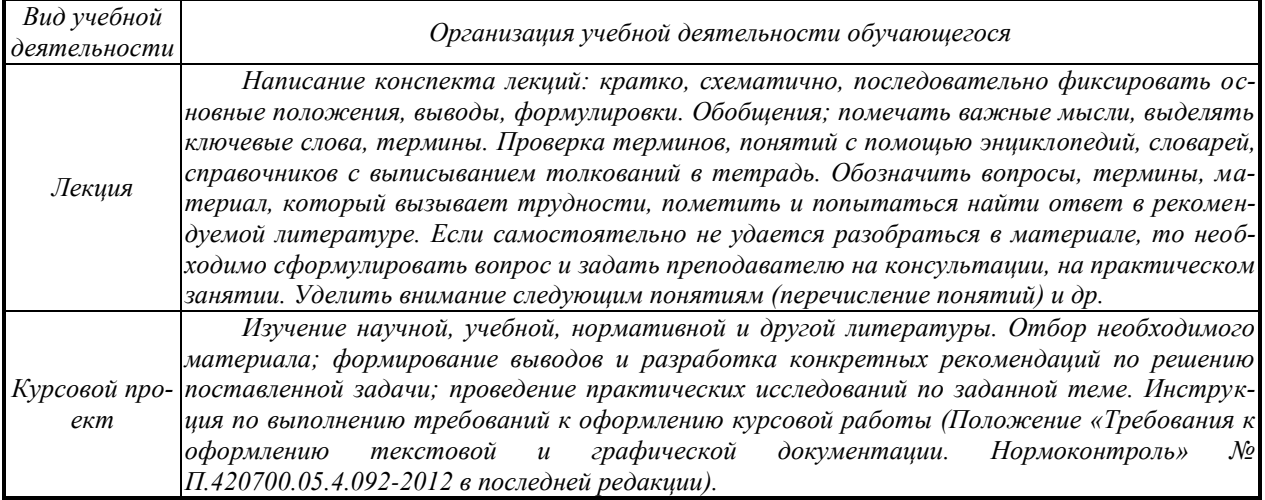

Комплекс учебно-методических материалов по всем видам учебной деятельности, предусмотренным рабочей программой дисциплины (модуля), размещен в электронной информационно-образовательной среде ИрГУПС, доступной обучающемуся через его личный кабинет.

# 1. ПЕРЕЧЕНЬ КОМПЕТЕНЦИЙ С УКАЗАНИЕМ ЭТАПОВ ИХ ФОРМИРОВАНИЯ В ПРОЦЕССЕ ОСВОЕНИЯ ОБРАЗОВАТЕЛЬНОЙ ПРОГРАММЫ

Дисциплина «Электромагнитная совместимость и средства защиты» участвует в формировании компетенции:

- ОПК-12: владение основами расчета и проектирования элементов и устройств различных физических принципов действия;
- ПК-1: способность использовать в профессиональной деятельности современные информационные технологии, изучать и анализировать информацию, технические данные, показатели и результаты работы систем обеспечения движения поездов, обобщать и систематизировать их, проводить необходимые расчеты;
- ПК-3: способность разрабатывать и использовать нормативно-технические документы для контроля качества технического обслуживания и ремонта систем обеспечения движения поездов, их модернизации, оценки влияния качества продукции на безопасность движения поездов, осуществлять анализ состояния безопасности движения поездов.

Таблина 1.1

#### Таблица траекторий формирования у обучающихся компетенций ОПК-12, ПК-1, ПК-3 при освоении образовательной программы

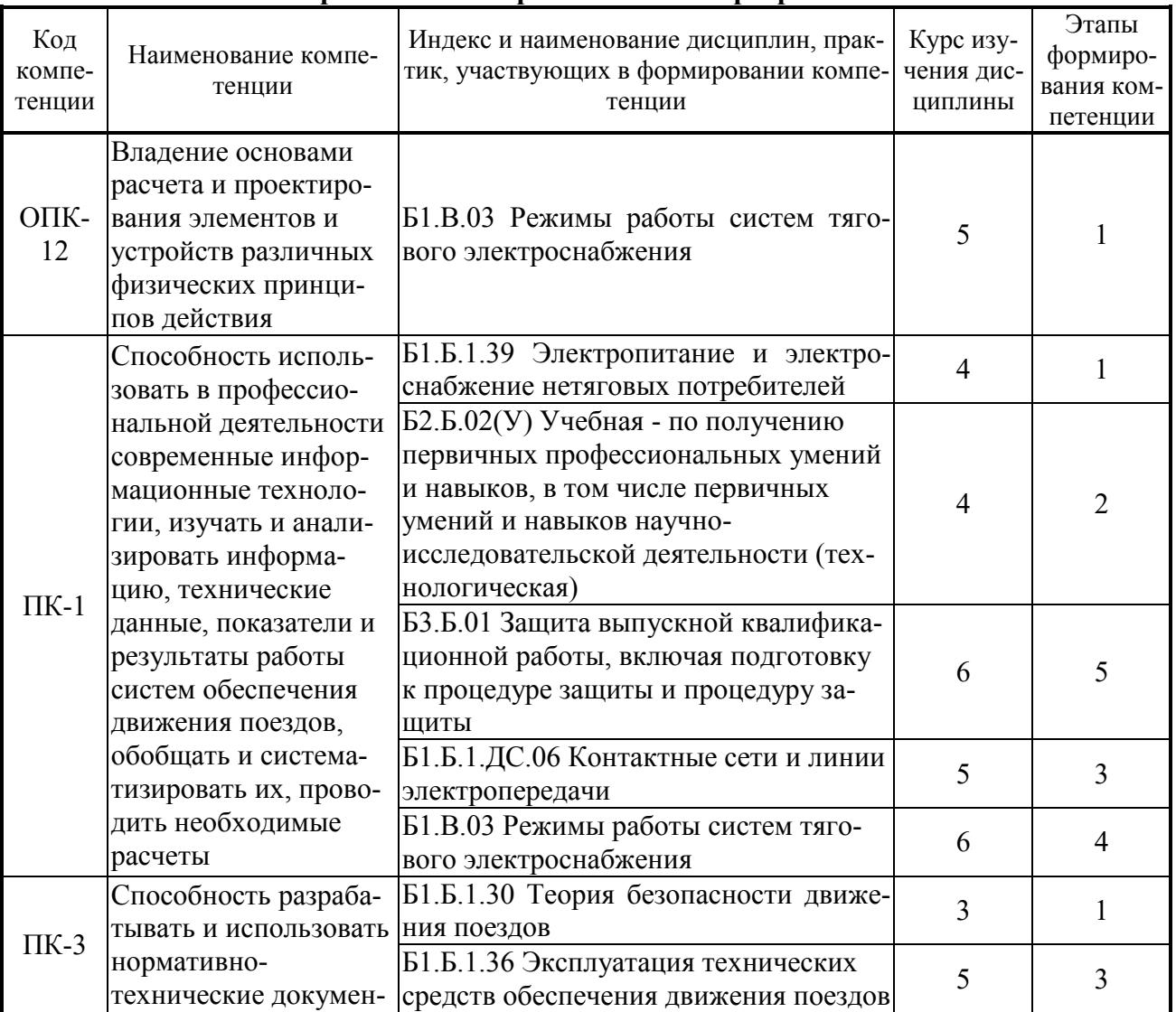

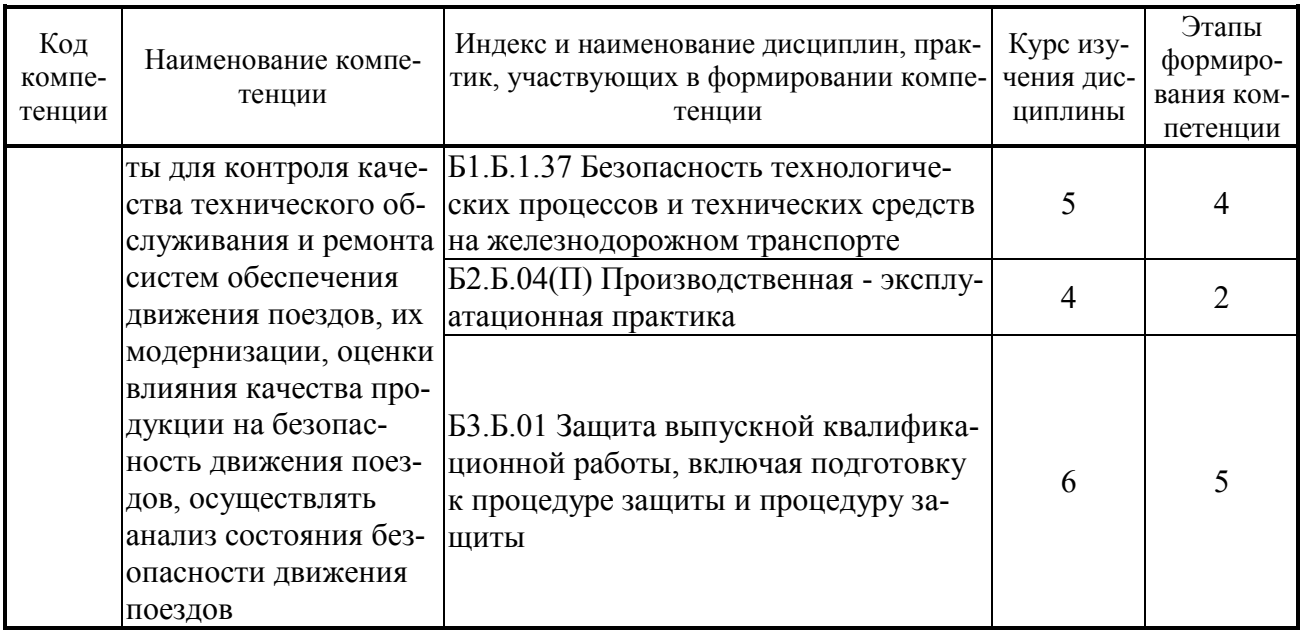

Таблица 1.2

# Таблица соответствия уровней освоения компетенций планируемым результатам<br>обучения

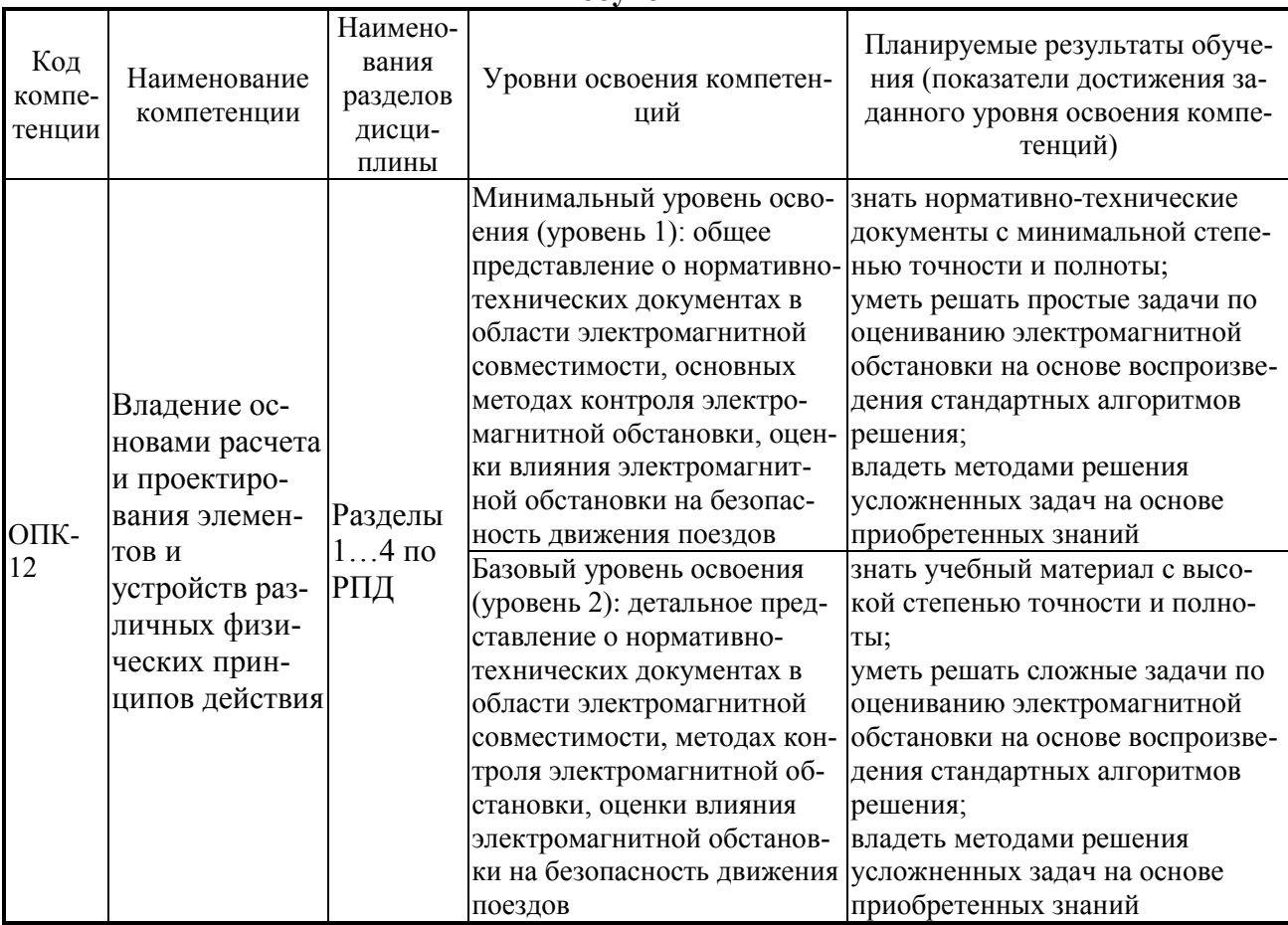

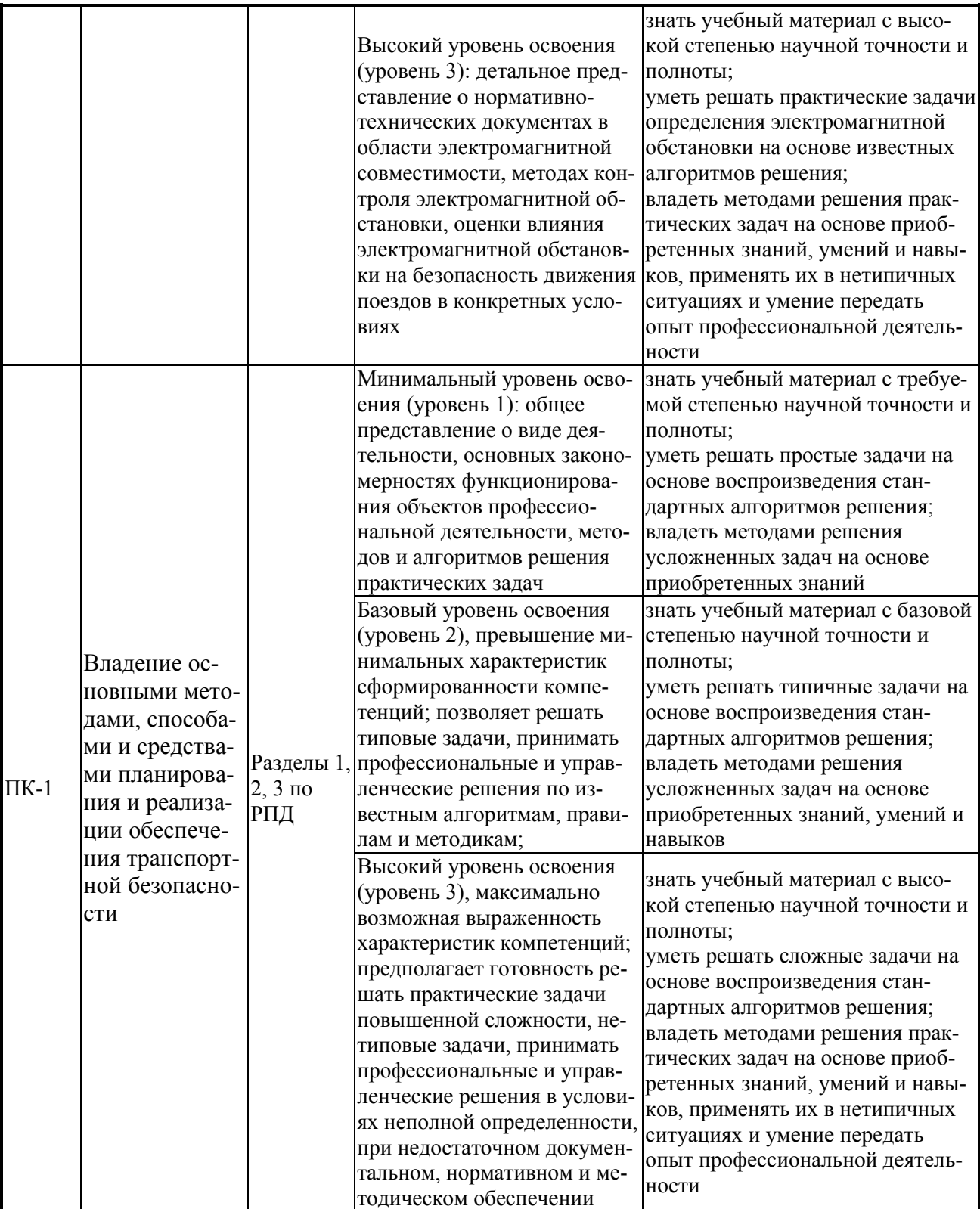

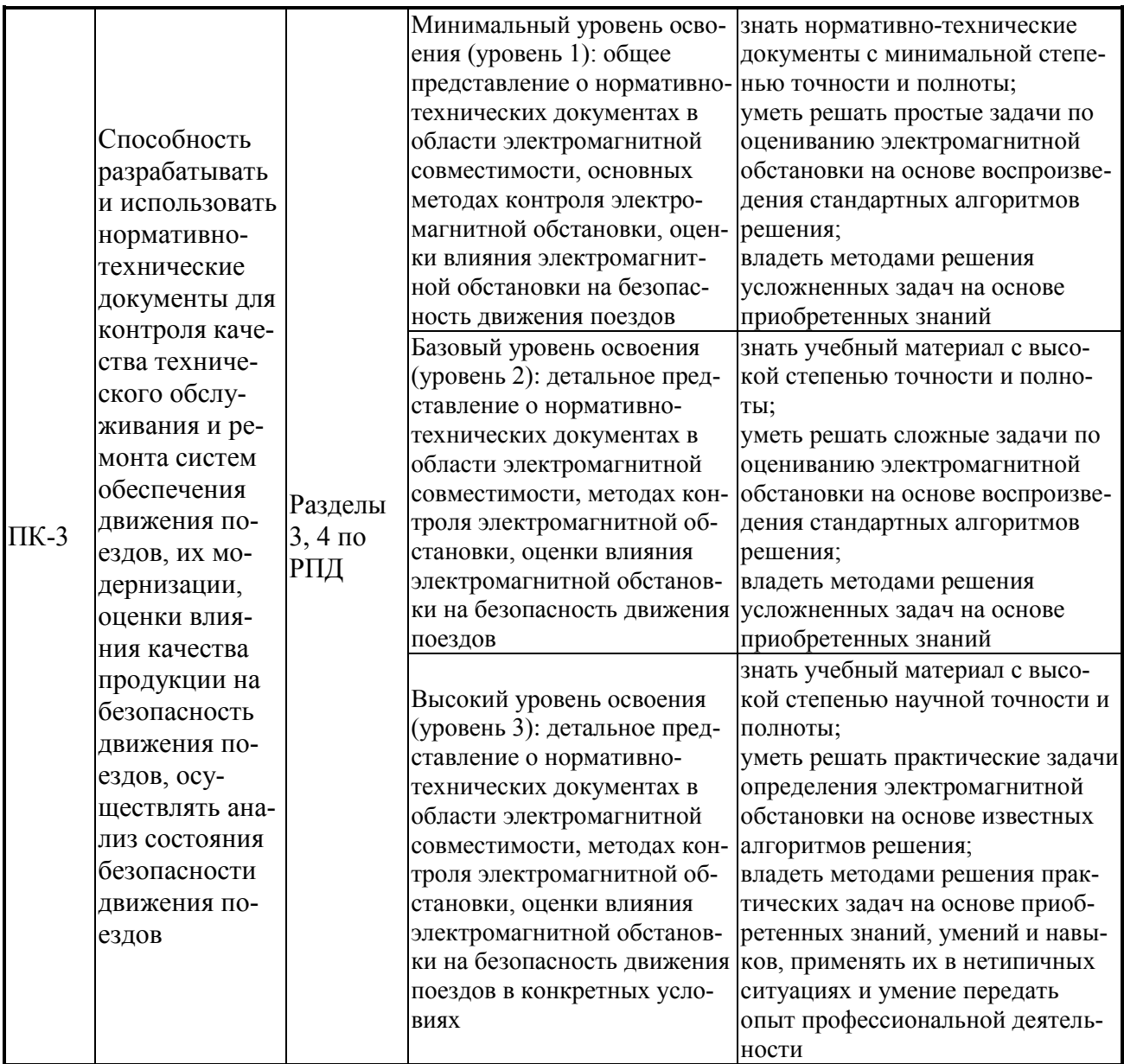

Таблица 1.3

# **Программа контрольно-оценочных мероприятий за период изучения дисциплины**

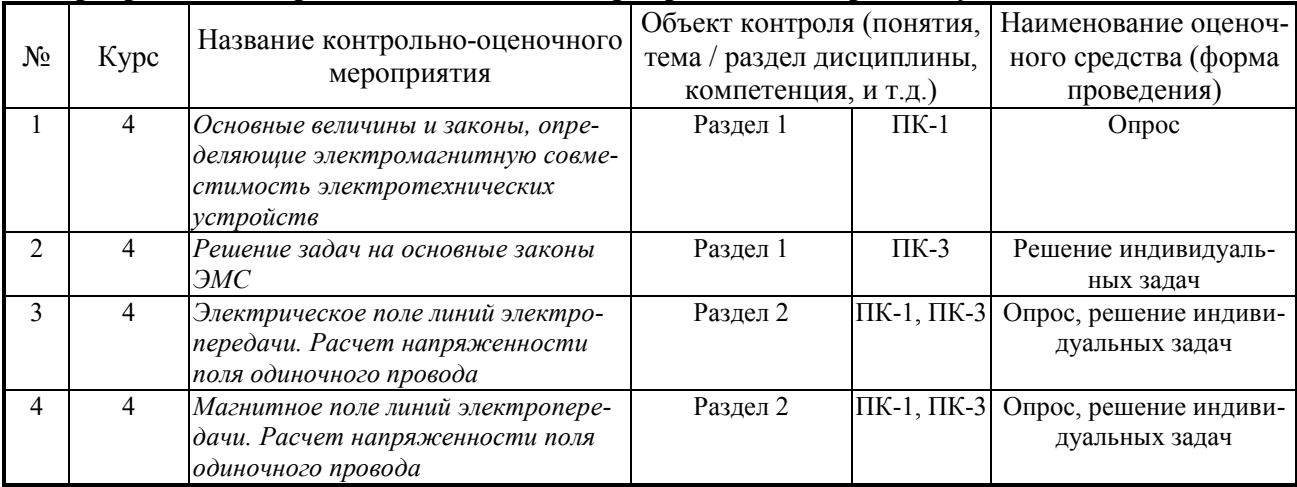

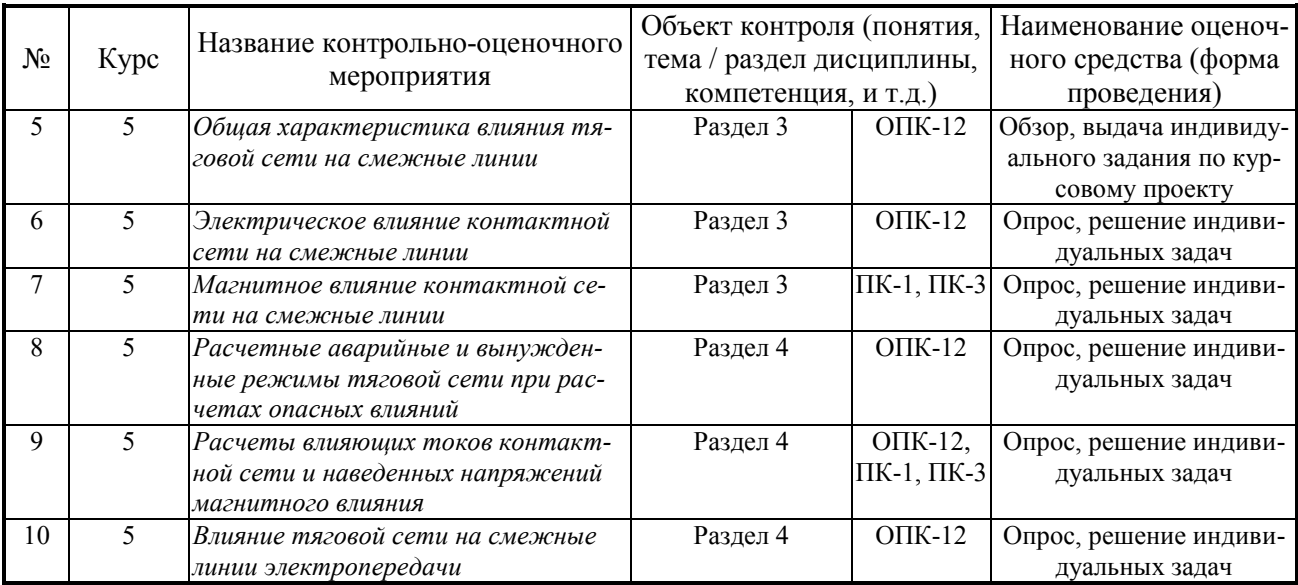

# **2. ОПИСАНИЕ ПОКАЗАТЕЛЕЙ И КРИТЕРИЕВ ОЦЕНИВАНИЯ КОМПЕТЕНЦИЙ НА РАЗЛИЧНЫХ ЭТАПАХ ИХ ФОРМИРОВАНИЯ, ОПИСАНИЕ ШКАЛ ОЦЕНИВАНИЯ**

Контроль качества освоения дисциплины включает в себя текущий контроль успеваемости и промежуточную аттестацию. Текущий контроль успеваемости и промежуточная аттестация обучающихся проводятся в целях установления соответствия достижений обучающихся поэтапным требованиям образовательной программы к результатам обучения и формирования компетенций.

Текущий контроль успеваемости – основной вид систематической проверки знаний, умений, навыков обучающихся. Задача текущего контроля – оперативное и регулярное управление учебной деятельностью обучающихся на основе обратной связи и корректировки. Результаты оценивания учитываются в виде средней оценки при проведении промежуточной аттестации.

Для оценивания результатов обучения используется четырехбалльная шкала: «отлично», «хорошо», «удовлетворительно», «неудовлетворительно» и/или двухбалльная шкала: «зачтено», «не зачтено».

Перечень оценочных средств, используемых для оценивания компетенций на различных этапах их формирования, а так же краткая характеристика этих средств приведены в таблице 2.1.

Таблица 2.1

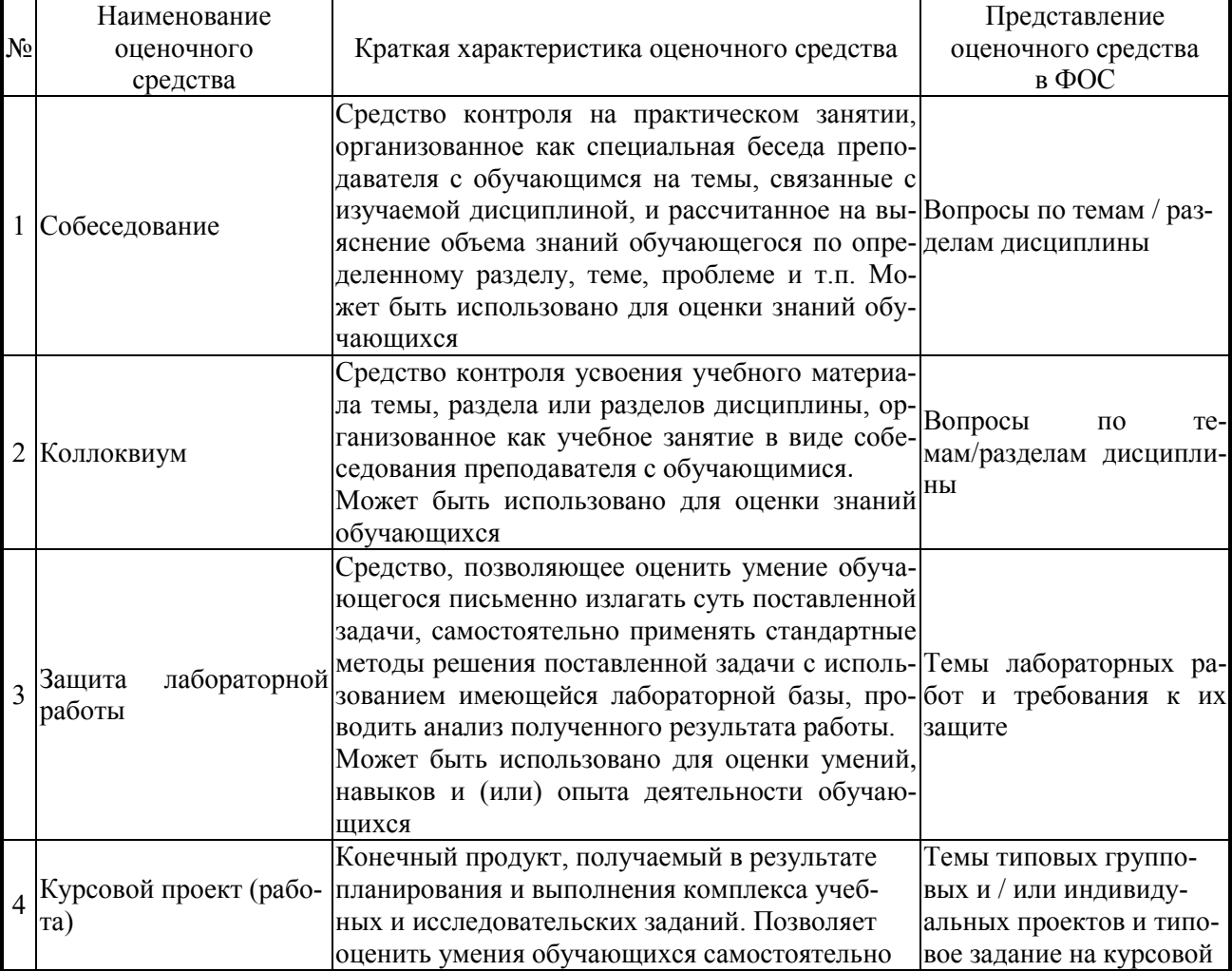

Перечень и краткая характеристика оценочных средств, используемых для оценивания компетенций на различных этапах их формирования

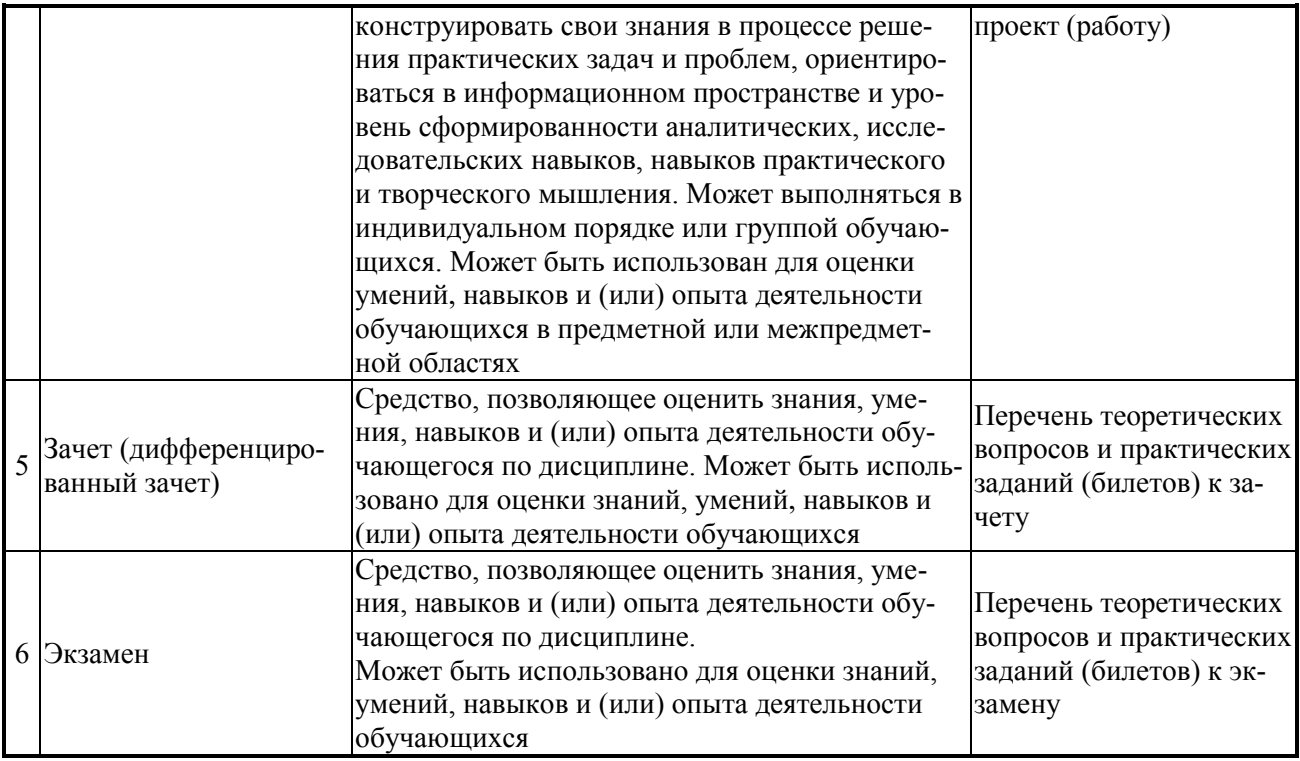

# Таблица 2.2

#### **Критерии и шкалы оценивания компетенций в результате изучения дисциплины при проведении промежуточной аттестации в форме зачета** (*4 курс*) **и экзамена** (*5 курс*)**, а также шкала для оценивания уровня освоения компетенций**

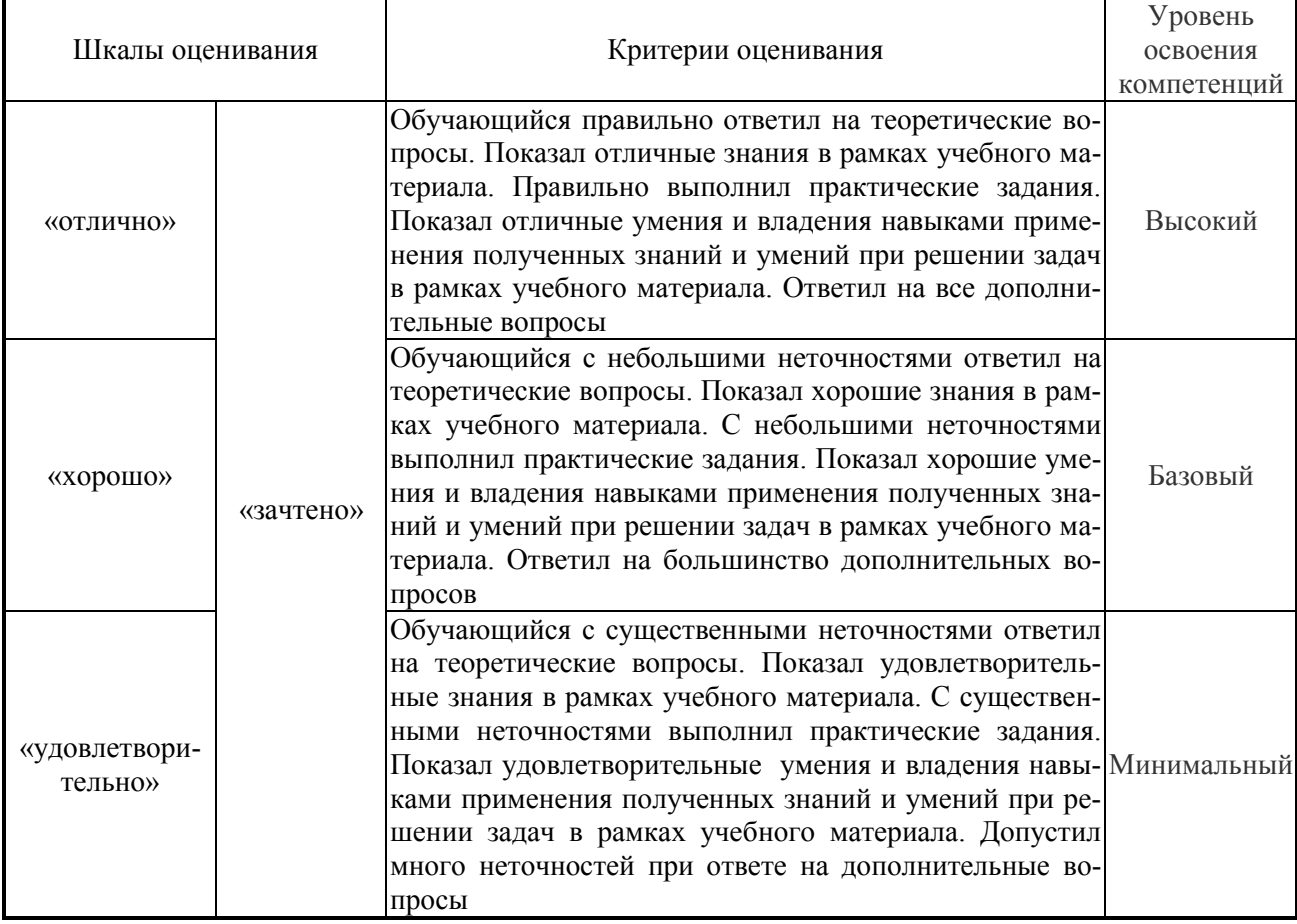

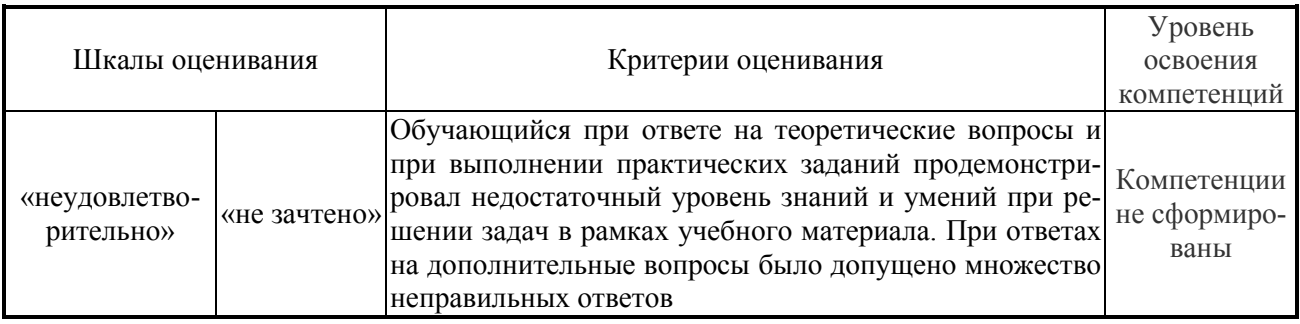

Дополнительные критерии оценки на зачете:

- оценка «зачтено» выставляется обучающемуся, если выполнены все семинарские задания, сданы все коллоквиумы по дисциплине, выполнены все лабораторные работы и сданы отчеты по ним;
- оценка «не зачтено» выставляется обучающемуся, если не выполнен хотя бы один пункт из перечисленных выше. Дополнительные критерии оценки на экзамене:
- оценка «отлично» выставляется обучающемуся, если представлен план отчета на кажлый теоретический вопрос экзаменационного билета, грамотно освещены теоретические вопросы, решена задача экзаменационного билета и сделаны необходимые пояснения по расчетным схемам и величинам задачи;
- оценка «хорошо» выставляется обучающемуся, если не представлен один пункт из перечисленных выше, теоретические вопросы представлены, но не полно, или допущены незначительные ошибки при решении задачи;
- оценка «удовлетворительно» выставляется обучающемуся, если не выполнены два пункта из перечисленных для оценки «отлично»;
- оценка «неудовлетворительно» выставляется обучающемуся, если нет ответов на два вопроса билета или нет ответа на один вопрос и не решена задача, а также при отсутствии ответов на все вопросы.

#### Критерии и шкалы оценивания результатов обучения при проведении текущего контроля успеваемости

Таблица 2.3

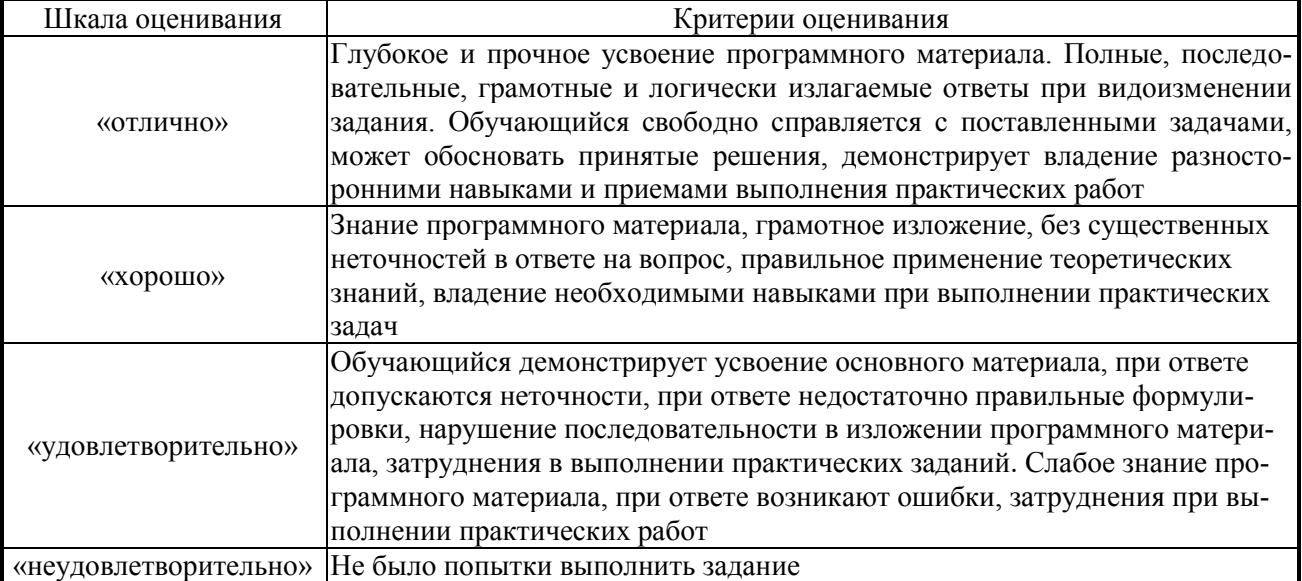

#### Критерии оценивания коллоквиума, собеседования

Защита лабораторной работы

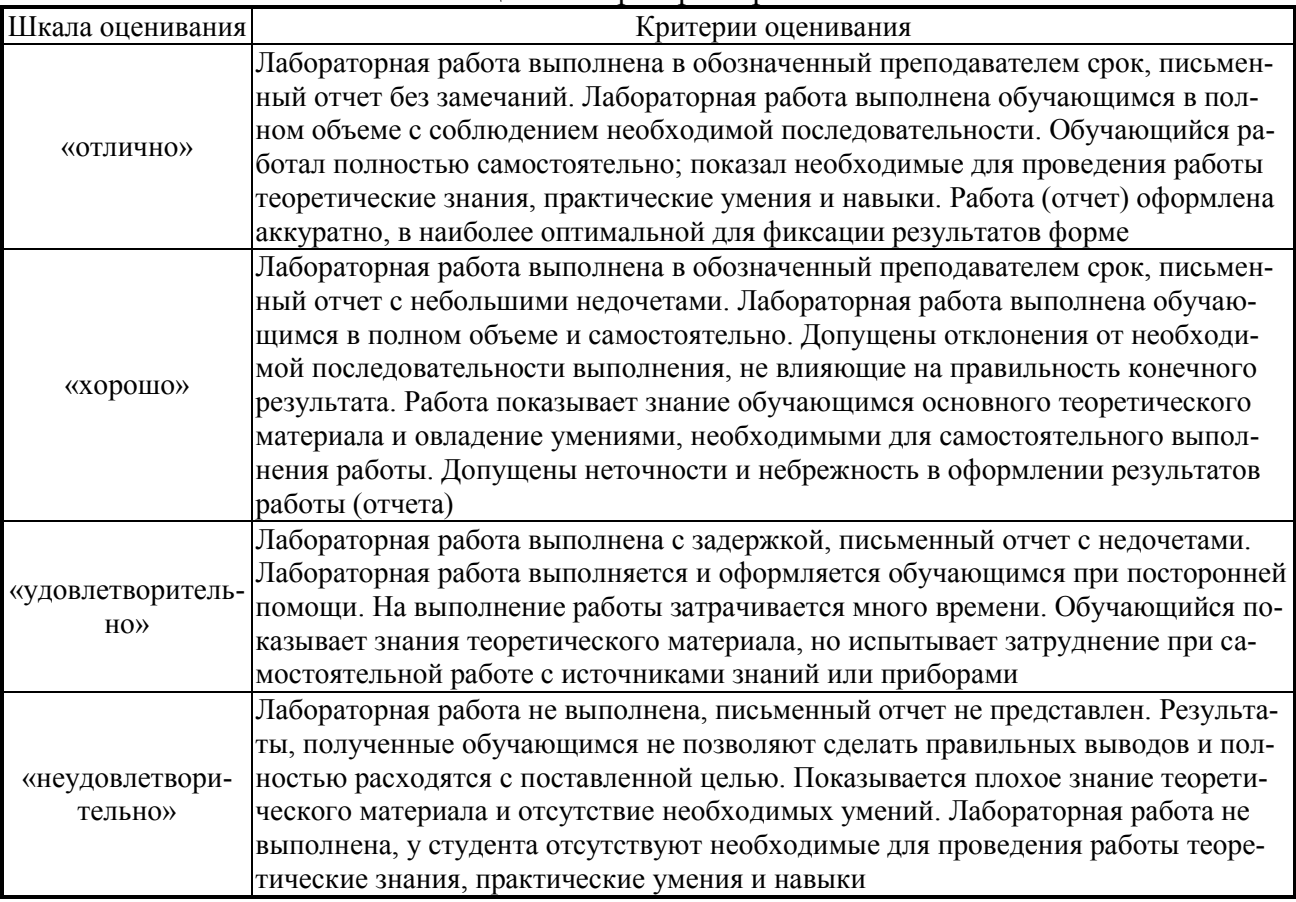

Таблица 2.5

# Курсовой проект

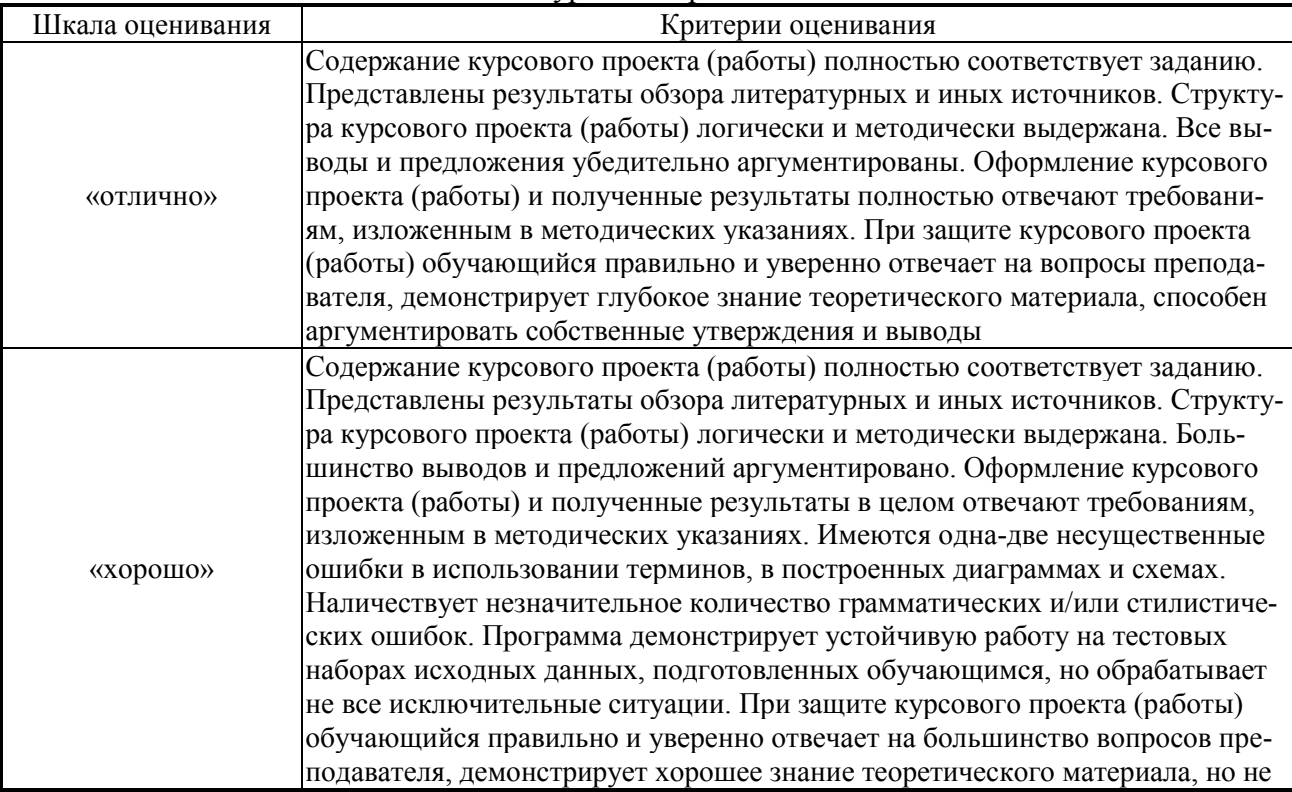

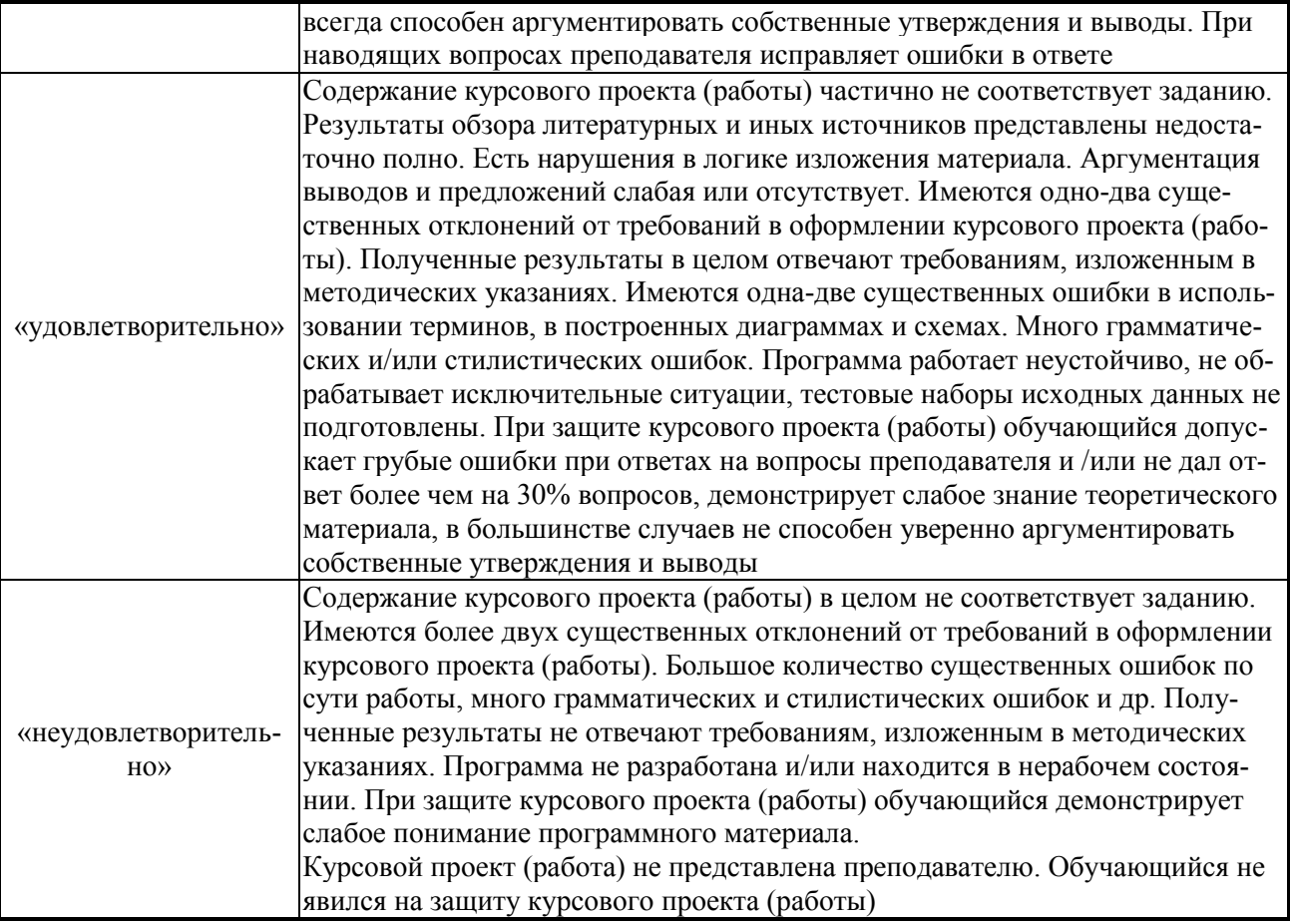

# **3. ТИПОВЫЕ ЗАДАНИЯ ИЛИ ИНЫЕ МАТЕРИАЛЫ, НЕОБХОДИМЫЕ ДЛЯ ОЦЕНКИ ЗНАНИЙ, УМЕНИЙ, НАВЫКОВ И (ИЛИ) ОПЫТА ДЕЯТЕЛЬНОСТИ, ХАРАКТЕРИЗУЮЩИХ ЭТАПЫ ФОРМИРОВАНИЯ КОМПЕТЕНЦИЙ В ПРОЦЕССЕ ОСВОЕНИЯ ОБРАЗОВАТЕЛЬНОЙ ПРОГРАММЫ. ПРИМЕРЫ РЕШЕНИЯ СЕМИНАРСКИХ ЗАДАЧ**

Каждый семинар предполагает две части: собеседование с группой студентов по сформулированным вопросам и самостоятельное решение задачи. Студентам раздаются индивидуальные билеты, в которых представлены общие вопросы и индивидуальная задача по теме семинара. Ответы на вопросы и решение задачи должно быть оформлено студентом *рукописно* и представлено для проверки преподавателю. После цикла из двух-трех семинарских занятий целесообразно зарезервировать одно занятие для подведения итогов цикла.

#### **3.1. Общие термины и определения**

Межгосударственный стандарт ГОСТ 30372-95 «Совместимость технических средств электромагнитная. Термины и определения» регламентирует использование терминологии в области электромагнитной совместимости. Далее приведены наиболее употребительные термины из этого стандарта и термины, используемые в практике эксплуатации железной дороги.

*Электромагнитная совместимость (ЭМС) технических средств* – способность технического средства функционировать с заданным качеством в заданной электромагнитной обстановке и не создавать недопустимых электромагнитных помех другим техническим средствам.

*Электромагнитная обстановка* – совокупность электромагнитных явлений, процессов в заданной области пространства, частотном и временном диапазонах.

*Электромагнитная помеха* – электромагнитное явление или процесс, которые снижают или могут снизить качество функционирования технического средства.

*Атмосферная помеха* – естественная помеха, источником которой являются электрические разряды в атмосфере.

*Коммутационная помеха* – индустриальная помеха, возникающая при процессах коммутации тока и напряжения.

*Кондуктивная помеха* – электромагнитная помеха, распространяющаяся по проводникам.

*Норма на помеху* – регламентированный максимальный уровень помехи.

*Помехозащищенность* – способность ослаблять действие электромагнитной помехи за счет дополнительных средств защиты от помех, не относящихся к принципу действия или построения технического средства.

*Устойчивость к электромагнитной помехе, помехоустойчивость* – способность технического средства сохранять заданное качество функционирования при воздействии на него внешних помех с регламентируемыми значениями параметров в отсутствие дополнительных средств защиты от помех, не относящихся к принципу действия или построения технического средства.

*Электромагнитное излучение* – явление, при котором энергия излучается источником в пространство в виде электромагнитных волн.

*Электростатическая помеха* – естественная помеха, обусловленная электризацией и проявляющаяся вследствие импульсных токов стекания накопленных электрических зарядов и (или) электростатических разрядов.

*Экран электромагнитный* – устройство или элемент конструкции устройства, обеспечивающий поглощение, преобразование или отражение электрических и (или) магнитных полей и электромагнитных волн.

*Электростатический разряд* – импульсный перенос электрического заряда между телами с разными электростатическими потенциалами.

*Электрическое влияние* контактной сети – появление напряжения на смежной линии за счет емкостной связи между контактной сетью и смежной линией. Напряжение электрического влияния определяется напряжением контактной сети.

*Магнитное влияние* тяговой сети – появление ЭДС в контуре «смежный провод – земля» за счет переменного магнитного поля контактной сети. Величина ЭДС определяется током контактной сети и экранирующим действием рельсов.

*Гальваническое влияние* железной дороги – это появление напряжений на заземленных объектах за счет токов, стекающих с рельсов в землю. Величина напряжения гальванического влияния прямо связана с величиной стекающего с рельсов тока.

#### **3.2. Краткий обзор основных электротехнических величин и законов**

# **3.2.1. Основные электротехнические величины**

Исходным пунктом в определении величин электротехники можно считать *закон Кулона* и выводимое из него понятие величины электрического заряда *q*. Закон Кулона опирается на фундаментальное понятие механической силы и на признание некоторого особенного рода силовых взаимодействий тел, названных электрическими взаимодействиями. В законе Кулона заложено произведение зарядов двух тел, но для выделения одного заряда достаточно привнести третье заряженное тело и определить три попарных произведения зарядов, из которых затем однозначно определяются все три заряда тел. Все это приводит к тому, что корректного определения величины электрического заряда нет.

Силовые взаимодействия заряженных тел определили идею и описание собственно электрического поля, которое характеризуется напряженностью и индукцией. Можно считать, что полем называют некоторую область пространства (или плоскую область), каждой точке которого приписывается некоторая скалярная или векторная величина. Электрическим полем, таким образом, будет поле, в котором проявляется действие сил на заряженные тела; магнитным полем будет область пространства, где проявляется действие сил на движущиеся заряженные частицы. Совокупность взаимосвязанных электрического и магнитного полей образует электромагнитное поле. Силовой характеристикой электрического поля является *напряженность электрического поля*, определяемая как сила, действующая со стороны поля на тело с единичным зарядом:

$$
\vec{E} = \lim_{q \to 0} \frac{F}{q}
$$

Для выделения составляющих этой силы ввели понятие *индукции элек трического поля D* , которая определяет часть электрической силы, обуслов-

ленную зарядами - источниками электрического поля. Собственно, сила от источников определяется отношением  $\vec{D}$  к электрической постоянной  $\varepsilon_0 = 8.85 \cdot 10^{-7}$ <sup>12</sup> Ф/м. Вторая составляющая силы получается за счет влияния диэлектрической среды, и эта составляющая уменьшает первичную силу. Параметром диэлектрической среды, характеризующим степень ослабления первичной силы, является относительная диэлектрическая проницаемость  $\varepsilon_r$ .

Напряженность и индукция - величины векторные. Вектором в общем случае называют величину, которой приписано направление в пространстве. Понятие геометрического вектора для силовых векторов не подходит, поскольку не просматривается конец вектора в пространстве. Для полного описания вектора одной величины оказывается недостаточно, для трехмерного пространства требуется шесть величин: три проекции на оси координат и три координаты точки привязки вектора.

При изучении электромагнитного поля используется понятие потока вектора. Потоком в математике называют интеграл по некоторой площадке от скалярного произведения вектора в данной точке площадки на дифференциал площади.  $\{\overrightarrow{D}\overrightarrow{dS}\}$  называется **потоком вектора**  $\overrightarrow{D}$  через поверхность S, вектор

 $d\dot{S}$  направлен наружу из объема V, если поверхность замкнута. Термин «поток» заимствован из гидродинамики; если применить это понятие к вектору скорости  $\vec{v}$  течения жидкости по трубе (рис. 1), то поток  $\vec{v}$  через поперечное сечение трубы равен объему жидкости, протекающей через поперечное сечение S за 1 с:

$$
\int_{S} \overrightarrow{v} \, dS = \int_{S} v \, dS = V_{1}.
$$

Кроме силовых существуют энергетические характеристики электрического поля. Понятие энергии довольно неопределенное: с большой натяжкой можно провести параллель между энергией и деньгами как мерой затраченных на производство товара человеческих усилий; определение энергии как способности тела совершать работу малопродуктивно. В общем, энергия - это величина, сохраняющаяся при различных взаимодействиях и тем удобная. Через энергию вводится понятие *потенциала ф*, равного энергии, которою обладает в электрическом поле тело с зарядом в 1 Кл; обычно нулем этой энергии считается энергия тела в бесконечном удалении. Напряжением называют разность потенциалов между двумя точками поля, одна из них начальная, другая - конечная, и точки неравноправны:  $U = \varphi_1 - \varphi_2 = -(\varphi_2 - \varphi_1)$ .

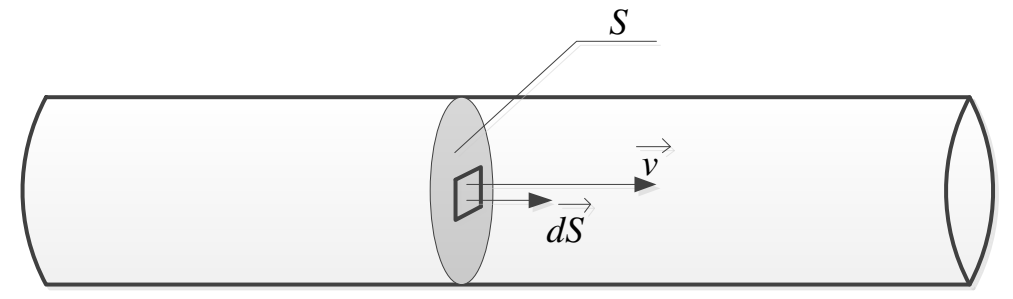

Рис. 1. К определению понятия «поток»

При такой трактовке разности потенциалов получается, что напряжение это работа сил электрического поля при перемещении тела с зарядом в 1 Кл из точки 1 в точку 2. Близкая к напряжению величина - ЭДС источника электро**энергии**; если не затрагивать нагрев источника, то ЭДС - это энергия, сообщаемая заряженным частицам с суммарным зарядом в 1 Кл, прошедшим через источник. Источник электроэнергии заставляет заряженные частицы двигаться против направления действия электрических сил, сообщая им тем самым энергию.

Напряженность электростатического и низкочастотного электрического поля связана с напряжением между электродами 1 и 2, создающими поле, следующим соотношением:

$$
U=\int\limits_{1}^{2}\vec{E}\,\vec{dl}\,,
$$

с интегрированием по пути от электрода 1 до электрода 2. В однородном поле  $U = E \cdot l$ . Связь эта аналогична связи механической силы и работы.

Все перечисленные величины характеризуют неподвижные заряды. Для перемещающихся заряженных частиц первейшая характеристика - величина электрического тока I, протекающего через сечение объекта, которая представляет собою количество заряда, протекшего через сечение за 1 с. Если ток не постоянный, то для него вводится еще ряд понятий. Во-первых, это мгновенное значение тока  $i(t)$  – значение тока в заданный момент времени (и во все моменты времени). Для периодического (не обязательно синусоидального, но обязательно периодического) тока существует понятие действующего (эффективного) значения тока I, означающего в простейшей трактовке такое значение постоянного тока, которое так же нагревает резистор, как и данный переменный ток (разумеется, в одинаковых условиях нагревания). Более корректно под действующим значением периодического тока понимают среднеквадратичное за период значение величины тока. Кроме того, есть понятие амплитуды тока, среднего значения тока за период (то есть постоянной составляющей) и среднего значения тока за полупериод. Все указанные значения тока относятся также и к напряжению.

Движущиеся заряженные частицы создают магнитное поле. Силовой характеристикой магнитного поля является **индукция магнитного поля**  $\overline{B}$ , определяющая силу, которая в магнитном поле действует на проводник с током 1 А единичной длины. Проводник должен быть расположен так, чтобы сила была максимальна:

$$
\overrightarrow{dF} = I \overrightarrow{dl} \times \overrightarrow{B},
$$

где  $\overrightarrow{dl}$  – длина элементарного проводника с током *I*, а знак умножения в формуле означает векторное произведение векторов. Это выражение называют законом Ампера.

**Напряженность магнитного поля**  $\overrightarrow{H}$  определяет часть силы, которая

обусловлена источниками магнитного поля. Напряженность связана с индукцией относительной магнитной проницаемостью  $\mu$ . среды:

$$
B=\mu_0\mu_rH,
$$

где  $\mu$ <sup>0</sup> - магнитная постоянная.

Соотношение между частью силы, созданной источниками поля, и полной силой, которая определяет индукцию, описывается относительной магнитной проницаемостью  $\mu$ . Поток магнитного поля Ф через площадку, ограниченную некоторым контуром (может быть, контур составлен проводом) - это поток вектора магнитной индукции  $\overrightarrow{B} \overrightarrow{dS}$  через эту площадку, или, грубо го-

воря, число линий магнитного поля, пересекающих площадку.

Все перечисленные выше характеристики описывают состояние некоторой системы или процессы в ней (если состояние меняется во времени). Как известно, имеются еще характеристики отдельных элементов, не зависящие от электромагнитного состояния и представляющие собой в основном коэффициенты пропорциональности между характеристиками процесса. Из этих характеристик ниже упоминаются лишь некоторые, наиболее важные для темы дисци-ПЛИНЫ.

Сопротивление резистора (резистор - это элемент, назначение которого состоит только в переводе электрической энергии в тепло) - это отношение напряжения на зажимах резистора к току через его сечение. Для многозажимных резисторов важно выделить пару зажимов, напряжение между которыми пропорционально протекающему через сечение резистора току.

Емкость конденсатора, имеющего на пластинах одинаковые по величине и разные по знаку заряды, определяется как абсолютная величина отношения заряда одной из пластин к напряжению между пластинами,  $C = q/U$ . Условие по поводу равенства зарядов означает, во-первых, всего лишь два тела в системе (две пластины конденсатора), во-вторых, определение опирается на закон сохранения величины электрического заряда в системе и, в-третьих, предполагает электрическую нейтральность системы в целом. Кроме того, потенциал каждой пластины на всем ее протяжении должен быть одинаков, а утечка по изоляции должна отсутствовать.

Для числа электродов более двух вводится понятие частичных емкостей. Собственной емкостью называют заряд электрода при напряжении его по отношению к земле 1 В и при равных потенциалах всех электродов. Взаимной емкостью между двумя выделенными электродами А и В при условии изолированного электрода А и заземленных остальных электродах называют заряд на заземленном электроде В при напряжении между выделенными электродами 1 В. Надо подчеркнуть, что в понятиях частичных емкостей важную роль играет проводящая земля (обычно полагаемая с плоской поверхностью).

Собственной индуктивностью L некоторого проволочного контура называется величина магнитного потока, созданного током 1 А этого же контуpa:

$$
L=\Phi/I.
$$

Взаимной индуктивностью двух контуров (если каждый контур из одного витка) называют магнитный поток внутри одного из контуров, созданный током 1 А другого контура (рис. 2):

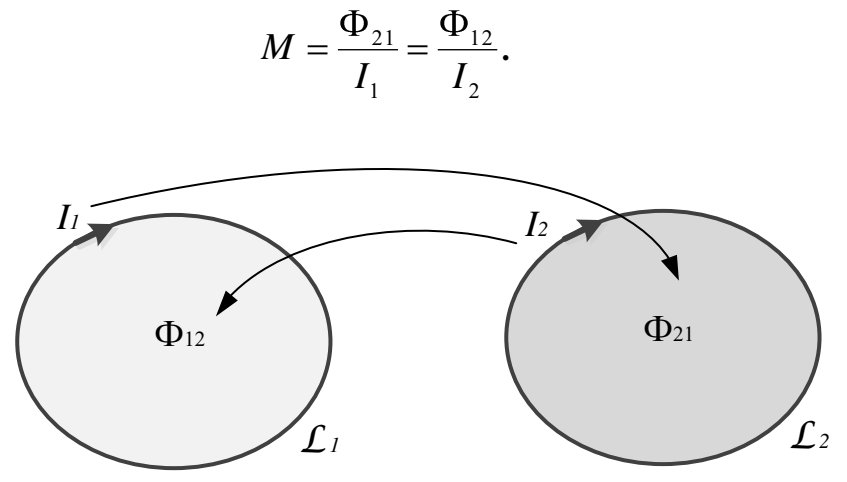

Рис. 2. Связь двух контуров через магнитное поле

Понятия индуктивности и взаимной индуктивности позволяют перейти от трудностей измерения величин магнитного поля к напряжениям, токам и ЭДС и использовать методы теории электрических цепей при расчетах влияний. В соответствии с законом электромагнитной индукции наводимая ЭДС определяется током, создающим магнитное поле:

$$
e_2=-M\frac{di_1}{dt},
$$

или в комплексной форме для синусоидальных зависимостей от времени:

$$
\dot{\mathcal{E}}_2 = -j\omega M \dot{I}_1.
$$

Такой подход позволяет определять наводимую ЭДС магнитного влияния через ток влияющей цепи.

В синусоидально изменяющемся во времени электромагнитном поле различают ближнюю и дальнюю зоны. В электромагнитном поле ближней зоны применимы понятия и методы теории цепей. Ближней зоной обычно считается область, расстояние до границ которой не превышает одну двадцатую - одну десятую длины волны электромагнитного поля (для частоты 50 Гц в воздухе длина волны равна 6000 км). На расстоянии порядка 1/6 длины волны начинается дальняя зона электромагнитного поля (зона излучения, где электромагнитное поле «отрывается» от источника).

# 3.2.2. Основные электротехнические законы

Основные электротехнические законы определяют поведение электрических систем и позволяют предсказывать различные ситуации без проведения экспериментальных измерений. Законом обычно называют всеобщую связь между объектами (объектами чаще бывают величины), хотя в данном случае законы Кирхгофа и Ома не являются таковыми.

*Первый закон Кирхгофа* представляет собою закон сохранения величины электрического заряда в системе, дополненный условием невозможности накопления электрического заряда в узле электрической цепи. *Второй закон Кирхгофа* – это перефразированный закон сохранения энергии с предположением о мгновенности распространения электромагнитных взаимодействий в электрической цепи. *Закон Ома* требует привязки напряжения к зажимам двухполюсника и тока к сечению ветви между этими полюсами. В простейшей трактовке закон Ома звучит так: величина тока, протекающего через поперечное сечение электрической ветви, ограниченной двумя узлами, пропорциональна напряжению между этими узлами. Оба закона Кирхгофа и закон Ома не учитывают запаздывания в распространении электромагнитного поля и верны лишь для электрически коротких цепей.

*Закон электромагнитной индукции* связывает ЭДС в контуре со скоростью изменения магнитного потока в нем: *dt d*  $e = -\frac{d^2P}{dr^2}$  (рис. 3). Направление ЭДС

в контуре связано с положительным направлением магнитного потока в контуре правилом правого винта. В совокупности с законом полного тока, объявляющего пропорциональность между напряженностью магнитного поля и намагничивающими токами, закон электромагнитной индукции позволяет использовать понятие взаимной индуктивности для описания взаимосвязи между скоростью изменения намагничивающего тока и наводимой при этом ЭДС. Для синусоидального тока и линейной системы с неподвижными объектами взаимная индуктивность дает простую пропорциональную зависимость намагничивающего тока в контуре, создающем магнитное поле, и наводимой в другом контуре ЭДС.

*Закон полного тока* связывает намагничивающие токи и создаваемые ими магнитные поля. В аккуратной интегральной формулировке закон звучит так: циркуляция вектора напряженности магнитного поля по некоторому контуру равна полному току внутри этого контура, *k внутри L k L*  $H dl = \sum I_k$ , направление

обхода контура и положительное направление тока внутри контура связаны друг с другом правилом правого винта (рис. 4).

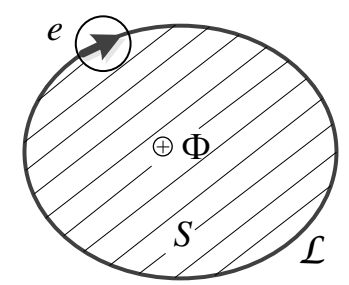

**Рис. 3. К закону Фарадея**

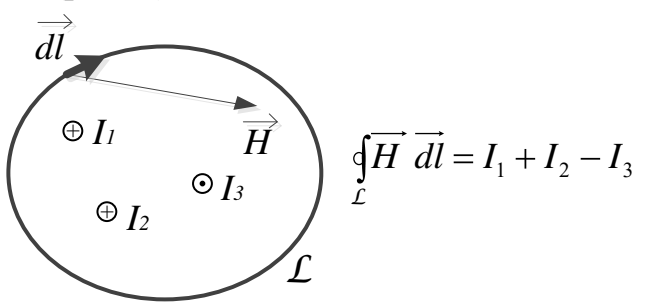

**Рис. 4. К закону полного тока**

*Закон Гаусса* определяет взаимосвязь индукции электрического поля с электрическим зарядом, создающим поле: поток вектора электрической индукции через замкнутую поверхность равен суммарному заряду внутри этой поверхности, *k внутри S k S*  $\overrightarrow{D} \overrightarrow{dS} = \sum q_k$ .

*Закон непрерывности линий индукции магнитного поля* утверждает отсутствие магнитных зарядов: поток вектора индукции магнитного поля через любую замкнутую поверхность равен нулю,  $\oint \overrightarrow{B} \ \overrightarrow{dS} = 0$ .

*S*

#### **3.2.3. Что такое электрическая схема?**

Важную роль в электротехнике имеет понятие электрической схемы. Электрической схемой называют изображение соединения различных элементов электрической цепи между собой. Принципиальной схемой называют схему, показывающую соединение элементов в принципе, без информации о пространственном расположении элементов. Взаимное пространственное расположение обычно отображают на монтажных схемах. Однолинейная схема трехфазной цепи является разновидностью принципиальной схемы, на которой три одинаковых элемента трех фаз отображены одним элементом.

Особой разновидностью электрической схемы является схема замещения. Схемой замещения называют схему, отображающую соединения между собой идеальных элементов, которые замещают реальные элементы. *Законы Ома и Кирхгофа применимы только для схем замещения*, и правильность предсказания поведения электрической системы путем использования этих законов определяется корректностью замещения реальных элементов идеальными. Составление корректной схемы замещения реальной системы, как правило, является нетривиальной задачей.

К *идеальным элементам* относят идеальный резистивный элемент (идеальный резистор), обладающий единственным свойством нагреваться при прохождении через него тока и не обладающий индуктивными и емкостными свойствами. Идеальный конденсатор (идеальный емкостный элемент) обладает только емкостными свойствами и не нагревается при приложении к нему напряжения, а также не создает магнитного поля при протекании по нему переменного электрического тока. Идеальный индуктивный элемент (идеальная катушка) обладает только индуктивными свойствами, но не нагревается при прохождении тока и не обладает емкостными свойствами. Идеальный источник ЭДС – это двухполюсник, поддерживающий заданное напряжение (постоянное или переменное, в последнем случае вместе с начальной фазой переменного напряжения) между узлами независимо от присоединенной нагрузки. Последнее свойство означает нулевое внутреннее сопротивление этого источника. Идеальный источник тока – это двухполюсник, обеспечивающий протекание между своими узлами заданного тока (постоянного или переменного с заданной начальной фазой) независимо от включенной нагрузки. При размыкании внеш-

ней цепи такой источник обеспечивает пробой изоляции внешней цепи с поддержанием заданного тока. Такие свойства источника тока означают бесконечно большое его внутреннее сопротивление.

Принципиальные электрические схемы используются для наглядного изображения соединений многочисленных элементов, поскольку на реальном объекте проследить такие соединения сложно. Применимость схем замещения обусловлена большой их эффективностью при анализе работы электрических систем

## 3.2.4. Механизмы влияния тяговой сети на смежные линии

По механизму влияния различают три следующих вида.

1. Электрическое влияние - появление дополнительных напряжений и токов на смежной линии за счет емкостной связи с контактной сетью (рис. 5а).

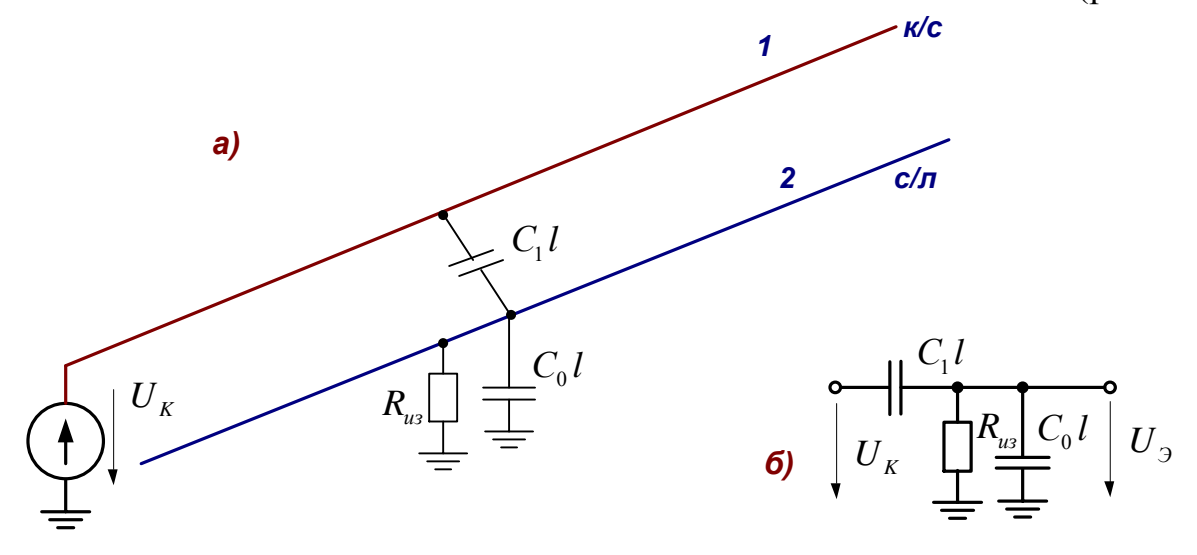

Рис. 5. Электрическое влияние на смежную линию

Контактную сеть и смежный провод можно рассматривать как обкладки конденсатора емкостью  $C_1$  l, где  $C_1$  - емкость между смежной линией и контактной сетью на 1 км длины системы,  $l$  – длина системы, км. Вместе со вторым конденсатором с обкладками смежная линия - земля емкостью  $C_0 l$  этот конденсатор образует емкостный делитель, определяющий напряжение электрического влияния на смежной линии (рис. 5б)

$$
U_9 = U_K \frac{C_1 l}{C_1 l + C_0 l} = U_K \frac{C_1}{C_1 + C_0}
$$

которое не зависит от длины системы, если смежная линия находится полностью в зоне влияния. Наличие утечки по изоляции смежной линии R<sub>u3</sub> приводит к тому, что при строго постоянном напряжении влияющей линии электрическое влияние отсутствует. Система электрической тяги постоянного тока в нормальном режиме оказывает влияние на смежные линии только из-за пульсаций выпрямленного напряжения.

2. Магнитное влияние - это появление ЭДС в контуре смежный провод -

земля за счет переменного магнитного поля контактной сети (рис. 6). Ток, протекающий в контактной сети, создает магнитное поле в окружающем пространстве. В контуре смежный провод – земля переменным магнитным полем наводится ЭДС, величина которой определяется законом электромагнитной индукции по выражению  $e = -\frac{d\Phi}{dt}$ , *dt*  $e = -\frac{d\Phi}{dt}$ , для синусоидальных токов  $\dot{\mathcal{E}} = -j\omega \dot{\Phi}$ , где  $\Phi$  – магнитный поток под смежной линией в воздухе и в земле. Можно говорить о существовании воздушного трансформатора, первичная обмотка которого образована контактной сетью и землей, а вторичная обмотка – это контур смежная линия – земля.

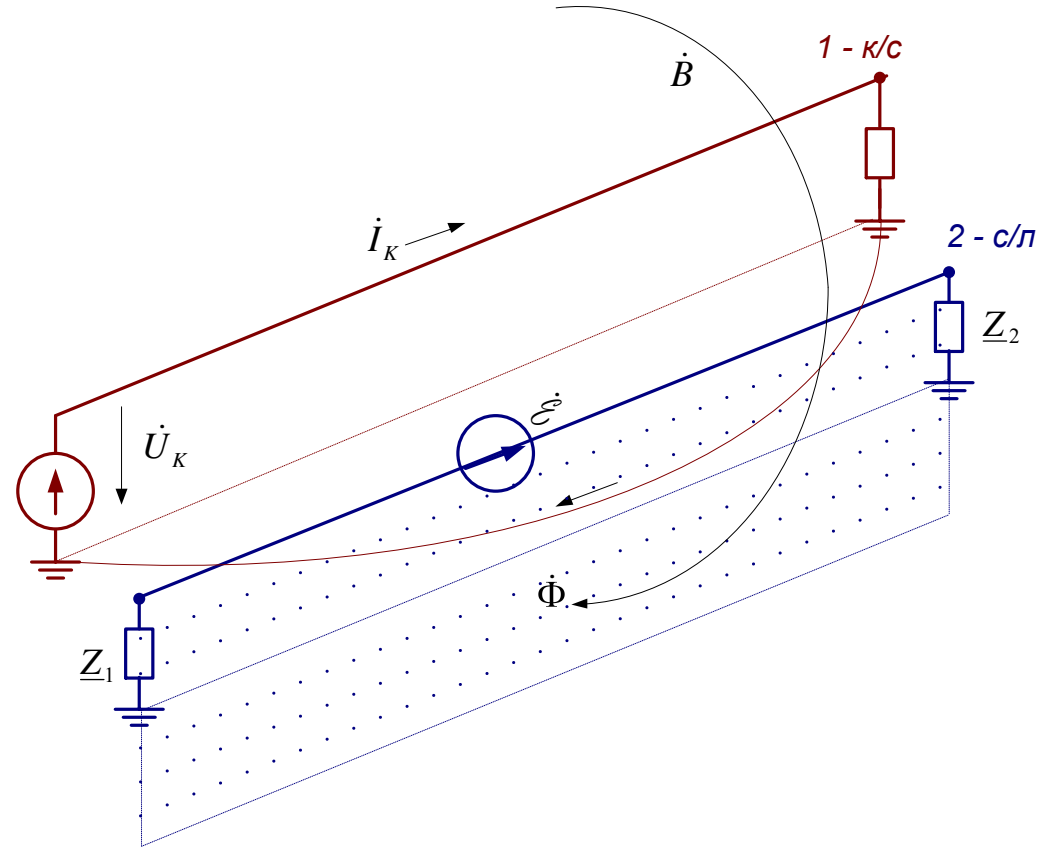

**Рис. 6. Магнитное влияние на смежную линию**

Наибольшее магнитное влияние создается контактной сетью системы 1×25 кВ. При электротяге постоянного тока магнитное влияние обусловлено только пульсациями тока в контактной сети, а строго постоянный ток создает постоянное магнитное поле, от которого ЭДС не возникает. Система тяги 2×25 кВ занимает промежуточное положение по степени опасности магнитного влияния.

3. *Гальваническое влияние* – это появление напряжений на заземленных объектах за счет токов, стекающих с рельсов в землю. Этот вид влияния имеет преимущественное значение на тяге постоянного тока из-за эффектов электрокоррозии и больших величин тяговых токов.

# 3.3. Методика проведения семинарских занятий четвертого курса

# 3.3.1. Понятия и законы, определяющие электромагнитную совместимость.

Цель данного семинара заключается в напоминании основополагающих понятий электротехники, используемых при изложении дисциплины «Электромагнитная совместимость и средства защиты», и применение их для решения простой задачи.

#### Содержание задания следующее.

1. Поясните понятия «диэлектрик», «изоляция».

2. Что называют вектором? Какими величинами описывают векторы в трехмерном пространстве?

- 3. Что такое величина и зачем она нужна?
- 4. Что называют ветвью электрической цепи, узлом электрической цепи?
- 5. Сформулируйте закон Ома и законы Кирхгофа, не забывая об объектах этих законов.

6. Что называют электрической схемой в общем и схемой замещения в частности? Дайте понятия реальных и идеальных резистора, конденсатора, катушки индуктивности, источника ЭДС, источника тока.

7. Что называют сопротивлением резистора?

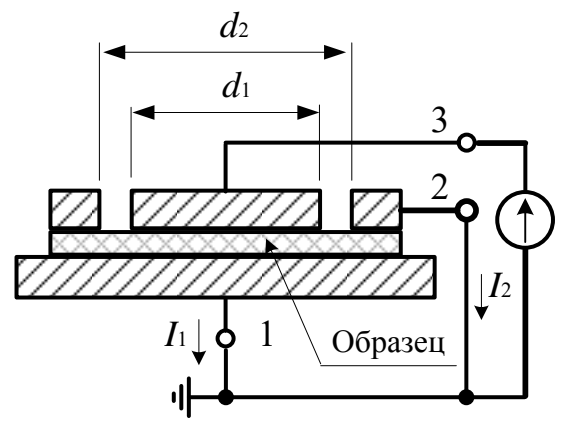

8. Задача из курса электротехнического материаловедения. На рис. 7 изображена система измерительных электродов и образца диэлектрика для определения удельного объемного и удельного поверхностного сопротивлений диэлектриков. Для объемного и поверхностного сопротивлений найти пары электродов, определяющие напряжения, и соответствующие сечения для токов и вычислить значения сопротивлений при напряжении 1 кВ и TOKAX  $I_1 = 2$  HA,  $I_2 = 1$  HA.

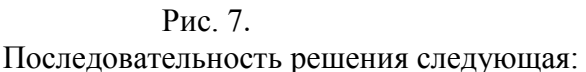

• перерисовать рис. 7, выделив на нем соответствующие пары зажимов и сечения для объемного и поверхностного сопротивлений;

- объяснить, какова роль закона Ома в определении сечений;
- перечислить материальные объекты задачи;
- нарисовать схему замещения системы, обозначив на ней напряжения и токи;
- вычислить объемное и поверхностное сопротивления образца;
- подсчитать напряженность электрического поля в образце при его толщине 2 мм. Все ответы привести в письменной форме.

#### Методические замечания

1. По первому вопросу необходимо подчеркнуть различие терминов: первый обозначает вещество (этот термин тоже не мешает пояснить), а второй физическое тело.

2. Вектор - величина с направлением в пространстве. Нужно предостеречь от частного определения геометрического вектора (обычно студенты обращаются к Википедии, а там не все гладко). Для описания вектора используются три проекции на оси координат и три координаты точки привязки (последнее важно при выполнении соответствующей лабораторной работы).

3. Что такое величина – это вопрос на засыпку. Интернетовские ответы не подходят. Неплохо бы наметить иерархию величин: какая величина самая первая, исходная, с которой берут начало другие (это натуральные числа). Напомнить о величинах, не имеющих формального определения (протяженность, время, сила). А вот зачем нужны величины - это вопрос, ответ на который существует. Величины нужны для того, чтобы аккуратно характеризовать некое свойство или состояние некоторого объекта. В электротехнике объекты - это обычно материальные объекты, грубо говоря, железо. Если не совсем серьезно, то величины нужны, чтобы что-то у чего-то подсчитывать. К сожалению, нередко и в серьезных учебниках это забывается и остается чистая математика.

4. Ветвью электрической цепи называют участок цепи между двумя смежными узлами (требуется определение понятия смежности, к примеру, квартира со смежными или раздельными комнатами; комнаты - узлы, двери ветви). Узлом называется место соединения двух или более ветвей (не трех и более; хуже того, узел может быть концом единственной ветви). Эти понятия важны при работе с программными средствами расчетов режимов, где обычно имеется не обозначенный отдельно узел нулевого потенциала.

5. Закон Ома должен формулироваться с привязкой к конкретному объекту. Достаточно простой формулировки типа «Напряжение на зажимах ветви или двухполюсника пропорционально току через поперечное сечение ветви». Формулировка «Ток равен напряжению, поделенному на сопротивление» совершенно не годится - нет упоминания материальных объектов. С законами Кирхгофа в отношении объектов обычно лучше, однако здесь необходимо напомнить об электрически коротких цепях.

6. Ответ на шестой вопрос должен соответствовать разделу 3.2.3.

7. Опять же нужна привязка величины к объекту и его свойству. Сопротивление резистора - это отношение напряжения на его зажимах к току через его сечение. Важно подчеркнуть, что напряжение между узлами определяет ток через сечение, иначе понятие сопротивления теряет смысл. Задача как раз про это. Надо обсудить понятие «сечение» как поверхность, делящая тело на части.

Центральное место задачи - поиск соответствующих пар зажимов и сечений. Все остальное примитивно. Для ответа на первый вопрос лучше нарисовать картинку по рис. 8, обозначив там сечения.

Перечисление значимых материальных объектов задачи - важный пункт. Он определяет отношение к величинам, описывающим объекты.

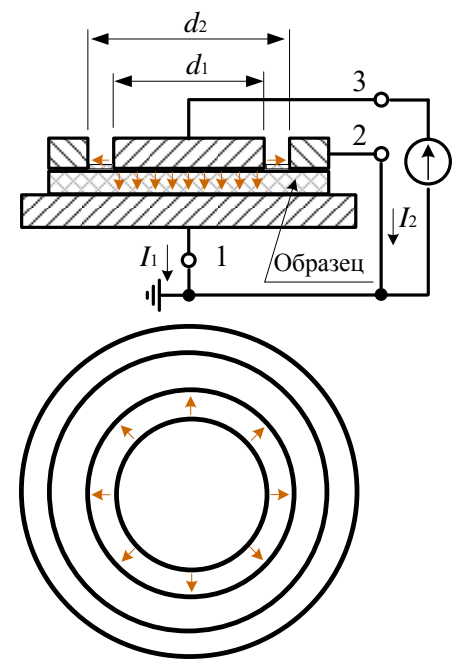

Рис. 8. Линии тока системы из образца и трех электродов

#### 3.3.2. Электрическое поле провода над землей

Цель данного семинара заключается в напоминании понятий, характеризующих электрическое поле, и в знакомстве с порядком величины напряженности электрического поля, создаваемого одним проводом высоковольтной линии.

Содержание задания следующее.

1. Что называют электрическим полем?

2. Дайте определение напряженности и индукции электрического поля. Каковы единицы измерений этих величин?

3. Что такое «напряжение между двумя точками»? Какова связь напряжения с напряженностью электрического поля для однородного или слабонеоднородного поля? Что такое «эффективное значение напряжения»?

4. Какие величины связываются друг с другом законом Гаусса?

5. Напряженность электрического поля тонкого длинного прямолинейного провода в

вакууме определяется выражением  $E = \frac{\tau}{2\pi \varepsilon_0 r_M}$ . Перепишите формулу и расшифруйте обо-

значения входящих в нее величин и единиц их измерения.

6. В чем сущность метода зеркальных изображений для расчета электрического поля?

7. Задача. Найти напряженность электрического поля у поверхности земли под проводом с напряжением  $U = 64$  кВ, расположенного на высоте  $h = 15$  м. Радиус провода  $r = 1$  см.

Последовательность решения следующая:

- перечислить материальные объекты задачи;
- нарисовать сечение системы с отображением провода в земле и с векторами напряженности поля от двух источников;
- подсчитать среднюю напряженность поля между поверхностью земли и проводом, поделив напряжение на расстояние;

• рассчитать напряжение у поверхности земли под проводом  $E = \frac{\tau}{\pi \varepsilon_0 h}$ , где

$$
\tau = \frac{2\pi \varepsilon_0 U}{\ln(2h/r)}
$$
, и объяснить отличие от средней напряженности

• если напряжение переменное, то какая характеристика синусоиды понимается под заданным напряжением?

Все ответы привести в письменной форме.

Методические замечания. Ответы на вопросы 1... 5 содержатся в разделе 3.2.1. По поводу приведенной формулы вопроса 5: продуктивнее разбираться с тем, что заложено в формуле, а не запоминать ее; при желании найти такую формулу – не проблема.

К вопросу 6. Достаточно простейшей трактовки для плоской проводящей земли: метод сводится к замене влияния земли зеркальным отражением провода, имеющего заряд на единицу длины такой же по величине, но противоположный по знаку по отношению к заряду провода. Полученное поле системы «провод и его отражение» соответствует исходной задаче в верхнем полупространстве.

В студенческом конспекте должны быть записаны внятные ответы на вопросы и задачу. В последнем случае требуется привязка двух величин к соответствующим объектам: среднее значение относится к промежутку провод земля, а напряженность поля у поверхности земли привязана к точке поверхности под проводом. Надо обратить внимание на различие среднего значения напряженности и напряженности у поверхности земли; если среднее больше напряженности у земли, то это означает наличие в промежутке провод - земля точек с большой напряженностью поля.

Пример решения. Средняя напряженность поля в промежутке провод - земля  $II$ 

$$
E_{cp} = \frac{6}{h} = 4.3
$$
 kB/M.

Величина заряда 1 м провода, находящегося под напряжением 64 кВ по отношению к

земле равна  $\tau = \frac{2\pi \cdot 8.85 \cdot 10^{-12} \cdot 64000}{\ln(2.15/0.01)} = 0.44 \cdot 10^{-6}$  Кл/м; все величины здесь подставляются в основных единицах системы СИ.

Напряженность поля у поверхности земли  $E = \frac{0.44 \cdot 10^{-6}}{\pi \cdot 8.85 \cdot 10^{-12} \cdot 15} = 1.1$  кВ/м; если обойтись без промежуточного вычисления заряда провода, то

$$
E = \frac{2U}{h\ln(2h/r)} = \frac{2.64}{15 \cdot \ln(2.15/0.01)} = 1.1 \text{ kB/m}.
$$

Единица измерения напряженности поля получается из единиц измерений входящих в формулу величин. Это не абсолютное утверждение, поскольку в других формулах могут быть размерные коэффициенты; в таком случае обязательно указываются единицы измерений входящих в формулу величин.

Меньшее значение напряженности поля у земли означает, что в промежутке провод земля есть точки, где напряженность поля больше средней. Где это?

# 3.3.3. Магнитное поле, напряженность магнитного поля

Цель семинара состоит в напоминании понятий, характеризующих магнитное поле, и в знакомстве с порядком величины напряженности магнитного поля, создаваемого одним проводом с током.

Содержание задания следующее.

1. Что называют магнитным полем (не ограничивая понятие магнитным полем провода)?

2. Дайте определение индукции и напряженности магнитного поля. Каковы единицы измерений этих величин?

3. Что такое величина тока, к какому материальному объекту она приписывается, какое состояние этого объекта характеризует?

4. Какие величины связываются друг с другом законом полного тока?

5. Напряженность магнитного поля  $H$  тонкого длинного прямолинейного провода с

током I определяется выражением  $H = \frac{I}{2\pi r}$ . Перепишите формулу и расшифруйте обозна-

чения входящих в нее величин и единиц их измерения. Как направлен вектор напряженности магнитного поля в этой ситуации? Как на величину напряженности влияет земля?

6. Задача. Найти напряженность магнитного поля у поверхности земли под проводом с током 100 A, расположенного на высоте  $h = 15$  м.

Последовательность решения следующая:

- перечислить материальные объекты задачи, определяющие напряженность магнитного поля:
- нарисовать сечение системы с обозначенным направлением тока и с вектором напряженности поля;
- подсчитать напряженность поля у поверхности земли;
- если ток переменный, то какая характеристика понимается под заданным током по умолчанию?

Все ответы привести в письменной форме.

Методические замечания. Ответы на вопросы 1...4 содержатся в разделе 3.2.1. Для формулы вопроса 5 необходимо нарисовать изображение поперечного сечения провода и картину магнитных силовых линий. Не помешает вспомнить определение окружности и касательной к ней.

Для формулы расчета напряженности необходимо указать границы ее применимости на малых расстояниях от оси провода.

Вопрос о влиянии земли не так прост. Можно сказать, что на частоте 50 Гц и на расстояниях до провода не более нескольких десятков метров земля практически не влияет на напряженность магнитного поля. Основанием является эквивалентирование земли проводом обратного тока, расположенного для промышленной частоты на глубине порядка 1 км - достаточно далеко от точки наблюдения, так что поле определяется в основном током провода.

Выполнение пунктов, обозначенных в последовательности решения, обязательно, с аккуратным изображением требуемых объектов. Записи расчетов должны сопровождаться расшифровкой названий величин и единицами их измерения.

# 3.3.4. Магнитное поле трехфазной линии электропередачи

Цель семинара заключается в повторном напоминании понятий, характеризующих магнитное поле, и в знакомстве с порядком величины напряженности поля, создаваемого трехфазной трехпроводной линией.

## Содержание задания следующее.

1. Что называют магнитным полем?

2. Дайте определение напряженности и индукции магнитного поля.

3. Что такое величина тока, к какому материальному объекту она приписывается, какое свойство этого объекта характеризует? Что описывает комплекс действующего значения  $T$ <sub>O</sub> $K$  $2$ <sup>2</sup>

4. Напряженность магнитного поля *H* тонкого длинного прямолинейного провода с током I определяется выражением  $H = I/(2\pi r)$ . Перепишите формулу и расшифруйте обозначения входящих в нее величин и единиц их измерения. Как направлен вектор напряженности магнитного поля в этой ситуации? Как на величину напряженности влияет земля? Как соотносятся начальные углы тока и напряженности магнитного поля?

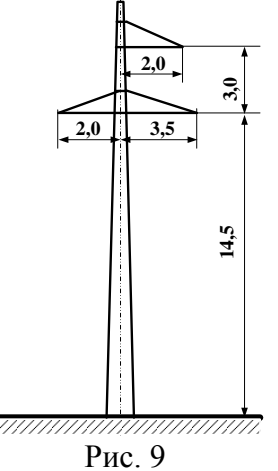

5. Сколько проводов в трехфазной линии высокого напряжения? Чем определяются токи проводов?

6. В чем заключается принцип наложения при расчете напряженности магнитного поля?

7. Задача. Найти напряженность магнитного поля у поверхности земли под трехфазной линией 110 кВ, если в проводах протекают симметричные токи по 100 А.

Последовательность решения следующая:

• перечислить материальные объекты задачи, определяющие напряженность магнитного поля;

• соблюдая масштаб рисунка, нарисовать сечение системы проводов с декартовыми координатными осями и с векторами напряженности поля у земли, обозначив расстояния и токи проводов;

• выбрать начальные углы токов так, чтобы их сумма была равна нулю, и записать токи в комплексной форме;

• подсчитать напряженность поля у поверхности земли от каждого провода в комплексной форме и сложить напряженности:

• какая ЭДС будет наведена таким магнитным полем в контуре площадью 1 м<sup>2</sup>, расположенном перпендикулярно вектору напряженности?

Все ответы привести в письменной форме.

Методические замечания. В вопросах 1...4 кроме повторов предыдущего семинара необходимо сделать акцент на символический метод расчета установившихся синусоидальных режимов. В вопросе 4 рекомендуется обозначить рациональную систему координат и величины проекций напряженности магнитного поля.

По пятому вопросу необходимо связать токи проводов и мощности (или сопротивления) трехфазной нагрузки, подключенной к линии, - хотя бы качественно. По шестому вопросу надо напомнить понятие линейности системы (обозначив различие понятий «пропорциональность» и «линейность»).

Пример решения. Равенство суммы токов нулю отвечает уравновешенной трехфазной системе. Если при этом токи по величине одинаковы, то трехфазная система симметрична. В последнем случае проше всего выбрать угол одного из токов нулевым: на изображении сечения нужно подписать у соответствующих проводов комплексы токов в алгебраической или в показательной форме.

Если  $I_A$  = 100 A,  $I_B$  = 100 $e^{-j120}$  A,  $I_C$  = 100 $e^{j120}$  A и при выборе декартовой системы координат так, чтобы по рис. 11 ось Y была бы направлена вверх, ось X вправо, ось Z к наблюдателю с расположением начала координат на поверхности земли под центром системы проводов, то напряженность магнитного поля в начале координат имеет практически единственную Х-составляющую:

$$
\dot{H}_x \approx \frac{\dot{I}_A}{2\pi\sqrt{{x_A}^2 + {y_A}^2}} + \frac{\dot{I}_B}{2\pi\sqrt{{x_B}^2 + {y_B}^2}} + \frac{\dot{I}_C}{2\pi\sqrt{{x_C}^2 + {y_C}^2}} = -0.16 - j0.007 \text{ A/m},
$$

или еще более приблизительно:

$$
\dot{H}_x \approx \frac{\dot{I}_A}{2\pi h_A} + \frac{\dot{I}_B}{2\pi h_B} + \frac{\dot{I}_C}{2\pi h_C} = -0.19 \text{ A/m},
$$

при том, что от одного провода А  $\dot{H}_{xA} \approx \frac{\dot{I}_A}{2\pi\sqrt{x_1^2 + v_1^2}} = 0.91$  А/м, токи проводов симмет-

ричного режима приводят к небольшой напряженности магнитного поля из-за взаимной компенсации.

Правильно, в масштабе отображенный рисунок поперечного сечения показывает практически одинаково направленные векторы магнитного поля у поверхности земли под линией.

#### 3.3.5. Конденсатор, взаимные емкости проводов

Цель семинара состоит в изучении и реанимировании следующих понятий:

- электрическая цепь (и значения слов «звено», «цепь» в русском языке);
- величины, характеризующие реальные конденсаторы, ограничения на их применение;
- условия эквивалентирования системы проводов емкостными элементами и возможности применения понятия емкости для расчетов напряжений электрического влияния.

#### Содержание задания следующее.

- 1. Что называют ветвью электрической цепи, узлом цепи?
- 2. Что называют величиной электрического заряда?
- 3. Что такое «электрический конденсатор»?

4. Дайте определения понятий «напряжение», «величина тока», «емкость конденсатора», не забывая о привязке величин к объектам. Какие ограничения накладываются на конденсатор или на систему проводов для возможности применения понятия емкости? Влияет ли земля на взаимную емкость между парой проводов?

5. Перепишите формулу емкости плоского конденсатора  $C = \frac{\mathcal{E}_0 \mathcal{E}_r S}{J}$ , расшифруйте

обозначения входящих в формулу величин и единиц их измерения.

6. Задача на расчет взаимной емкости двухпроводной контактной сети и однопроводной смежной линии.

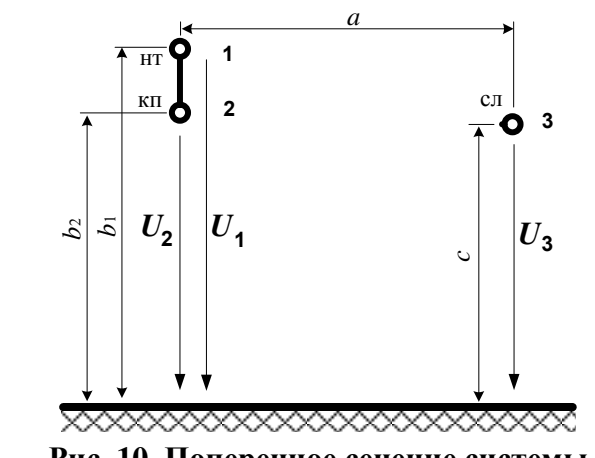

Найти взаимную емкость двухпроводной контактной подвески и однопроводной смежной линии по рис. 10 и заданным параметрам:

$$
b_1 = 7.2
$$
 m;  $b_2 = 5.8$  m;  $c = 6$  m;  $a = 15$  m;  $r_1 = 0.55 \cdot 10^{-2}$  m;  $r_2 = 0.57 \cdot 10^{-2}$  m;  $r_3 = 0.2 \cdot 10^{-2}$  m.

Рис. 10. Поперечное сечение системы

Последовательность решения задачи следующая:

- перечислить материальные объекты задачи;  $\bullet$
- нарисовать схему вида сверху (сбоку), обозначив на ней напряжения и расстояния, а также - пунктиром - емкостный элемент, замещающий систему проводов;
- нарисовать сечение системы по рис. 1 с дополнительным емкостным элементом;
- подсчитать емкость между 1 км контактной подвески и смежным проводом по формуле плоского конденсатора, взяв в качестве ширины «пластин» среднее значение высоты контактной подвески и диаметра смежного провода;
- рассчитать взаимную емкость по «правильным» формулам (подставляя величины с елиницами их измерения):

$$
C_{12}=\tau_1+\tau_2,
$$

$$
\begin{split}\n\text{rate } \tau_{1} &= \frac{\alpha_{12}\alpha_{23} - \alpha_{13}\alpha_{22}}{\alpha_{11}\alpha_{23}^{2} + \alpha_{22}\alpha_{13}^{2} + \alpha_{33}\alpha_{12}^{2} - 2\alpha_{12}\alpha_{13}\alpha_{23} - \alpha_{11}\alpha_{22}\alpha_{33}}; \\
\tau_{2} &= -\tau_{1} \frac{\alpha_{12}\alpha_{13} - \alpha_{11}\alpha_{23}}{\alpha_{13}\alpha_{22} - \alpha_{12}\alpha_{23}}; \ \alpha_{11} = \frac{1}{2\pi\epsilon_{0}} \ln \frac{2b_{1}}{r_{1}}; \ \alpha_{22} = \frac{1}{2\pi\epsilon_{0}} \ln \frac{2b_{2}}{r_{2}}; \\
\alpha_{33} &= \frac{1}{2\pi\epsilon_{0}} \ln \frac{2c}{r_{3}}; \ \alpha_{12} = \alpha_{21} = \frac{1}{2\pi\epsilon_{0}} \ln \frac{b_{1} + b_{2}}{b_{1} - b_{2}}; \\
\alpha_{13} &= \alpha_{31} = \frac{1}{2\pi\epsilon_{0}} \ln \frac{\sqrt{a^{2} + (b_{1} + c)^{2}}}{\sqrt{a^{2} + (b_{1} - c)^{2}}}; \ \alpha_{23} = \alpha_{32} = \frac{1}{2\pi\epsilon_{0}} \ln \frac{\sqrt{a^{2} + (b_{2} + c)^{2}}}{\sqrt{a^{2} + (b_{2} - c)^{2}}}.\n\end{split}
$$

Все ответы привести в письменной форме.

Методические замечания. Как указано в замечаниях к семинару 1, ветвью электрической цепи называют участок цепи между двумя смежными узлами, узлом называется место соединения двух или более ветвей.

Вопрос 2 корректного ответа не имеет, этот вопрос служит для стимулирования собственного соображения студентов, а не механического повторения записанных истин.

Вопрос 3 тривиален: конденсатор в минимальном ключе - это две пластины, разделенные изоляцией (не диэлектриком, здесь требуется слово, обозначающее материальный объект). Нужно подчеркнуть первостепенную важность этой изоляции для параметров конденсатора (емкость, угол потерь, максимальное рабочее напряжение). Не мешает указать на различия конденсаторов, предназначенных для переменного тока (в том числе высокочастотных), для постоянного тока и импульсных. Ограничения на применение конденсаторов связаны с ограничением напряжения, частоты, угла диэлектрических потерь.

Понятие емкости конденсатора вводится для идеальной ситуации неподвижных зарядов и отсутствия утечки по изоляции. Емкость реального конденсатора - это емкость идеального конденсатора схемы замещения, обычно состоящей из емкостного и резистивного элементов последовательного или параллельного соединения. От принятой схемы замещения зависит и емкость конденсатора, и поэтому средства изменения емкости указывают на принятую для измерений схему замещения. Применение понятия емкости для переменных токов требует одинаковости потенциала каждой пластины по всей ее поверхности, поэтому эквивалентирование двухпроводной линии с воздушной изоляцией емкостным элементом приемлемо при длине линии не более одной десятой - одной двадцатой длины волны электромагнитного поля в воздухе.

При обсуждении понятия «емкость конденсатора» необходимо упомянуть о собственных и взаимных емкостях системы проводящих тел, которые и рассчитываются по «правильным» формулам. Кроме того, следует отметить факторы, приводящие к неприемлемым погрешностям при применении формул емкости плоского конденсатора и емкости двухпроводной линии для расчетов.

Пример 1 для системы контактная сеть - смежная линия (по рис. 12). Исходные данные:  $b_1 = 7.2$  м;  $b_2 = 5.8$  м;  $c = 6$  м;  $a = 15$  м;  $r_1 = 0.55 \cdot 10^{-2}$  м;  $r_2 = 0.57 \cdot 10^{-2}$  м;  $r_3 = 0.2 \cdot 10^{-2}$  м.

Потенциальные коэффициенты, вычисленные по приведенным формулам, равны  $\alpha_{11} = 1.415 \cdot 10^{11}$  M/ $\Phi$ ;  $\alpha_{22} = 1.370 \cdot 10^{11}$  M/ $\Phi$ ;  $\alpha_{33} = 1.564 \cdot 10^{11}$  M/ $\Phi$ ;  $\alpha_{12} = 4.008 \cdot 10^{10}$  M/ $\Phi$ ;  $\alpha_{13} = 5.099 \cdot 10^9$  M/ $\Phi$ ;  $\alpha_{23} = 4.330 \cdot 10^9$  M/ $\Phi$ .

Заряды на единицу длины контактной сети и смежного провода равны

 $\tau_1 = 1.89 \cdot 10^{-13} \Phi/m = 1.89 \cdot 10^{-10} \Phi/km$ ;  $\tau_2 = 1.47 \cdot 10^{-13} \Phi/m = 1.47 \cdot 10^{-10} \Phi/km$ .

Соответственно взаимная емкость  $C_{12} = 3.36 \cdot 10^{-10}$  Ф/ км.

Если в качестве площади пластин плоского конденсатора взять произведение средней высоты контактной подвески и среднего провода (7.2–5.8+0.004)/2 = 0.7 м и длины 1000 м, то емкость равна

$$
C = \frac{\varepsilon_0 \varepsilon_r S}{d} = \frac{8.85 \cdot 10^{-12} \cdot 0.7 \cdot 1000}{15} = 4.13 \cdot 10^{-10} \text{ }\Phi\text{/ km.}
$$

что на удивление близко к взаимной емкости. Это, однако, не аргумент в пользу применения формулы плоского конденсатора, поскольку в других условиях расхождение может быть очень большим.

Примечание. Уравнения для взаимной емкости получаются из первой группы формул Максвелла при условии заземления проводов контактной подвески и единичного потенциала смежного провода:

$$
U_1 = \alpha_{11}\tau_1 + \alpha_{12}\tau_2 + \alpha_{13}\tau_3 = 0;
$$
  
\n
$$
U_2 = \alpha_{21}\tau_1 + \alpha_{22}\tau_2 + \alpha_{23}\tau_3 = 0;
$$
  
\n
$$
U_3 = \alpha_{31}\tau_1 + \alpha_{32}\tau_2 + \alpha_{33}\tau_3 = -1.
$$

Знак минус в третьем уравнении взят для того, чтобы заряды двух заземленных про-

водов были положительными, и их сумма была бы равна при единичном потенциале третьего провода искомой взаимной емкости  $C_{12} = \tau_1 + \tau_2$ .

Потенциальные коэффициенты уравнений определяются уравнениями

$$
\alpha_{11} = \frac{1}{2\pi\varepsilon_0} \ln \frac{2b_1}{r_1}; \ \alpha_{22} = \frac{1}{2\pi\varepsilon_0} \ln \frac{2b_2}{r_2}; \ \alpha_{33} = \frac{1}{2\pi\varepsilon_0} \ln \frac{2c}{r_3};
$$
\n
$$
\alpha_{12} = \alpha_{21} = \frac{1}{2\pi\varepsilon_0} \ln \frac{b_1 + b_2}{b_1 - b_2}; \ \alpha_{13} = \alpha_{31} = \frac{1}{2\pi\varepsilon_0} \ln \frac{\sqrt{a^2 + (b_1 + c)^2}}{\sqrt{a^2 + (b_1 - c)^2}};
$$
\n
$$
\alpha_{23} = \alpha_{32} = \frac{1}{2\pi\varepsilon_0} \ln \frac{\sqrt{a^2 + (b_2 + c)^2}}{\sqrt{a^2 + (b_2 - c)^2}}.
$$

Из системы уравнений первой группы формул Максвелла следует

$$
\tau_3 = -\frac{\alpha_{11}\tau_1 + \alpha_{12}\tau_2}{\alpha_{13}}; \ \tau_2 = -\tau_1 \frac{\alpha_{12}\alpha_{13} - \alpha_{11}\alpha_{23}}{\alpha_{13}\alpha_{22} - \alpha_{12}\alpha_{23}}; \tau_1 = \frac{\alpha_{12}\alpha_{23} - \alpha_{13}\alpha_{22}}{\alpha_{11}\alpha_{23}^2 + \alpha_{22}\alpha_{13}^2 + \alpha_{33}\alpha_{12}^2 - 2\alpha_{12}\alpha_{13}\alpha_{23} - \alpha_{11}\alpha_{22}\alpha_{33}}
$$

*Пример 2 расчета взаимной емкости между двумя проводами*. Для этого примера по рис. 11 нужно вместо расчета емкости по формуле плоского конденсатора подсчитать емкость между 1 км проводов по формуле емкости двухпроводной линии  $C_{12} = \frac{n \epsilon_0 n}{\ln (d / \sqrt{r_1 r_2})}$  $\overline{0}$  $\frac{12}{\ln\left(d/\sqrt{r_1r}\right)}$  $C_{12} = \frac{\pi \varepsilon_0 l}{\sqrt{L_1 L_2 L_3 L_4 L_5}}$ 

.

не учитывающей влияние земли, где  $\varepsilon_0 = 8.85 \cdot 10^{-12}$  Ф/м;  $d$  – расстояние между проводами, м; *l* – длина линии, м.

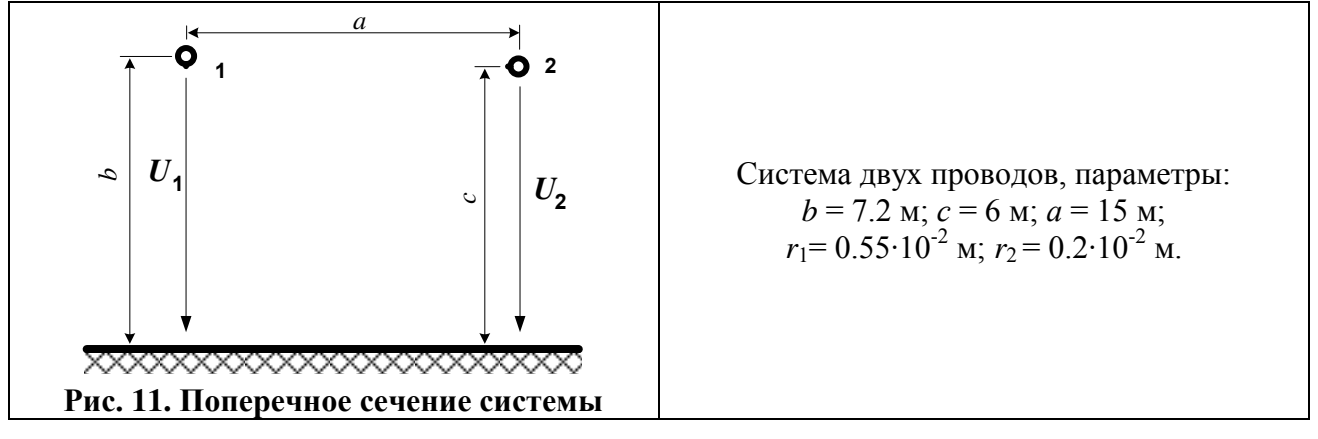

Первая группа формул Максвелла при условии заземления провода 1 и единичного потенциала провода 2 следующая:

$$
U_1 = \alpha_{11}\tau_1 + \alpha_{12}\tau_2 = 0
$$

$$
U_2 = \alpha_{21}\tau_1 + \alpha_{22}\tau_2 = -1.
$$

Формулы для потенциальных коэффициентов и зарядов на единицу длины такие:

$$
\alpha_{11} = \frac{1}{2\pi\epsilon_0} \ln \frac{2b}{r_1}; \ \alpha_{22} = \frac{1}{2\pi\epsilon_0} \ln \frac{2c}{r_2}; \ \alpha_{12} = \alpha_{21} = \frac{1}{2\pi\epsilon_0} \ln \frac{\sqrt{a^2 + (b+c)^2}}{\sqrt{a^2 + (b-c)^2}};
$$

$$
\tau_2 = -\frac{\alpha_{11}\tau_1}{\alpha_{12}}; \ \alpha_{12}\tau_1 - \alpha_{22}\frac{\alpha_{11}\tau_1}{\alpha_{12}} = -1; \ \tau_1 = C_{12} = \frac{\alpha_{12}}{\alpha_{11}\alpha_{22} - \alpha_{12}}.
$$

Подстановка исходных данных дает  $\alpha_{11} = 1.415 \cdot 10^{11}$  M/ $\Phi$ ;  $\alpha_{22} = 1.564 \cdot 10^{11}$  M/ $\Phi$ ;  $\alpha_{12} = 5.099 \cdot 10^{9}$  M/ $\Phi$ ;  $\tau_1 = 2.306 \cdot 10^{-13}$  K $\pi/m = 2.306 \cdot 10^{-10}$  K $\pi/m$ ;  $C_{12} = 2.306 \cdot 10^{-10} \text{ }\Phi/\text{km}.$ Без учета земли  $0.0710124000$ 

$$
C = \frac{\pi \varepsilon_0 \varepsilon_r l}{\ln(d/\sqrt{r_1 r_2})} = \frac{\pi \cdot 8.85 \cdot 10^{-12} \cdot 1000}{\ln(15/\sqrt{0.0055 \cdot 0.002})} = 3.30 \cdot 10^{-9} \text{ Q/KM}
$$

с большим различием со взаимной емкостью из-за большого расстояния между проводами по сравнению с высотами расположения проводов. Надо заметить, что для получения близкого результата необходимо, чтобы высоты проводов были на несколько порядков больше расстояния между проводами, но расстояние между проводами должно быть существенно больше их радиусов.

## 3.4. Методика проведения семинарских занятий пятого курса

# 3.4.1. Основные принципы расчетов наведенных напряжений программным комплексом Fazonord

Цель семинара состоит в изучении подходов к отображению электрических схем в программах расчетов режимов и в программном комплексе Fazonord, с демонстрацией основных возможностей комплекса Fazonord.

#### 3.4.1.1. Установившийся режим электрической системы

Работа электрических сетей переменного тока может происходить в двух основных режимах: в установившемся режиме и в переходном режиме. Под установившимся режимом понимают режим с установившимися периодическими (не обязательно синусоидальными) токами и напряжениями. При различных коммутациях или при резком изменении режимов работы электрических машин в сети возникают переходные режимы, представляющие специальный интерес из-за возникающих при этом ударных нагрузках и перенапряжениях; различают электромагнитные и электромеханические переходные процессы.

Чаще всего интерес представляют установившиеся режимы, определяющие электропотребление и качество электрической энергии. Характеристиками установившегося режима в электрической системе являются совокупность напряжений (по отношению к земле), генераций и нагрузок в узлах системы, токов и потоков мощности в ветвях при периодических напряжениях и токах в системе. Важнейшим из установившихся режимов является синусоидальный установившийся режим.

## 3.4.1.2. Термины и определения, используемые в ПК Fazonord

Расчетная схема - совокупность элементов и соединительных линий, образующих трехлинейную (в фазных координатах) схему замещения реальной электрической сети в программном комплексе. Расчетная схема может быть

изображена на экране монитора и распечатана на принтере. Цифровое представление схемы хранится в файле схемы.

Элемент схемы - наименьшая неделимая часть расчетной схемы, характеризуемая набором двух групп параметров. Первая группа описывает графическое изображение элемента и его характеристики и может изменяться с помощью редактора элементов. Вторая группа характеризует режимные параметры и может быть изменена на этапе формирования или корректировки расчетной схемы.

Узел элемента - графический примитив, используемый при составлении расчетной схемы для соединения элементов друг с другом. Совмещение узлов на схеме обрабатывается как электрическое соединение, при этом в данном месте предполагается один узел, имеющий связи с несколькими элементами. На расчетной схеме имеется не отображаемый узел нулевого потенциала (земля); все напряжения узлов отсчитываются относительно этого узла.

Узлы и ветви расчетной схемы характеризуются набором свойств и параметров в соответствии с рис. 12. Каждый узел может содержать шунт, генератор и нагрузку. Этот подход имеет специфический недостаток, заключающийся в том, что в системах с изолированной нейтралью использование нагрузок и генераций по отношению к земле вносит неопределенность и может приводить к несходимости итерационного процесса. Каждая ветвь состоит из последовательно соединенных резистивного и индуктивного (или емкостного - при отрицательном знаке) элементов.

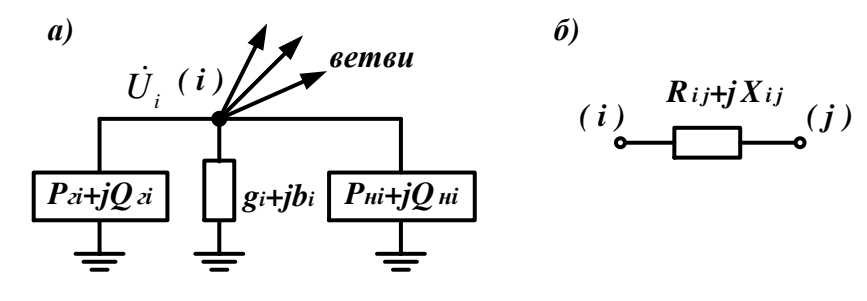

Рис. 12. Обобщенные схемы узла (а) и ветви (б)

Субэлемент - часть элемента в виде ломаной линии из двух отрезков, предназначенная для изменения положения узла по отношению к оставшейся части элемента. Графическое изображение субэлемента может редактироваться отдельно от всего элемента: могут меняться размеры соединительной линии и положение точки перегиба.

Стационарный узел расчетной схемы - узел расчетной схемы, не являющийся отображением токоприемника электровоза; этот узел может быть узлом элемента внешней сети или контактной сети, если этот узел имеет стационарную привязку к определенному пикету. При моделировании движения поездов создается ряд дополнительных узлов, входящих в маршрут движения какого-либо поезда.

Участок контактной сети - совокупность последовательно соединенных

элементов контактной сети разной конфигурации, в том числе с разным числом путей, секционированием и разными контактными подвесками.

В программном комплексе Fazonord предусмотрены десять видов элементов:

- 1) RL-ветвь (или RL-элемент) ветвь, содержащая последовательно соединенные идеальные резистор и катушку индуктивности (или конденсатор сопротивления) при отрицательном значении ИНДУКТИВНОГО  $\overline{\phantom{a}}$  $\longrightarrow$ no.
- 2) источник ЭДС элемент, эквивалентный идеальному источнику ЭДС с ненулевым внутренним сопротивлением, задаваемый фазой и модулем ЭДС, а также активным и индуктивным внутренним сопротивлением; одно из сопротивлений должно быть ненулевым;
- 3) источник тока элемент, эквивалентный идеальному источнику току, задаваемый значением фазы и модуля тока;
- 4) нагрузка элемент-двухполюсник, задаваемый значениями активной и реактивной потребляемых мощностей; один из полюсов нагрузки может быть заземлен и иметь нулевой потенциал;
- 5) асинхронный двигатель элемент, отображающий асинхронную машину при синусоидальных токах и напряжениях;
- 6) линия электропередачи элемент, имеющий произвольное количество проводов, в том числе заземленных, эквивалентируемый решетчатой схемой замещения;
- 7) контактная сеть элемент, отличающийся от линии электропередачи только наличием стальных проводников (рельсов); эквивалентируется решетчатой схемой замещения;
- 8) одностержневой однофазный трансформатор элемент, отображающий однофазный трансформатор с числом обмоток до пяти при их произвольном соединении; эквивалентируется решетчатой схемой замещения;
- 9) трехстержневой трехфазный трансформатор элемент, отображающий трехфазный трансформатор с числом обмоток до пяти при произвольном соединении обмоток; эквивалентируется решетчатой схемой замещения; разновидностью такого трансформатора является трансформатор с симметрирующей обмоткой ТМГСУ;
- 10) пятистержневой трехфазный трансформатор элемент, отображающий трехфазный трансформатор с числом обмоток до пяти при произвольном соединении обмоток; эквивалентируется решетчатой схемой замешения.

# 3.4.1.3. Формирование расчетной схемы

Расчеты режимов с формированием расчетной схемы состоят из четырех основных этапов:

• подготовка графических элементов, необходимых для формирования схемы:

• составление расчетной схемы из имеющихся элементов;

• формирование моделей отдельных элементов и расчетной схемы путем объединения моделей;

• расчеты режима полученной расчетной схемы.

Основные особенности формирования расчетной схемы следующие.

1. Модели многопроводных линий и трансформаторов формируются в редакторе элементов. Линии могут иметь практически любое количество проводов; однофазные и трехфазные трансформаторы могут иметь до пяти обмоток с любыми их соединениями между собой. Многопроводные системы и трансформаторы моделируются полносвязными решетчатыми схемами замещения. Здесь рекомендуется показать примеры моделей линий и трансформа $mopos.$ 

2. Узлы элемента на его изображении используются при формировании соединений элементов между собой как на собираемой графически расчетной схеме, так и при формировании численной модели сети. Совмещение узлов на схеме обрабатывается как электрическое соединение, при этом в данном месте подразумевается один узел, имеющий связи с несколькими элементами. Остальные графические примитивы особого значения не имеют и используются только для формирования изображения. Необходимо обратить внимание на параметры узла на конкретном примере.

3. Расчеты режимов электрических систем в фазных координатах производятся на основе уравнений узловых напряжений, решаемых, в частности, методом Ньютона. Такой подход требует задания исходных данных в виде наборов информации по узлам и ветвям с указанием мощностей нагрузок и генераторов. Ввиду сложности задачи подготовки исходной информации для сетей большой размерности необходима проверка возможных ошибок формирования расчетной схемы. Рекомендуется напомнить понятия полярной и декартовой систем координат для двух методов расчета по Ньютону и обратить внимание на показатель точности приближения - сумму квадратов небалансов.

4. ПК Fazonord содержит библиотеку элементов, на основе которой можно строить расчетные схемы. Нужно показать на экране состав библиотеки и обратить внимание на группы элементов, показать пример использования элемента и соединения его узлов.

Для иллюстрации расчетных схем могут быть использованы различные файлы с небольшими схемами. В частности, можно использовать файл примера расчета к курсовой работе «Example.shm».

# 3.4.1.4. Основные особенности программного комплекса

В программном комплексе Fazonord использовано в основном общепринятое представление электрических схем. В комплексе реализованы следующие концепции:

• графическое отображение электрической схемы в наиболее употребительной форме представления;

- возможность разделения электрической схемы на отдельные элементы.  $\bullet$ представляющие собой достаточно полнофункциональные модели реальных элементов электрической системы:
- наличие библиотеки элементов электрических схем;
- возможность построения расчетной схемы из элементов библиотеки в со- $\bullet$ ответствии с технологией "drag-and-drop";
- возможности копирования изображений схемы в буфер обмена Windows;
- возможность построения векторных диаграмм;
- возможность переноса результатов расчетов в ПК Microsoft Excel (если это приложение установлено на компьютере).

# 3.4.2. Характеристика курсового проекта

Цель семинара состоит в ознакомлении с заданием курсового проекта, с вариантами заданий и в изучении расчетных схем и смысла исходной информации.

Для участка однопутной железной дороги между двумя смежными тяговыми подстанциями, электрифицированной на переменном токе 1x25 кВ, с рельсами Р-65, и расположенной параллельно ей двухпроводной воздушной линии связи необходимо выполнить слелующее.

1. В соответствии с вариантом расчета изобразить расчетные схемы для расчета опасных влияний короткого замыкания и вынужденного режима по примеру рис. 13. Для разных вариантов задания схемы различные.

2. Определиться с расчетными точками для расчета тока короткого замыкания и влияния его на смежную линию. Основной принцип выбора точки короткого замыкания заключается в определении максимально возможного наведенного напряжения установившегося режима КЗ. Это требование приводит к необходимости учета двух коротких замыканий на краях зоны влияния тяговой сети.

3. С помощью программного комплекса Fazonord подготовить расчетную схему для расчета опасных влияний, рассчитать по ней сопротивление тяговой сети, токи короткого замыкания и вынужденного режима, а также наведенные напряжения опасного влияния по следующим вариантам:

- отсутствие тока в тяговой сети, заземленный конец смежной линии;
- отсутствие тока в тяговой сети, изолированная от земли смежная линия;
- короткое замыкание в тяговой сети, заземленный конец смежной линии;
- короткое замыкание в тяговой сети, изолированная от земли смежная линия;
- вынужденный режим тяговой сети, заземленный конец линии;
- вынужденный режим тяговой сети, изолированная от земли смежная линия.

Первые два варианта отвечают электрическому влиянию тяговой сети, вторые два варианта - магнитному влиянию короткого замыкания, последние два варианта - магнитному влиянию вынужденного режима.

4. Токи короткого замыкания и вынужденного режима рассчитать по формулам «Правил защиты...», используя сопротивление тяговой сети, полученное в п. 3. Определить величину эквивалентного влияющего тока вынужденного режима по методике «Правил защи- $T<sub>bl</sub>$   $\rightarrow$ 

5. Рассчитать наводимые в смежной воздушной линии опасные напряжения при коротком замыкании в тяговой сети и при вынужденном режиме по формулам «Правил защиты...». Расчеты провести по тем же вариантам, что и в п. 3.

6. Определить необходимое увеличение расстояния между линией связи и электрифицированной железной дорогой, при котором опасные влияния на линию связи не будут превышать нормированных значений.

7. Рассчитать напряжение мешающего влияния на воздушную линию. Расчет проводить для случая расположения двухсекционного электровоза с суммарным потребляемым током 300 А возле отключенного поста секционирования в середине фидерной зоны.

По пунктам 3, 5, 6, 7 необходимо сделать соответствующие выводы. Сравнить результаты расчетов с помощью программного комплекса и результаты расчетов по формулам «Правил защиты...». Сравнить расчетные величины с допустимыми значениями опасных и мешающих напряжений. Принять значения допустимых напряжений при коротком замыкании равным 1500 В, при вынужденном режиме 50 В (новый ГОСТ Р 54938-2012 требует 50 В вместо 60 В «Правил защиты...»), допустимое мешающее напряжение - 1.5 мВ.

В качестве примера исходных данных использованы параметры табл. 3.1...3.4.

Таблина 3.1

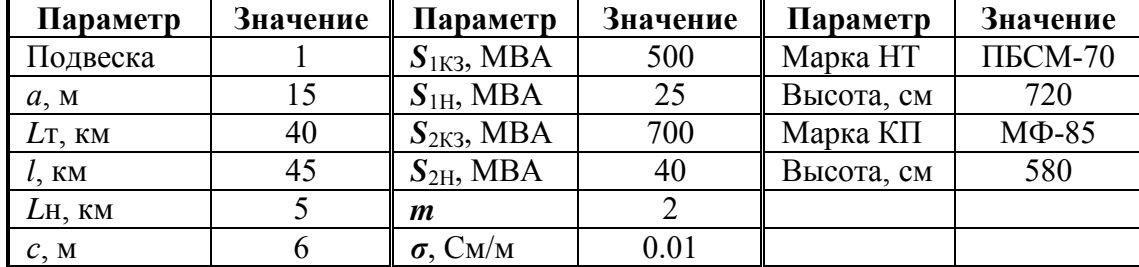

#### Исходные данные по варианту примера

Таблица 3.2

#### Параметры контактных проводов, несущих тросов и рельсов

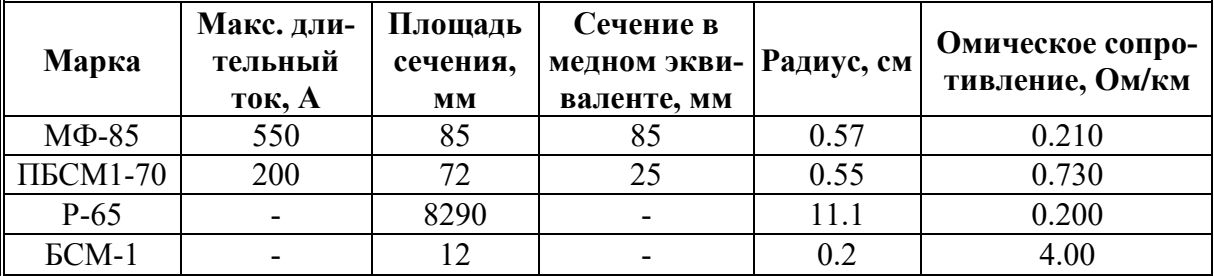

Таблина 3.3

Коэффициент чувствительности двухпроводной воздушной линии связи и коэффициент акустического возлействия

| Номер гармоники $k^{\scriptscriptstyle \top}$ |        | 3      | 5      |        | 9      | 11     | 13     |
|-----------------------------------------------|--------|--------|--------|--------|--------|--------|--------|
| К-т чувствит. $\eta_{\rm k}$                  | 0.0025 | 0.0028 | 0.0032 | 0.0035 | 0.0038 | 0.0042 | 0.0045 |
| К-т акуст. возд. $p_k$                        | 0.0007 | 0.035  | 0.178  | 0.376  | 0.582  | 0.733  | 0.851  |
| Номер гармоники $\bm{k}$                      | 15     | 17     | 19     | 21     | 23     | 25     | 27     |
| К-т чувствит. $\eta_{\rm k}$                  | 0.0048 | 0.0051 | 0.0055 | 0.0058 | 0.0061 | 0.0065 | 0.0068 |
| К-т акуст. возд. $p_{\rm k}$                  | 0.955  | 1.035  | 1.109  | 1.109  | 1.035  | 0.977  | 0.928  |
| Номер гармоники $k$                           | 29     | 31     | 33     | 35     | 37     | 39     | 41     |
| К-т чувствит. $\eta_{\rm k}$                  | 0.0071 | 0.0075 | 0.0078 | 0.0081 | 0.0084 | 0.0086 | 0.0088 |
| К-т акуст. возд. $p_k$                        | 0.881  | 0.842  | 0.807  | 0.775  | 0.745  | 0.720  | 0.698  |

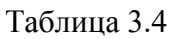

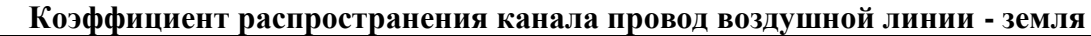

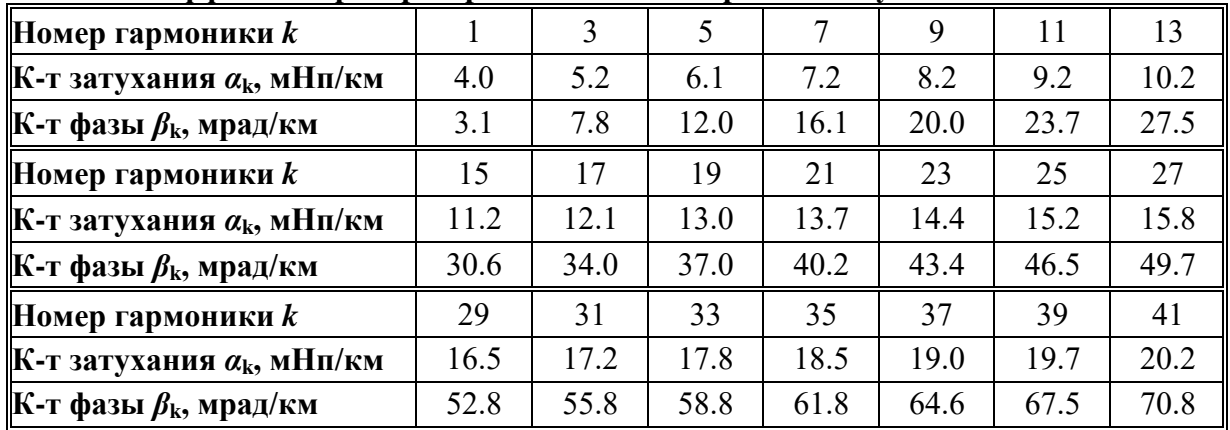

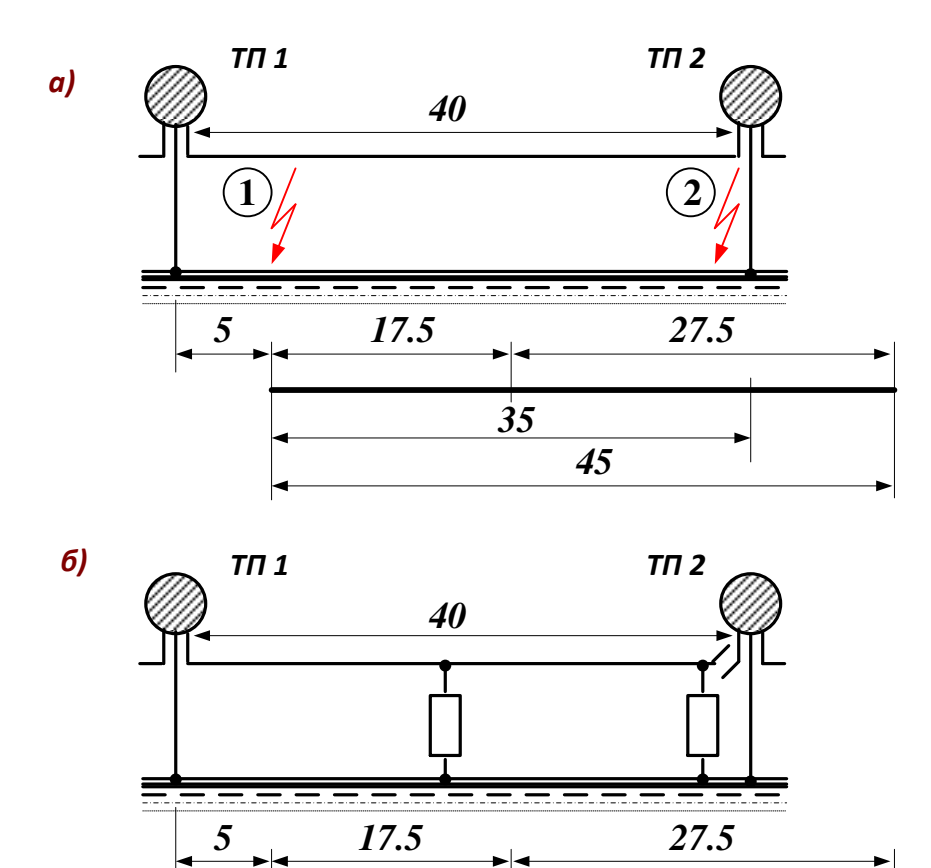

**Рис. 13. Схемы расположения объектов**

*35*

*45*

*Методические указания*. Приведенные таблицы требуют комментариев. По табл. 1 необходимы объяснения по построению схем (в частности, число поездных нагрузок по рис. 15б должно соответствовать исходным данным). По табл. 3 и 4 необходимы пояснения по смыслу величин.

Нужно обратить внимание на то, что понятие «напряжение» требует двух узлов для своего применения. В частности, наведенное напряжение соответствует паре узлов провод – земля в начале линии (узел 27 или узел 28 файла

# *Example.shm*).

При построении расчетной схемы необходимо аккуратно выставить параметры отдельных элементов (таблица параметров выделенного элемента вызывается из выпадающего меню таблицы схемы). Особенно важны номинальная мощность, номинальные напряжения фаз обмоток (указываются фазные напряжения) и напряжение короткого замыкания трансформатора; параметры участков линии внешнего электроснабжения (для которой рекомендуется выбирать провода большого сечения, не менее 240 мм<sup>2</sup>, так как в «ручном» расчете активные сопротивления внешнего электроснабжения не учитываются); параметры проводов тяговой сети, включая рельсовые нити (координаты расположения, активные сопротивления, площади сечения); длины участков тяговой сети и удельные проводимости земли на участках.

Поскольку ПК Fazonord предполагает включение в расчетную схему и внешнего электроснабжения, для получения требуемой мощности короткого замыкания на шинах питающего напряжения можно поступить двумя путями. Простейший путь предполагает расчет сопротивления короткого замыкания и установку RL-элементов соответствующего реактивного сопротивления, включенных между балансирующими узлами и узлами первичной обмотки трансформатора. Номинальное напряжение балансирующих узлов может быть выбрано равным 127 кВ или 63.5 кВ (фазные напряжения систем 220 и 110 кВ). Несколько более сложный вариант состоит в установке элемента трехфазной линии между тремя балансирующими узлами и тремя узлами высшего напряжения трансформатора. В этом варианте длину линии необходимо подобрать экспериментально для равенства генерируемой балансирующими узлами реактивной мощности (суммарно по трем узлам) и заданной мощности короткого замыкания.

Короткое замыкание на рельсы в соответствующих узлах или заземление смежной линии моделируются путем задания в узлах активного шунта на землю большой проводимости (порядка 100 См).

Для расчета сопротивлений можно использовать файл с элементом тяговой сети *Кс\_однопутная\_и\_смежная\_линия.mms*, изменив в редакторе элементов параметры тяговой сети в соответствии с вариантом курсовой работы. Пример расчетной схемы – в файле *Example.shm*. В расчетной схеме каждый элемент тяговой сети соответствует реальному участку тяговой сети с неизменными токами вдоль этого участка. Понятие «сопротивление» требует пару зажимов для напряжения и сечение для тока, пропорционального данному напряжению. В случае однопутного участка пара зажимов – это зажимы контактная сеть – земля в начале участка длиной 1 км (для погонного сопротивления), замкнутого на землю на конце. Ток контактной сети возвращается при этом в основном через землю (рис. 14).

В целях упрощения расчетов вынужденного режима можно зафиксировать напряжение на конце тяговой сети с консольным питанием на уровне 19 кВ. Для этого в схеме файла *Example.shm* необходимо отсоединить от узла 15 вывод трансформатора (щелчком правой клавиши мыши по линии от трансформатора вблизи узла 15 выбрать пункт меню «Субэлемент» и далее с помощью мыши оттащить узел 15 от контактной сети). В таблице элемента для узла 15 в колонке «Баланс.О» поставить знак «+», что соответствует сохранению модуля напряжения узла при расчете. Этот вариант отличается от жесткого варианта «Правил защиты устройств проводной связи и проводного вещания от влияния тяговой сети электрифицированных железных дорог переменного тока» учетом потери напряжения в трансформаторе. Для полного соответствия «Правилам защиты...» необходимо также зафиксировать напряжение в узле 10, выставив там 27.5 кВ и указав для этого узла балансирование реактивной мощности, при этом ток контактной сети близок к эквивалентному влияющему то-KV.

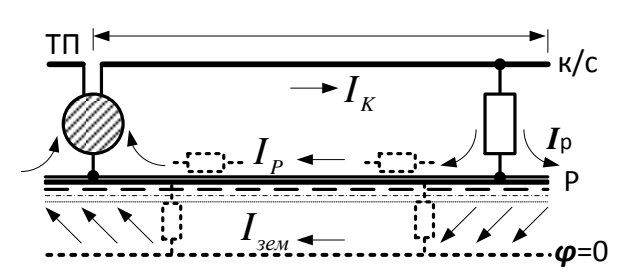

Рис. 14. Из-за большого продольного сопротивления рельсов на переменном токе возврат тока идет в основном через поперечное сечение земли

Для формулировки целей и задач курсовой работы, рассмотрения примера задания исходных данных с комментариями рекомендуется провести два аудиторных занятия.

# 3.4.3. Электрическое влияние на смежные линии

Цель семинара состоит в напоминании и в изучении следующих понятий:

- конденсатор идеальный, конденсатор реальный;
- величины, характеризующие реальный конденсатор;
- электрическое влияние контактной сети на смежные линии, расчеты напряжений электрического влияния посредством формул емкостного делителя.

# Содержание задания следующее.

1. Что такое «электрический конденсатор»?

2. Дайте определения понятий «напряжение», «емкость конденсатора», не забывая о привязке величин к объектам. Какие ограничения накладываются на конденсатор или на систему проводов для возможности применения понятия емкости? Влияет ли земля на взаимную емкость между парой проводов?

3. Какие влияния относят к электрическим, магнитным и гальваническим?

4. Что такое сближение, длина сближения, ширина сближения?

5. Как и почему выбирают режим заземления смежного провода при расчетах наведенного напряжения электрического влияния?

6. Каковы основные допущения расчетной формулы для напряжения электрического влияния?

7. Задача. Рассчитать величину напряжения электрического влияния контактной сети

двухпутного участка переменного тока 1×25 кВ на смежную воздушную линию при *U*к = 27.5 кВ,  $b = 7.5$  м,  $c = 6$  м, ширина сближения – 15 м, 30 м и 100 м. По формуле расчета для смежных линий оценить величину наводимого напряжения на обесточенную контактную сеть от соседней контактной сети, ширину сближения принять равной 5.5 м. Построить график изменения наводимого напряжения с расстоянием.

Последовательность решения задачи следующая:

- перечислить материальные объекты задачи;
- нарисовать схему сечения проводов, обозначив на ней напряжения и расстояния, а также – пунктиром – емкостные элементы, замещающие систему проводов;
- определиться с расчетными формулами и найти необходимые величины. Все ответы привести в письменной форме.

*Методические замечания*. Простейший конденсатор – это две пластины, разделенные изоляцией (слово «диэлектрик» означает вещество, а здесь материальный объект, физическое тело). Нужно подчеркнуть первостепенную важность этой изоляции для параметров конденсатора (емкость, угол потерь, максимальное рабочее напряжение).

Емкость конденсатора, имеющего на пластинах одинаковые по величине и разные по знаку заряды, определяется как абсолютная величина отношения заряда одной из пластин к напряжению между пластинами. Условие по поводу равенства зарядов означает, во-первых, всего лишь два тела в системе (две пластины конденсатора), во-вторых, опирается на закон сохранения величины электрического заряда в системе и, в-третьих, предполагает электрическую нейтральность системы в целом. Кроме того, потенциал каждой пластины на всем ее протяжении должен быть одинаков, а утечка по изоляции должна отсутствовать.

Применение понятия емкости для переменных токов требует одинаковости потенциала каждой пластины по всей ее поверхности, поэтому эквивалентирование двухпроводной линии с воздушной изоляцией емкостным элементом приемлемо при длине линии не более одной десятой – одной двадцатой длины волны электромагнитного поля в воздухе. Земля влияет на взаимную емкость двух проводов (даже дополнительное слово введено: взаимная) при расстоянии между проводами, сопоставимом с высотой расположения проводов над землей.

Ответы на вопросы 3…6 содержатся в лекционном курсе. Расчетная формула, позволяющая определить наведенное напряжение через геометрические размеры поперечного сечения системы проводов, пригодна для ширины сближения порядка 15 м и более; при меньших значениях ширины сближения эта формула занижает величину наводимого напряжения. Это обстоятельство необходимо учитывать в вариантах задачи, где расчет сделать нужно, но с обязательным замечанием занижения результата.

В некоторых вариантах задачи с расчетом наведенной напряжения на обесточенную контактную сеть со стороны соседней контактной подвески под напряжением следует использовать формулу емкостного делителя.

В связи с обычным для студентов неграмотным рисованием графиков необходимо напомнить *алгоритм рисования графика* по следующим шагам:

• на странице отчета отводят место под будущий график, порядка 8...10 см  $\times$  12...14  $CM$ :

• по таблице результатов определяют интервалы изменений функции и аргумента; чаще всего нижняя граница интервала должна быть нулем;

• делением интервала на длину оси с округлением до ближайшего снизу значения (округляя до величин 1, 2, 5, умноженных на десять в некоторой степени) определяют цену деления осей абсцисс и ординат;

• по осям координат делают засечки через 1 см, возле которых проставляются значения величин:

• у осей делают надписи с обозначением величины и, через запятую, единицы измерения; кратные коэффициенты к величинам или к единицам измерения не рекомендуются ввиду частой путаницы с ними;

• полученные в измерениях значения отмечают точками на координатной плоскости с тем, чтобы после рисования линии точки остались хорошо заметными;

• проводят аппроксимирующие линии, обычно плавные:

• в случае наличия на одной координатной плоскости нескольких линий необходимо ввести обозначения отдельных зависимостей и расшифровать их, а также принять меры к различению линий при их пересечении (либо разрывом одной из линий, либо разными обозначениями экспериментальных точек).

# 3.4.4. Магнитное влияние на смежные линии

Пель семинара состоит в изучении магнитного влияния контактной сети на смежную линию с рассмотрением законов, управляющих магнитным влиянием, режима заземления смежного провода и зависимости наводимого напряжения от ширины сближения смежной линии.

Содержание задания следующее.

1. Пояснить термин "магнитное влияние". Какие законы управляют магнитным влиянием?

2. Как и почему выбирают режим заземления смежного провода при расчетах наведенного напряжения магнитного влияния?

3. Что называют ЭДС источника?

4. Что такое взаимная индуктивность между двумя проводами? взаимная индуктивность между контактной сетью и 1 км смежного провода? Какие контура при этом рассматриваются?

5. Как влияет земля на взаимную индуктивность и наводимое напряжение? Поясните замену земли как второго провода эквивалентным обратным проводом. Расшифруйте обозначения формулы для определения взаимной индуктивности  $M = 10^{-4} \ln(1 + \frac{6 \cdot 10^5}{a^2 \sigma f})$  и еди-

ницы их измерения.

6. Как влияют рельсы на величину наводимой ЭДС магнитного влияния?

Задача. Рассчитать величину продольной ЭДС в смежной линии при частоте 50 Гц, токе контактной сети 1000 А и удельной электропроводности земли 0.05 См/м, наводимой за счет магнитного влияния контактной сети переменного тока  $1\times25$  кВ на смежную воздушную линию. Ширина сближения - 15 м и 100 м. Какие напряжения будут на смежной изолированной и на заземленной с одного конца линии длиной 25 км? Оценить величину продольной ЭДС на обесточенную и заземленную с одного конца контактную сеть от соседней контактной сети, ширину сближения принять равной 5.5 м. Построить график изменения продольной ЭДС с расстоянием.

- Последовательность решения задачи следующая:
- перечислить материальные объекты задачи;

нарисовать схему вида сверху (сбоку), обозначив на ней напряжения и расстояния, а также заземление и источник ЭДС;

определиться с расчетными формулами и найти необходимые величины. Все ответы привести в письменной форме.

*Методические замечания*. Определение магнитного влияния по ГОСТ Р 53953-2010 как «нежелательный переход электрической энергии от источника влияния на сооружение проводной железнодорожной электросвязи посредством электромагнитного поля» содержит ошибку указания на электромагнитное поле. Рассмотрение влияния тяговой сети на смежные линии ограничивается ближней зоной электромагнитного роля, для которой разделяется влияние электрическое (за счет емкостной связи) и магнитное (за счет переменного магнитного поля тяговой сети). Методы расчета наводимых напряжений за счет электрического и магнитного влияний опираются на определения терминов «Правил защиты устройств проводной связи и проводного вещания от влияния тяговой сети…», и упомянутое определение с электромагнитным полем вносит путаницу.

Электромагнитное влияние тяговой сети электрифицированной железной дороги в дальней зоне (при учете высших гармоник и ширине сближения порядка десятков километров и более) для систем железнодорожной электросвязи незначительно. Поэтому магнитное влияние целесообразно определить как появление ЭДС в контуре смежный провод – земля за счет переменного магнитного поля контактной сети. Наведенные напряжения магнитного влияния возникают ввиду следующих взаимосвязей в системе проводов:

- напряженность магнитного поля, созданного током контактной сети, связана с этим током законом полного тока;
- индукция магнитного поля при немагнитных грунтах связана с напряженностью магнитной постоянной;
- магнитный поток в контуре смежный провод земля определяется индукцией магнитного поля и конфигурацией этого контура;
- возникающая в контуре смежного провода ЭДС определяется магнитным потоком в соответствии с законом электромагнитной индукции;
- токи, падения напряжений и напряжения провод земля смежного провода связаны с ЭДС законом Ома.

Ответы на вопросы 3…6 содержатся в лекционном курсе. В частности, расчетный режим заземления смежного провода на удаленном конце базируется на принципе определения максимально возможного наведенного напряжения провод – земля, что важно в двух направлениях: для оборудования, подключенного к смежной линии постоянно; для обслуживающего персонала и пользователей, которые случайно могут оказаться под максимальным наведенным напряжением.

Замечания по последовательности решения задачи должны соблюдаться

неукоснительно. Игнорирование замечаний переводит задачу в простую арифметическую и не имеет смысла.

Графики студенты должны оформлять в соответствии с правилами семинара 3. Необходимо обратить внимание студентов на отличия зависимостей от ширины сближения для электрического и магнитного влияний. При неаккуратном оформлении графиков или при отсутствии на осях координат нулевых значений переменных различия зависимостей перестают быть наглядными.

Пример решения. К материальным объектам, определяющим токи и наведенные напряжения задачи, относятся контактная сеть однопутного участка  $1\times25$  кВ, рельсы, провод смежной линии, земля. От удельной проводимости земли зависит сопротивление тяговой сети и тяговый ток, а также взаимная индуктивность контактной сети и смежной линии. Ток фидера контактной сети задан, поэтому тяговый трансформатор в перечень объектов, важных для решения задачи, не входит.

Схема системы показана на рис. 15. Поскольку схема соединений и параметры трансформатора для задачи не важны, вместо тягового трансформатора допустимо изобразить просто заштрихованную окружность.

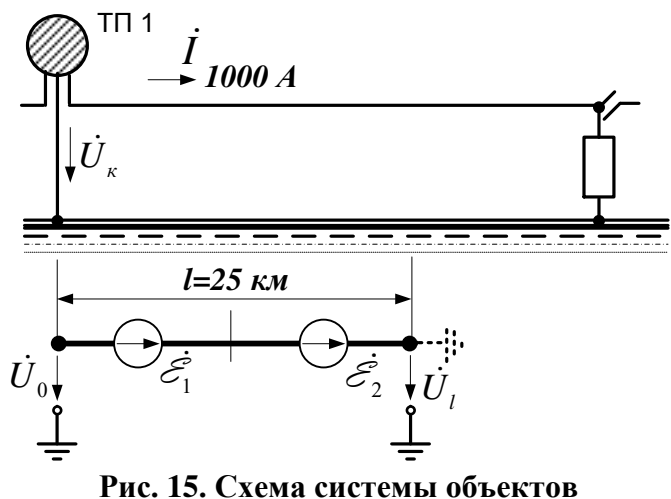

В режиме тяги ток электровоза отстает от напряжения на угол 37...42°. Если принять напряжение контактной сети за начало отсчета, то  $\dot{U}_k = 27500 e^{j0^{\circ}} B$ ,  $\dot{I} = 1000 e^{-j37^{\circ}} A$ .

Продольная ЭДС и взаимная индуктивность рассчитываются по формулам

$$
\mathcal{E}_{\Sigma}^{\phi}/l = -j\omega M \dot{I}_{K} \underline{s}_{P} = -j \cdot 314 \cdot M \cdot 1000 e^{-j37^{\circ}} \cdot 0.5 \text{ B/km};
$$
  

$$
M = 10^{-4} \ln(1 + \frac{6 \cdot 10^5}{a^2 \sigma f}), \text{FH/km},
$$

где  $a$  – ширина сближения, м;  $\sigma$  – удельная проводимость земли, См/м;  $f$  – частота влияющего тока, Гц;  $\omega = 2\pi f$ ;  $\underline{s}_P$  – коэффициент экранирования рельсами, принятый равным  $0.5.$ 

При ширине сближения 5,5 м, 15 м, 100 м продольная ЭДС равна соответственно 141 В/км, 110 В/км, 51 В/км. График зависимости продольной ЭДС показан на рис. 16, на котором присутствует начало координат. График демонстрирует достаточно слабую зависимость наведенной ЭДС от ширины сближения.

При заземленной на конце смежной линии длиной 25 км и ширине сближения 15 и 100 м напряжение провод - земля на изолированном конце за счет магнитного влияния будет

равно соответственно 2740 В и 1260 В. Если провод не заземлен, то за счет магнитного влияния напряжения провод - земля в начале и в конце равно половинам указанных величин.

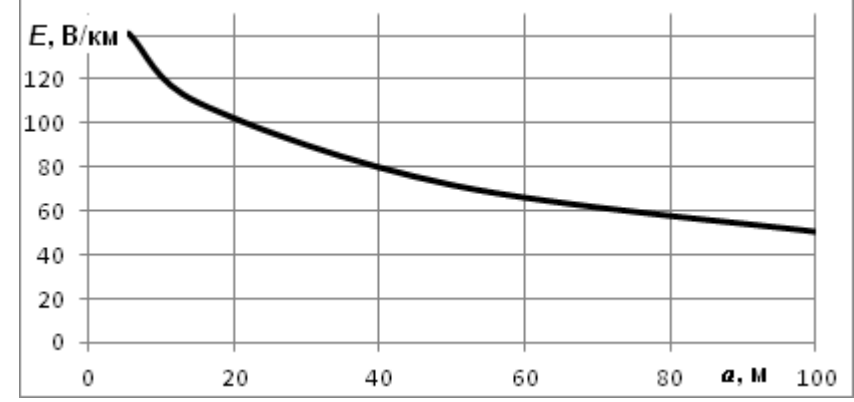

Рис. 16. Зависимость продольной ЭДС от ширины сближения

## 3.4.5. Расчеты токов контактной сети и суммирование напряжений разных видов влияния

Цель семинара состоит в изучении подходов к определению влияющего тока контактной сети, используемого для расчетов наведенных напряжений магнитного влияния, а также в изучении методов определения результирующего наведенного напряжения на смежной линии при нескольких механизмах **ВЛИЯНИЯ** 

#### Содержание задания следующее.

1. Что называют электрическим током и величиной тока? К каким материальным объектам привязана величина тока?

2. Пояснить термин "магнитное влияние". Какие законы управляют магнитным влиянием?

3. Что называют ветвью электрической цепи? По каким соображениям выбирается место короткого замыкания в тяговой сети для расчетов магнитного влияния? По какой ветви протекает влияющий ток короткого замыкания тяговой сети? Как учитываются в этой истории рельсы?

4. Какие элементы системы тягового электроснабжения определяют ток короткого замыкания?

5. Расшифруйте обозначения величин формулы для расчета тока короткого замыкания и единицы их измерения. в тяговой сети  $U_{\mu\alpha\nu}$ 

$$
V_{\kappa s} = \frac{1}{\sqrt{[2U_{\kappa\sigma\kappa}^{2}(\frac{1}{S_{\kappa s}} + \frac{u_{\kappa}}{100 S_{\kappa}}) + X_{0}l_{\kappa s}]}^{2} + (R_{0}l_{\kappa s})^{2}}
$$

6. Как влияют рельсы на величину наводимой ЭДС магнитного влияния?

7. Какой режим работы тяговой сети называют вынужденным? Какие принципы заложены в определение тока вынужденного режима для расчетов наведенного напряжения магнитного влияния?

Задача в немного усложненном варианте. Определить векторы наведенных напряжений на концах изолированного от земли смежного провода для вынужденного режима работы тяговой сети. Длина смежного провода 30 км, начало его совпадает с положением питающей тяговой подстанции, ширина сближения 25 м, длина МПЗ 45 км, в МПЗ три поезда. Удельная проводимость земли 0.05 См/м, эквивалентная высота провода 8 м, погонное сопротивление тяговой сети 0,2+j0.4 Ом/км. Построить график зависимости тока контактной сети от координаты.

Последовательность решения задачи следующая:

• перечислить материальные объекты задачи;

• нарисовать схему с трансформатором, тяговой сетью и смежной линией, обозначить на ней ток и нужные напряжения;

• определиться с расчетными формулами и найти необходимые величины. Все ответы привести в письменной форме.

Методические замечания. В ответе на первый вопрос нужно подчеркнуть различие в классах понятий: электрический ток как перемещение заряженных частиц под действием сил электрического поля - понятие качественное, величина тока, привязываемая к сечению объекта, - понятие количествен-H<sub>O</sub>e.

Электрический ток возникает при действии на заряженные частицы электрических сил, а при отсутствии кулоновских сил нельзя говорить об электрическом токе. В источнике ЭДС заряженные частицы тоже подвержены действию кулоновских сил, но движутся против направления действия сил, приобретая энергию за счет сторонних сил.

Величина тока, протекающего через поперечное сечение объекта, в простейшей формулировке - это количество заряда, проходящее через сечение за 1 с. Нужно подчеркнуть привязку величины тока к поперечному сечению объекта, не просто к сечению провода (слово «проводник» двузначное, оно может означать вещество, хорошо проводящее электрический ток, и материальный объект – провод). Объектом для величины тока может быть и изоляция (какоето ее сечение), и некоторое поперечное сечение воздуха для емкостного тока. Величина тока характеризует интенсивность переноса заряженных частиц.

Замечания ко второму вопросу изложены в указаниях к предыдущему семинару.

Определение ветви электрической цепи представлено в разделе 3.2.2.

Место короткого замыкания в тяговой сети для расчетов магнитного влияния выбирается исходя из возможности определения максимального наводимого напряжения. Поскольку ЭДС магнитного влияния определяется произведением влияющего тока на длину сближения, то максимальная ЭДС наводится при коротких замыканиях тяговой сети по краям зоны влияния. При этом можно сослаться на формулу вопроса 5, согласно которой величина тока увеличивается медленнее снижения длины участка короткого замыкания  $l_{n}$ , и длина сближения оказывается важнее.

Для указания ветви с влияющим током необходимо иметь электрическую схему, в которой ветвь ограничена узлами присоединения фидера соответствующей подстанции и противолежащим концом зоны влияния. Рельсы в расчетах напряжения магнитного влияния учитывают коэффициентом экранирования. Ответ на вопрос 6 является исходным пунктом такого учета; в рельсах как в смежной линии наводятся токи магнитного влияния, снижающие магнитное влияние на «настоящие» смежные линии, что и учитывается коэффициентом экранирования.

Величина тока короткого замыкания определяется возможностями внешнего электроснабжения, свойствами тягового трансформатора и отрезком тяговой сети до места короткого замыкания. Надо заметить, что формула вопроса 5 следует из указанных соображений и схемы замещения, но не определяет эти соображения. Ответ на вопрос 5 содержится в лекционном курсе.

К седьмому вопросу рекомендуется напомнить понятие «режим», имеющее и качественное, количественное содержание. Этот термин определяет состояние электрической системы, и для тягового электроснабжения в качественном плане различают нормальный режим питания межподстанционной зоны (двустороннее питание), вынужденный режим (одностороннее питание МПЗ) и аварийный режим (короткое замыкание). Вынужденный режим является режимом с максимально возможным длительно наводимым напряжением магнитного влияния.

В формулы «ручного» расчета наводимого напряжения заложены весьма жесткие максималистские положения, приводящие в целом к завышению расчетных величин напряжений:

- максимально возможный ток вынужденного режима определяется из  $\bullet$ максимально допустимой потери напряжения вдоль тяговой сети, когда еще возможно обеспечить пропуск поездов (19 кВ на токоприемнике самого удаленного электровоза); потерей напряжения в линии называют разность модулей напряжений у источника питания и у нагрузки линии;
- количество поездов считается заданным, эти поезда распределены равномерно вдоль межподстанционной зоны, и все поезда потребляют одинаковый по величине и фазе ток (то есть малыми фазовыми сдвигами между разными токами пренебрегают);
- неравномерный (ступенчатый) ток контактной сети заменяется на эквивалентный влияющий ток, одинаковый на всей длине сближения и индуктирующий в смежном проводе такую же ЭДС, как и исходный ступенчатый ток.

*Пример решения задачи.* Материальные объекты задачи: тяговая сеть однопутного участка 1×25 кВ, изолированный от земли смежный провод, три поезда, земля.

Сложность задачи состоит в необходимости определения напряжений смежный провод – земля при изолированном от земли проводе за счет магнитного влияния контактной сети, поскольку ток контактной сети по длине сближения не одинаков. Одним из вариантов решения может быть применение метода двух узлов для определения упомянутых напряжений с дальнейшим суммированием с напряжениями электрического влияния. Для корректного учета фазовых сдвигов задачу рекомендуется решать с применением комплексных чисел.

Решение задачи начинается с рисования схемы расположения объектов в соответствии с рис. 17.

За начало отсчета углов принято напряжение контактной сети,  $\dot{U}_{\kappa} = 27.5 e^{j0^{\circ}}$ . При

этом  $\dot{I}_{\textit{pes}} = I_{\textit{pes}} e^{-j37^{\circ}}$  . Решение задачи производится методом наложения.

Напряжение смежный провод – земля за счет электрического влияния одинаково по всей длине провода и равно при пренебрежении снижения напряжения к концу МПЗ

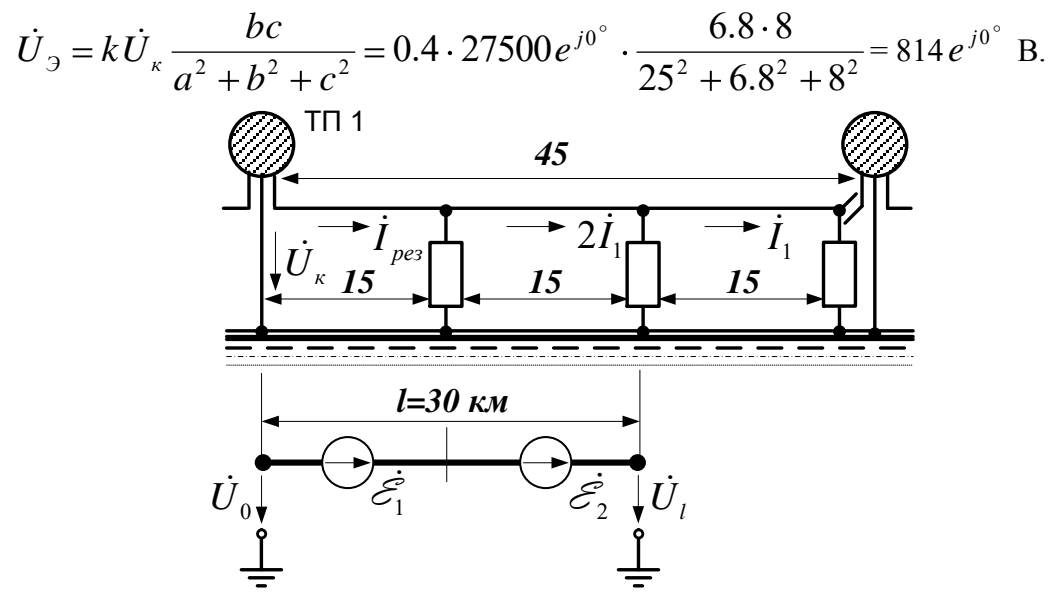

Рис. 17. Схема расположения объектов

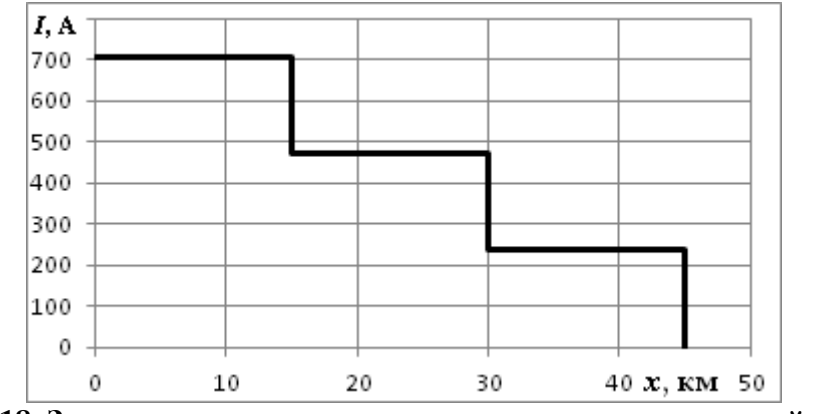

Рис. 18. Зависимость тока от координаты вдоль контактной сети

Результирующий ток контактной сети определяется формулой «Правил защиты...»:

$$
I_{\text{pes}} = \frac{2m}{m+1} \frac{\Delta U_{\text{RC-MARC}}}{(R_0 \cos \varphi + X_0 \sin \varphi) l_{\text{r}}} = \frac{2 \cdot 3}{3+1} \frac{8500}{(0.2 \cdot 0.8 + 0.4 \cdot 0.6) \cdot 45} = 708 \text{ A},
$$

а с учетом углов токи первого и второго участков по рис. 3.4 равны

$$
\begin{aligned} \dot{I}_{pes} &= 708e^{-j37^\circ} \text{ A;} \\ 2\dot{I}_1 &= 708e^{-j37^\circ} \cdot 2/3 = 472e^{-j37^\circ} \text{ A.} \end{aligned}
$$

График зависимости тока контактной сети от координаты показан на рис. 18. Отсчет координаты производится от левого края системы по рис. 17. Оба графика рекомендуется отобразить один над другим для соответствия взаимного расположения отдельных участков.

Взаимная индуктивность 1 км смежной линии определяется формулой

$$
M = 10^{-4} \ln \left( 1 + \frac{6 \cdot 10^5}{a^2 \sigma f} \right) = 10^{-4} \ln \left( 1 + \frac{6 \cdot 10^5}{25^2 \cdot 0.05 \cdot 50} \right) = 5.95 \cdot 10^{-4} \text{ FH/KM}.
$$

На рис. 27. показана схема наведенных ЭДС от отдельных участков тяговой сети. Для левого участка

$$
\dot{\mathcal{E}_1} = -j\omega M \dot{I}_{\text{pes}} l_{\text{S}_P} = -j \cdot 314 \cdot 5.95 \cdot 10^{-4} \cdot 708 e^{-j37^{\circ}} \cdot 15 \cdot 0.5 = 992 e^{-j127^{\circ}} B.
$$

ЭДС магнитного влияния от среднего участка составляет 2/3 от левой ЭДС:

$$
\varepsilon_{2}^{2} = -j\omega M 2I_{1} l_{S_{P}} = -j \cdot 314 \cdot 5.95 \cdot 10^{-4} \cdot 472 e^{-j37^{\circ}} \cdot 15 \cdot 0.5 = 661 e^{-j127^{\circ}} B
$$
  
\n
$$
U_{0} \downarrow \frac{l_{1} = 15 \text{ km}}{2} \qquad U_{C} \downarrow \frac{l_{2} = 15 \text{ km}}{2} \qquad U_{1}
$$

Рис. 19. Схема замещения смежного провода

Векторы напряжений магнитного влияния на концах провода определяются методом двух узлов в соответствии со схемой замещения рис. 19. В соответствии с этим методом напряжение на среднем емкостном элементе за счет магнитного влияния равно

$$
\dot{U}_{CM} = \frac{\dot{\mathcal{E}_1}\omega C_0l_1/2 - \dot{\mathcal{E}_2}\omega C_0l_2/2}{\omega C_0l_1/2 + \omega C_0(l_1 + l_2)/2 + \omega C_0l_2/2} = \frac{\dot{\mathcal{E}_1}l_1 - \dot{\mathcal{E}_2}l_2}{2(l_1 + l_2)} = 82.8 e^{-j127^\circ} \text{ B}.
$$

Напряжения магнитного влияния в начале и в конце провода определяются суммированием напряжения средней точки с соответствующими ЭДС:

$$
\dot{U}_{0M} = \dot{U}_{CM} - \dot{\mathcal{E}_1} = -909 e^{-j127^\circ} \text{ B} = 909 e^{j53^\circ} \text{ B};
$$
\n
$$
\dot{U}_{IM} = \dot{U}_{CM} + \dot{\mathcal{E}_2} = 744 e^{-j127^\circ} \text{ B}.
$$

В сумме с напряжением электрического влияния, одинакового по всей длине смежного провода, это дает

$$
\dot{U}_0 = \dot{U}_{0M} + \dot{U}_3 = 909 e^{j53^\circ} + 814 = 1543 e^{j28^\circ} \text{ B};
$$
\n
$$
\dot{U}_l = \dot{U}_{lM} + \dot{U}_3 = 744 e^{-j127^\circ} + 814 = 698 e^{-j58^\circ} \text{ B}.
$$

Эти результаты показывают двукратное отличие наведенного напряжения провод земля по концам смежного провода. Такая несимметрия наведенного напряжения связана с выбранным положительным направлением тока контактной сети с запаздыванием относительно напряжения на 37° и различием токов контактной сети на разных участках.

#### 3.4.6. Влияние тяговой сети переменного тока на смежные ЛЭП

Цель семинара состоит в изучении последствий влияния тяговой сети на смежные линии электропередачи 0.23 кВ и 6/10 кВ.

#### Содержание задания следующее.

1. Что называют напряжением между двумя узлами?

2. Что представляет собою трехфазная цепь и трехфазная система напряжений?

3. Что такое прямая, обратная и нулевая последовательности напряжений?

4. Какова фазировка напряжения контактной сети по отношению к напряжению системы внешнего электроснабжения?

5. Какова фазировка напряжения магнитного и электрического влияний относительно напряжения и тока контактной сети?

6. Каковы основные принципы определения напряжений на проводах линии НН, расположенной в зоне влияния тяговой сети?

7. Почему при заземленной нейтрали трансформатора, питающего линию НН, напряжение электрического влияния отсутствует?

8. К каким эффектам приводит электрическое влияние на смежные линии 6-10 кВ с изолированной нейтралью?

*Вариант 1 задачи*. Определить напряжения на проводах однофазной воздушной линии 230 В, питающейся от линии ДПР через трансформатор 27.5/0.23. Длина линии 4 км, ширина сближения 15 м. Ток контактной сети 300 A,  $\cos \varphi = 0.8$ , удельная проводимость земли 0.05 См/м. Расчеты провести для случаев заземления сначала одного, а потом другого зажима трансформатора, для разных питающих трансформатор фаз и для разных типов тяговых подстанций по фазировке.

*Вариант 2 задачи*. Определить векторы напряжений рабочего режима на проводах ЛЭП-10 кВ, расположенной на опорах контактной сети однопутного участка железной дороги 1×25 кВ. Рассчитать напряжение на зажимах разомкнутого треугольника трансформатора НТМИ, подключенного к линии. Нарисовать схему подключения ЛЭП и НТМИ и векторную диаграмму напряжений на проводах линии.

Последовательность решения задачи следующая:

перечислить материальные объекты задачи;

нарисовать схему сети, обозначив на ней напряжения и токи, а также заземления и источники ЭДС магнитного влияния, если таковые имеются;

определиться с расчетными формулами и найти необходимые величины;

если требуется, изобразить векторную диаграмму с примерным соблюдением масштабов; отображаемые на диаграмме вектора должны быть на нарисованной прежде схеме.

Все ответы привести в письменной форме.

*Методические замечания*. Первый вопрос перечня нужен для последующего правильного выбора узлов для линейных и фазных напряжений трехфазной линии.

Трехфазная цепь в простейшем варианте состоит из трехфазного генератора, трехпроводной или четырехпроводной линии и трехфазной нагрузки. Важный момент второго вопроса состоит в том, что на генераторе и на нагрузке должны быть промаркированы названия узлов; буквально должны быть навешены бирки или проведена разметка цветом (ЖЗК). Только в таком варианте можно говорить о симметричных составляющих трех синусоидальных напряжений одной частоты. Прямая последовательность напряжений соответствует трем одинаковым по модулю и частоте напряжениям, в которых второе напряжение на треть периода запаздывает по отношению к первому, а третье напряжение на треть периода запаздывает по отношению ко второму; три таких напряжения составляют «правильную» трехфазную систему. Обратная последовательность возникает при перемене местами любой пары бирок обозначений фаз; к примеру, первое напряжение отстает от второго на треть периода, а третье – отстает от первого на треть периода. Нулевая последовательность напряжений образуется тремя одинаковыми по модулю и по начальному углу напряжениями; в частности, это могут быть три напряжения в трех розетках удлинителя сети 220 В.

Ответ на вопрос 4 зависит от типа тяговой подстанции по фазировке. Наиболее распространены три типа фазировки, при которых угловые сдвиги напряжений плеч питания тяговой сети при симметричной системе напряжений прямой последовательности внешней сети и отсчете углов от фазы А внешней сети следующие:

- 0° и -60° для подстанции I типа;
- $0^{\circ}$  и +60° для подстанции II типа;
- 120° и 60° для подстанции III типа.

Вопрос 5 предполагает синусоидальные наведенные напряжения и синусоидальные напряжения и токи контактной сети – или же рассмотрение гармоники основной частоты. В этом плане не помешает напомнить понятие «гармоника» и основное содержание теоремы Фурье, объявляющей эквивалентность функции времени набору гармоник; теорема Фурье одновременно объявляет, как можно определить параметры гармоник. В отношении электрического влияния ответ основывается на законах Кирхгофа и Ома, примененных для емкостной связи контактной сети и смежного провода: емкостный делитель в случае изолированного от земли смежного провода определяет одинаковость начальных углов входного и выходного напряжений (и одинаковость форм напряжений при их несинусоидальности).

Фазировка напряжений магнитного влияния сложнее. Закон электромагнитной индукции определяет отставание наведенной ЭДС в контуре смежный провод – земля на 90º от тока контактной сети, если выбранное направление тока совпадает с выбранным направлением стрелки источника ЭДС. Возникающие за счет этой ЭДС напряжения смежный провод – земля определяются уже режимом заземления провода или подключенными по отношению к земле к нему нагрузками. Если провод заземлен на удаленном конце, то напряжение на ближнем конце отстает от ЭДС на 180º.

Ответ на шестой вопрос предполагает наличие на линии рабочего напряжения и заземление на питающей трансформаторной подстанции одного из проводов; рассматривается двухпроводная линия. Обычно необходимо определить напряжения каждого провода по отношению к земле в начале и в конце линии, и потенциал нулевого провода у подстанции априори равен нулю. Алгоритм определения оставшихся трех напряжений следующий:

- необходимо определить начальные углы напряжений выводов питающего линию НН трансформатора, а также начальный угол тока контактной сети; для этого целесообразно подготовить схему соединений внешней сети, тягового трансформатора в соответствии с типом фазировки подстанции, трансформатора понизительной подстанции и рассматриваемой смежной линии;
- на подготовленной схеме обозначить напряжение контактной сети, напряжения смежной линии НН и ток контактной сети;
- напряжение питания линии НН можно принять равным номинальному с соответствующими комплексами напряжений выводов трансформатора НН;
- падением напряжений на питающем трансформаторе и на проводах смежной линии за счет нагрузочного тока можно пренебречь;
- определить ЭДС магнитного влияния на провода смежной линии;
- в соответствии со вторым законом Кирхгофа определиться с напряжени-

ями концов проводов смежной линии.

Отсутствие напряжения электрического влияния по вопросу номер 7 объясняется заземлением одного из проводов смежной линии у питающего линию понизительного трансформатора и малой длиной линии НН. Фазный провод линии заземлен через обмотку питающего трансформатора, имеющего малое внутреннее сопротивление, что приводит к отсутствию добавок к рабочему напряжению за счет наведенного тока электрического влияния.

В отличие от линии НН линия напряжением 6/10 кВ является, как правило, линией с изолированной нейтралью, что приводит к появлению на проводах этой линии наведенного напряжения электрического влияния, которое в нормальном режиме существенно больше наведенного напряжения магнитного влияния. Первичные обмотки трансформаторов напряжения НТМИ или НАМИ, соединенные звездой с заземленной нейтралью, мало влияют на режим линии, поскольку рабочие токи первичной обмотки при работе измерительного трансформатора в классе точности 0.5 не превышают 7 мА. Соединенная треугольником обмотка питающего линию 6/10 кВ трансформатора жестко фиксирует напряжения между проводами линии, и емкостная связь с контактной сетью приводит к появлению одинаковых напряжений электрического влияния на проводах этой линии. Три одинаковых наведенных напряжения на проводах линии приводят к появлению напряжений нулевой последовательности и к ложному срабатыванию контроля однофазных замыканий на землю. Ситуация смягчается при наличии нескольких линий 10 кВ, удаленных от железной дороги и питающихся от одной системы шин. Эти линии увеличивают общие емкости проводов по отношению к земле и снижают наведенное напряжение электрического влияния.

*Пример решения задачи варианта 1.* К материальным объектам, определяющим токи и наведенные напряжения задачи, относятся тяговый трансформатор, питающий тяговую сеть и линию ДПР, контактная сеть однопутного участка 1×25 кВ, рельсы, линия ДПР, понизительный трансформатор 27.5/0.23 кВ, два провода смежной линии НН и земля. От удельной проводимости земли зависит наведенная ЭДС магнитного влияния.

В приведенной формулировке задачи не предполагается учет наведенного напряжения в проводах линии ДПР, но в некоторых вариантах задачи акцент смещен именно на напряжение линии ДПР при отсутствии линии НН, на что нужно обращать внимание.

Схема системы показана на рис. 20. Тяговый трансформатор и внешняя питающая сеть, не изображены в предположении прямого задания номинальных напряжений на шинах распределительного устройства 27.5 кВ. Для подстанции I типа при отсчете напряжений от фазы ВС эти напряжения равны  $\dot{U}_{AC} = 27.5 e^{j60^\circ}$  кВ,  $\dot{U}_{BC} = 27.5 e^{j0^\circ}$  кВ. Напряжения узлов вторичной обмотки понизительного трансформатора по отношению к земле равны  $\dot{U}_{a0} = \dot{U}_{ac} = 0.23 e^{j60^{\circ}}$  kB,  $\dot{U}_{c0} = 0$ .

Взаимная индуктивность контуров контактная сеть – земля и провод смежной линии – земля равна

$$
M = 10^{-4} \ln(1 + \frac{6 \cdot 10^5}{a^2 \sigma f}) = 10^{-4} \ln\left(1 + \frac{6 \cdot 10^5}{15^2 \cdot 0.05 \cdot 50}\right) = 0.697 \text{ mF/m}.
$$

При питании контактной сети фазой ВС  $cos\varphi = 0.8$  для тока контактной сети опреде-

ляет комплекс этого тока  $I_{K}$  = 300  $e^{-j37^{\circ}}$  A, а величина наведенной ЭДС при направлениях по рис. 28 равна

$$
\vec{c} = -j\omega M \vec{I}_{K} l_{Sp} = -j314 \cdot 0.697 \cdot 10^{-3} \cdot 300 e^{-j37^{\circ}} \cdot 4 \cdot 0.5 = 131 e^{-j127^{\circ}} B.
$$
\n\nHanpxxehnaf KOHUOB JIHHIH PABHHI\n
$$
\vec{U}_{cl} = \vec{c} = 131 e^{-j127^{\circ}} B;
$$
\n
$$
\vec{U}_{al} = \vec{c} + \vec{U}_{a0} = 131 e^{-j127^{\circ}} + 230 e^{j60^{\circ}} = 101 e^{j69^{\circ}} B.
$$
\n\nB\n
$$
C
$$
\n\nHamba 27.5 kB\n
$$
\vec{U}_{K}
$$
\n\nR\n
$$
D
$$
\n\n
$$
d
$$
\n\n
$$
d
$$
\n\n
$$
d
$$
\n\n
$$
d
$$
\n\n
$$
d
$$
\n\n
$$
d
$$
\n\n
$$
d
$$
\n\n
$$
d
$$
\n\n
$$
d
$$
\n\n
$$
d
$$
\n\n
$$
d
$$
\n\n
$$
d
$$
\n\n
$$
d
$$
\n\n
$$
d
$$
\n\n
$$
d
$$
\n\n
$$
d
$$
\n\n
$$
d
$$
\n\n
$$
d
$$
\n\n
$$
d
$$
\n\n
$$
d
$$
\n\n
$$
d
$$
\n\n
$$
d
$$
\n\n
$$
d
$$
\n\n
$$
d
$$
\n\n
$$
d
$$
\n\n
$$
d
$$
\n\n
$$
d
$$
\n\n
$$
d
$$
\n\n
$$
d
$$
\n\n
$$
d
$$
\n\n
$$
d
$$
\n\n
$$
d
$$
\n\n
$$
d
$$
\n\n
$$
d
$$
\n\n
$$
d
$$
\n\n
$$
d
$$
\n\n
$$
d
$$
\n\n
$$
d
$$
\n\n
$$
d
$$
\n\n
$$
d
$$
\n\n

#### Рис. 20. Схема питания линии НН от системы ДПР и примерная векторная диаграмма

Таким образом, нулевой провод на конце линии оказывается под потенциалом 131 В по отношению к земле, а фазный - под напряжением 101 В, причем из-за изменения тягового тока эти потенциалы будут постоянно изменяться.

Замечание. Длина линии НН в 4 км в задаче большая, обычно длины таких линий не превышают 1...2 км.

Пример решения задачи варианта 2. К материальным объектам, определяющим наведенные напряжения задачи, относятся тяговый трансформатор с третьей районной обмоткой, линия 10 кВ на опорах контактной сети, контактная сеть однопутного участка  $1\times25$ кВ, измерительный трансформатор НТМИ с напряжениями 10000/100/100:3 В. Рельсовые нити в данном случае роли не играют, а земля предполагается проводящей с плоской поверхностью; удельная проводимость земли практически не важна.

На схеме рис. 21 изображены трехобмоточный тяговый трансформатор подстанции I типа со вторичными напряжениями 27.5 кВ и 10 кВ, контактная сеть железной дороги, линия 10 кВ с емкостными связями с контактной сетью и землей и измерительный трансформатор.

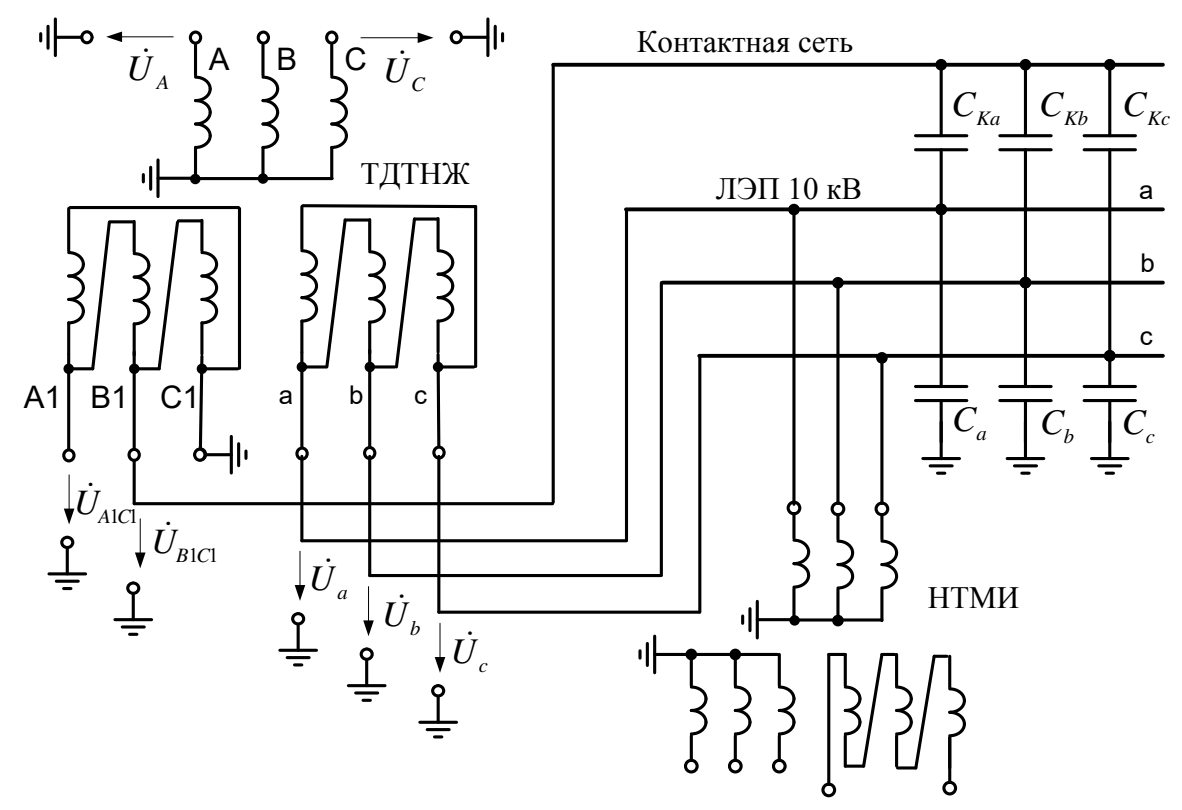

Рис. 21. Схема питания линии 10 кВ от районной обмотки тягового трансформатора

Разомкнутый треугольник трансформатора НТМИ является фильтром нулевой последовательности напряжений и предназначен для контроля возможных однофазных замыканий на землю в системе с изолированной нейтралью. Эти однофазные замыкания не приводят к большим токам, но длительный режим такого вида недопустим.

Решение задачи производится методом наложения, в котором наведенные напряжения складываются с рабочими напряжениями линии 10 кВ. Такое наложение основано на сложении емкостных токов на емкостях провод - земля, возникающих как из-за рабочих напряжений линии, так и из-за напряжений электрического влияния.

Обобщенная векторная диаграмма напряжений показана на рис. 22; при решении задачи для такой диаграммы нужно соблюсти масштабы отображения напряжений (за исключением вектора напряжения контактной сети). На рисунке  $\dot{U}_K$  – вектор напряжения контактной сети,  $\dot{U}_a$ ,  $\dot{U}_b$ ,  $\dot{U}_c$  – напряжения провод – земля нормального неискаженного режима,  $\dot{U}_3$  – вектор напряжения электрического влияния, одинаковый для каждого провода,  $\dot{U}_{a3}$ ,  $\dot{U}_{b2}, \dot{U}_{c2}$  – результирующие напряжения провод – земля.

Если принять для подстанции I типа отсчет углов напряжений от фазы ВС, то линейные напряжения стороны 10 кВ равны  $\dot{U}_{bc} = 10e^{j0^{\circ}}$  кВ,  $\dot{U}_{ca} = 10e^{-j120^{\circ}}$  кВ,  $\dot{U}_{ab} = 10e^{j120^{\circ}}$  кВ, соответственно равны  $\dot{U}_a = 5.8 e^{j90^\circ}$  кВ,  $\dot{U}_b = 5.8 e^{-j30^\circ}$  кВ, фазные напряжения  $\dot{U}_c = 5.8 e^{-j150^\circ}$  KB.

Поскольку расчетная формула определения напряжения электрического влияния через геометрические размеры системы проводов не работает при малых расстояниях до контактной сети, можно рассчитать наведенное напряжение и напряжения провод - земля в условиях влияния с помощью комплекса Fazonord, или приближенно принять его равным  $U_a = 8.0 e^{j0^{\circ}}$  кВ. Тогда напряжения провод – земля линии равны

$$
\dot{U}_{a3} = \dot{U}_a + \dot{U}_3 = 5.8 e^{j90^\circ} + 8.0 e^{j0^\circ} = 9.9 e^{j36^\circ} \text{ kB};
$$
\n
$$
\dot{U}_{b3} = \dot{U}_b + \dot{U}_3 = 5.8 e^{-j30^\circ} + 8.0 e^{j0^\circ} = 13.3 e^{-j12^\circ} \text{ kB};
$$
\n
$$
\dot{U}_{c3} = \dot{U}_c + \dot{U}_3 = 5.8 e^{-j150^\circ} + 8.0 e^{j0^\circ} = 4.2 e^{-j44^\circ} \text{ kB}
$$

и очень сильно отличаются друг от друга.

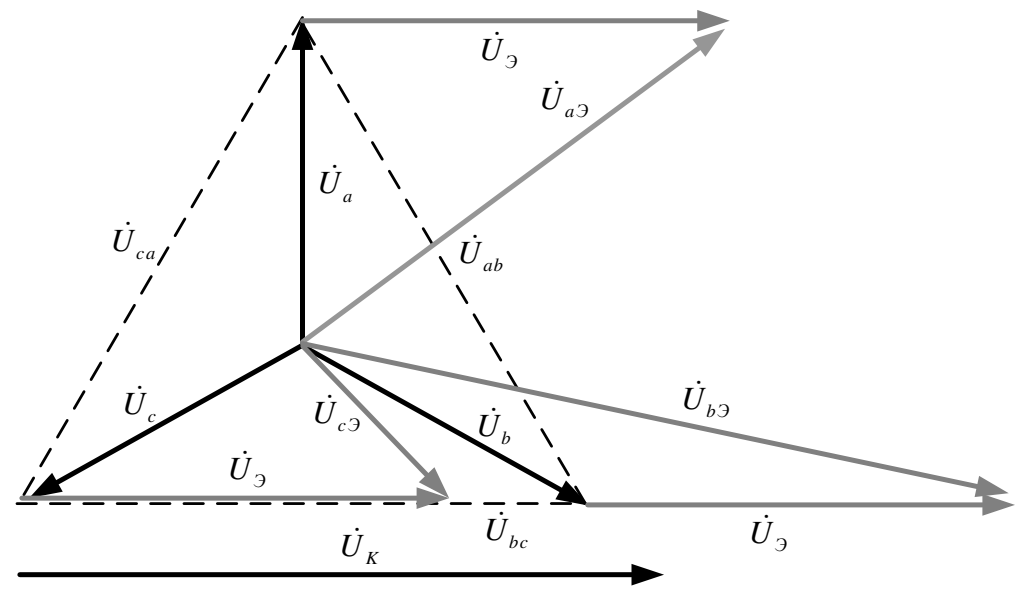

Рис. 22. Векторная диаграмма напряжений ЛЭП в условиях влияния

Напряжение на разомкнутом треугольнике НТМИ можно определить, исходя из следующих соображений. Соотношение напряжений фазных катушек трансформатора равно отношению номинальных напряжений катушек, при номинальных напряжениях катушек высшего напряжения НТМИ 5770 В и катушек разомкнутого треугольника 33 В фазный коэффициент трансформации равен  $k<sub>r</sub> = 5770/33 = 175$ . С помощью этого коэффициента можно пересчитать полученные напряжения провод - земля на сторону 33 В и векторно их сложить, однако есть и более простой путь. Поскольку сумма фазных напряжений питающего трансформатора равна нулю, то можно просто сложить три одинаковых напряжения электрического влияния и поделить их на коэффициент трансформации:

 $U_A = 3U_A/k_T = 3.8.0/175 = 137 B.$ 

Такое напряжение приведет к постоянной работе сигнализации об однофазных замыканиях на землю.

Чтобы определиться с возможным напряжением на зажимах разомкнутого треугольника НТМИ в более сложных случаях с наличием ряда фидеров 10 кВ, получающих питание с распределительного устройства 10 кВ, необходимо воспользоваться расчетами с помощью комплекса Fazonord.

#### 3.4.7. Гальваническое влияние тяговой сети на смежные устройства

Цель семинара состоит в изучении гальванического влияния тяговой сети на заземленные объекты, расположенные вблизи железной дороги, и с возможностями количественного определения потенциалов объектов.

#### Содержание задания следующее.

- 1. Что называют плотностью тока?
- 2. Сформулируйте закон Ома в дифференциальной форме. Каких материальных объ-

ектов касается этот закон?

3. Что означает термин «блуждающие токи»? Почему они блуждают?

4. От каких факторов зависят потенциалы точек земли вблизи электрифицированной железной дороги?

5. Что такое «электрокоррозия» и как отличаются друг от друга в плане электрокоррозии железные дороги постоянного и переменного тока?

6. Как определяются начальные фазы потенциалов точек земли при небольших расстояниях от рельсов?

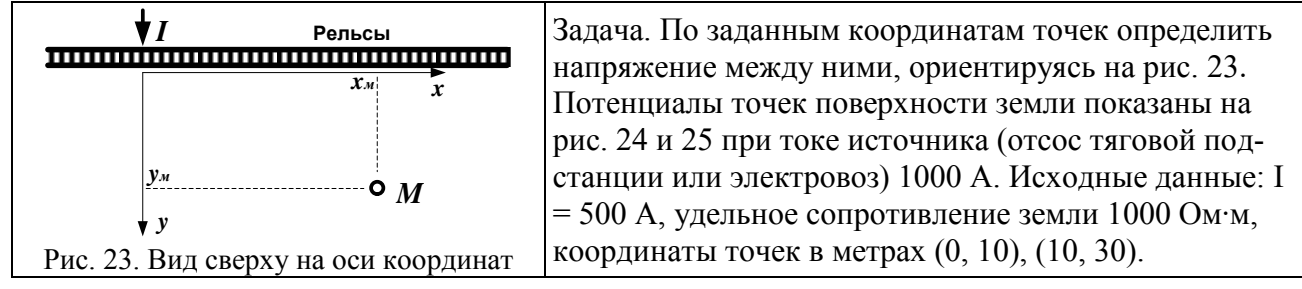

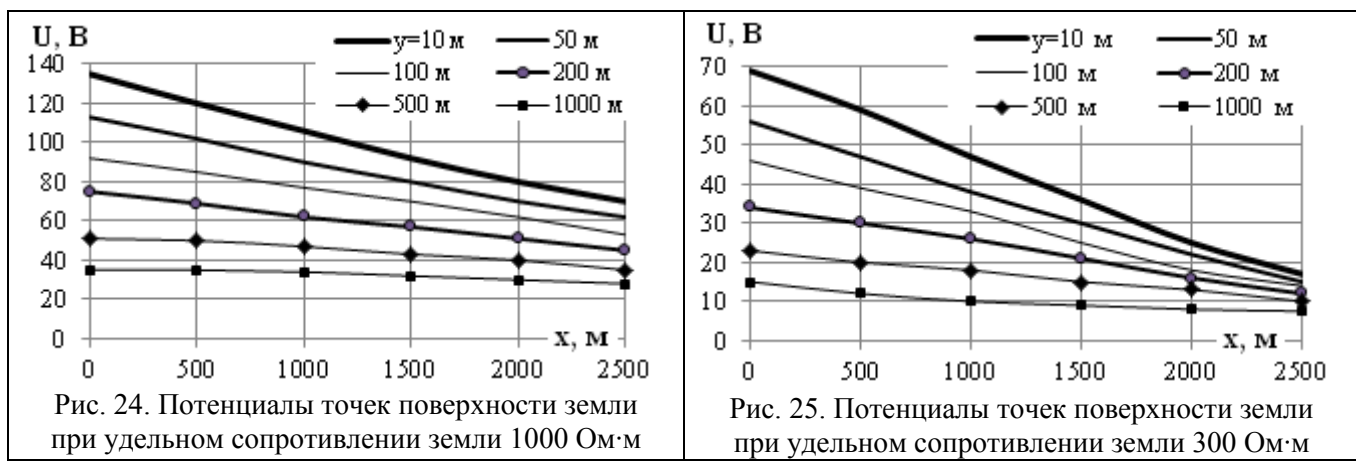

Источник: «Правила защиты устройств проводной связи и проводного вещания от влияния тяговой сети электрифицированных железных дорог переменного тока. М.: Транспорт, 1989. 134 с.»

Последовательность решения следующая:

- перечислить значимые материальные объекты задачи;  $\bullet$
- $\bullet$ нарисовать схему по виду сверху по аналогии с рис. 3.18, обозначив на ней ток, расчетные точки с примерным соблюдением масштабов и стрелку напряжения (которая должна быть однонаправленной и не должна соединяться с расчетными точками);
- ответить на предварительные вопросы и на вопросы задачи.  $\bullet$ Все ответы привести в письменной форме.

*Методические замечания*. 1. Понятие плотности тока необходимо для анализа процессов стекания токов с рельсов в землю. Здесь нужно подчеркнуть, что плотность тока является вектором, величина которого равна величине тока, протекающего через площадку единичного сечения, перпендикулярную направлению перемещения заряженных частиц под действием сил электрического поля, с направлением этого вектора по направлению движения положительных зарядов.

2. Закон Ома в дифференциальной форме описывает электрические процессы в проводящей среде и связывает прямой пропорциональностью зависимостью плотность тока с напряженностью электрического поля. Эта пропорциональность соблюдается не всегда.

3. Поскольку земля как проводящая среда очень неоднородна, токи контактной сети и рельсов меняются во времени, а в ситуации с блуждающими токами определяющей является плотность стекающего с рельсов тока, то напряженность электрического поля и, соответственно, потенциалы в разных точках земли меняются нерегулярно во времени и в пространстве, за что и называют эти токи «блуждающими».

4. Потенциалы точек земли вблизи электрифицированной железной дороги зависят от тока, стекающего с рельсов в землю, то есть от тока в рельсах, определяемого током нагрузки контактной сети, а также от переходного сопротивления рельсы – земля и от удельного сопротивления земли. При решении задач по определению напряжений гальванического влияния переходное сопротивление рельсы – земля обычно принимают равным нулю.

5. Электрокоррозией называют ускоренное разрушение металлического электрода, вызванное стекающим с электрода током. Наиболее существенное влияние при этом имеет железная дорога постоянного тока, поскольку при переменном токе эффект электрокоррозии выражен слабо.

6. В предположении синусоидальности стекающих с рельсов токов их начальные углы совпадают с начальными углами тока контактной сети.

*Пример решения.* К материальным объектам, определяющим потенциалы точек земли за счет стекающего с рельсов тока, относятся рельсовые нити, земля, а также контактная сеть и электровоз или фидер отсоса тяговой подстанции.

Вид сверху на расположение объектов с приблизительным соблюдением масштабов показан на рис. 26.

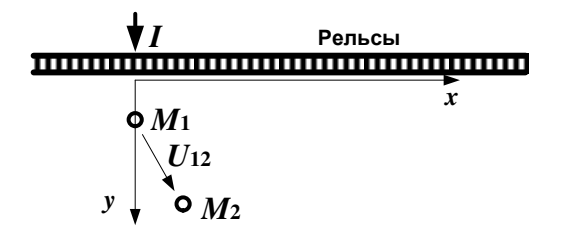

**Рис. 26. Вид сверху на расположение объектов**

Поскольку заданный ток вдвое меньше тока по рис. 32, то определенные из этого рисунка потенциалы необходимо соответственно уменьшить. Потенциалы и напряжения таковы:

 $U_{\text{M1}} = 135/2 \text{ B}$ ;  $U_{\text{M2}} = 120/2 \text{ B}$ ;  $U_{\text{M12}} = 7.5 \text{ B}$ .

Сравнительно небольшое напряжение между выбранными точками определено достаточно большим их удалением от железной дороги.

#### **3.5. Перечень теоретических вопросов к зачету**

1. Классификация влияния электроустановок на техносферу и биосферу.

2. Нормы по допустимым напряженностям ЭМП промышленной частоты для персонала и для населения.

3. Источники влияний: грозовое электричество, коммутационные перенапряжения, частичные разряды в изоляции, корона высоковольтных электроустановок, электросварка, автомобильные цепи зажигания, тяговые сети железных дорог, статическое электричество, радио и телевещание, радиосвязь, в том числе мобильная, магнитные бури, ЭМИ ядерного взрыва.

4. Классификация помех: синфазные и противофазные; узкополосные, широкополосные помехи и помехи переходных режимов.

5. Каналы передачи помех, гальванические и полевые механизмы связи.

6. Уровни помех. Помехоустойчивость.

7. Общие методы контроля радиопомех. Контроль кондуктивных помех. Измерение напряженностей электромагнитного поля радиопомех.

8. Контроль радиопомех от электроустановок. Методы определения местонахождения источников помех на подстанциях и воздушных линиях.

9. Контроль радиопомех от электроустановок. Методы определения местонахождения источников помех на подстанциях и воздушных линиях.

10. Способы и устройства защиты от помех: применение фильтров, разделительных и редукционных трансформаторов, кабелей с витыми парами.

11. Использование бифилярных конструкций и монтажа. Применение электромагнитных экранов, электронных приборов защиты, разрядников и ограничителей перенапряжений.

12. Способы снижения помех, создаваемых преобразователями частоты и напряжения.

13. ЭМС электрофизических и испытательных установок мегавольтового диапазона.

14. Методы испытаний и сертификации элементов вторичных цепей на помехоустойчивость. Номенклатура видов испытаний.

15. Выбор видов, степеней жесткости и условий проведения испытаний. Испытательные генераторы.

16. Испытания на устойчивость к действию помех оборудования вторичных цепей подстанций в условиях эксплуатации.

17. Законодательство в области ЭМС. Органы стандартизации.

18. Стандарты МЭК и российские стандарты. Отраслевые стандарты и стандарты фирм-производителей оборудования РЗА и связи. Закон РФ об электромагнитной совместимости.

#### **3.6. Перечень теоретических вопросов к экзамену**

1. Виды влияния тяговой сети на смежные линии.

- 2. Влияющие линии и линии, подверженные влиянию
- 3. Простейшая линия и ее параметры
- 4. Модель однопроводной линии при сближении с контактной сетью
- 5. Электрическое влияние при разных режимах заземления смежной линии
- 6. Расчет наводимых напряжений при электрическом влиянии
- 7. Магнитное влияние при разных режимах заземления смежной линии
- 8. Взаимная индуктивность между контактной сетью и смежным проводом
- 9. Экранирующее действие параллельно расположенных проводников
- 10. Экранирующее действие рельсов
- 11. Экранирующее действие оболочки кабеля
- 12. Особенности гальванического влияния
- 13. Качественная картина влияния блуждающих токов на подземные сооружения
- 14. Гальваническое влияние на опоры контактной сети
- 15. Мероприятия по защите подземных сооружений от блуждающих токов
- 16. Суммирование напряжений разных видов влияния
- 17. Расчет влияющего тока при коротком замыкании в тяговой сети
- 18. Расчет влияющего тока при вынужденном режиме
- 19. Влияние контактной сети на однофазные линии электропередачи
- 20. Влияние контактной сети на трехфазные линии автоблокировки и продольного

электроснабжения напряжением 6-10 кВ

21. Особенности влияния тяговой сети переменного тока 2×25 кВ

22. Влияние контактной сети на линии ПР и ДПР

23. Нормы допустимых опасных влияний

24. Нормы допустимых мешающих влияний

25. Разложение периодических токов и напряжений в ряд Фурье

26. Расчет магнитного мешающего влияния

27. Определение влияющих токов тяговой сети переменного тока для расчетов мешающего влияния

28. Спектральный состав тока выпрямительного электровоза

29. Определение влияющих токов тяговой сети постоянного тока

30. Спектральный состав напряжения на входе сглаживающих фильтров тяговых подстанций постоянного тока

31. Применение отсасывающих трансформаторов

32. Применение демпфирующих контуров

33. Сглаживающие фильтры тяговых подстанций постоянного тока

34. Относ смежных линий от электрифицированной железной дороги и применение кабельных линий

35. Защита от влияния грозовых разрядов

36. Низковольтные разрядники для цепей связи

37. Защита от кратковременного индуктивного влияния контактной сети

38. Защита кабельных линий от опасного влияния электрифицированной железной дороги редукционными трансформаторами

39. Применение разделительных трансформаторов

# **4. МЕТОДИЧЕСКИЕ МАТЕРИАЛЫ, ОПРЕДЕЛЯЮЩИЕ ПРОЦЕДУРУ ОЦЕНИВАНИЯ ЗНАНИЙ, УМЕНИЙ, НАВЫКОВ И (ИЛИ) ОПЫТА ДЕЯТЕЛЬНОСТИ, ХАРАКТЕРИЗУЮЩИХ ЭТАПЫ ФОРМИРОВАНИЯ КОМПЕТЕНЦИЙ**

В таблице приведены описания процедур проведения контрольно-оценочных мероприятий и процедур оценивания результатов обучения с помощью спланированных оценочных средств в соответствии с рабочей программой дисциплины

Таблица 4.1

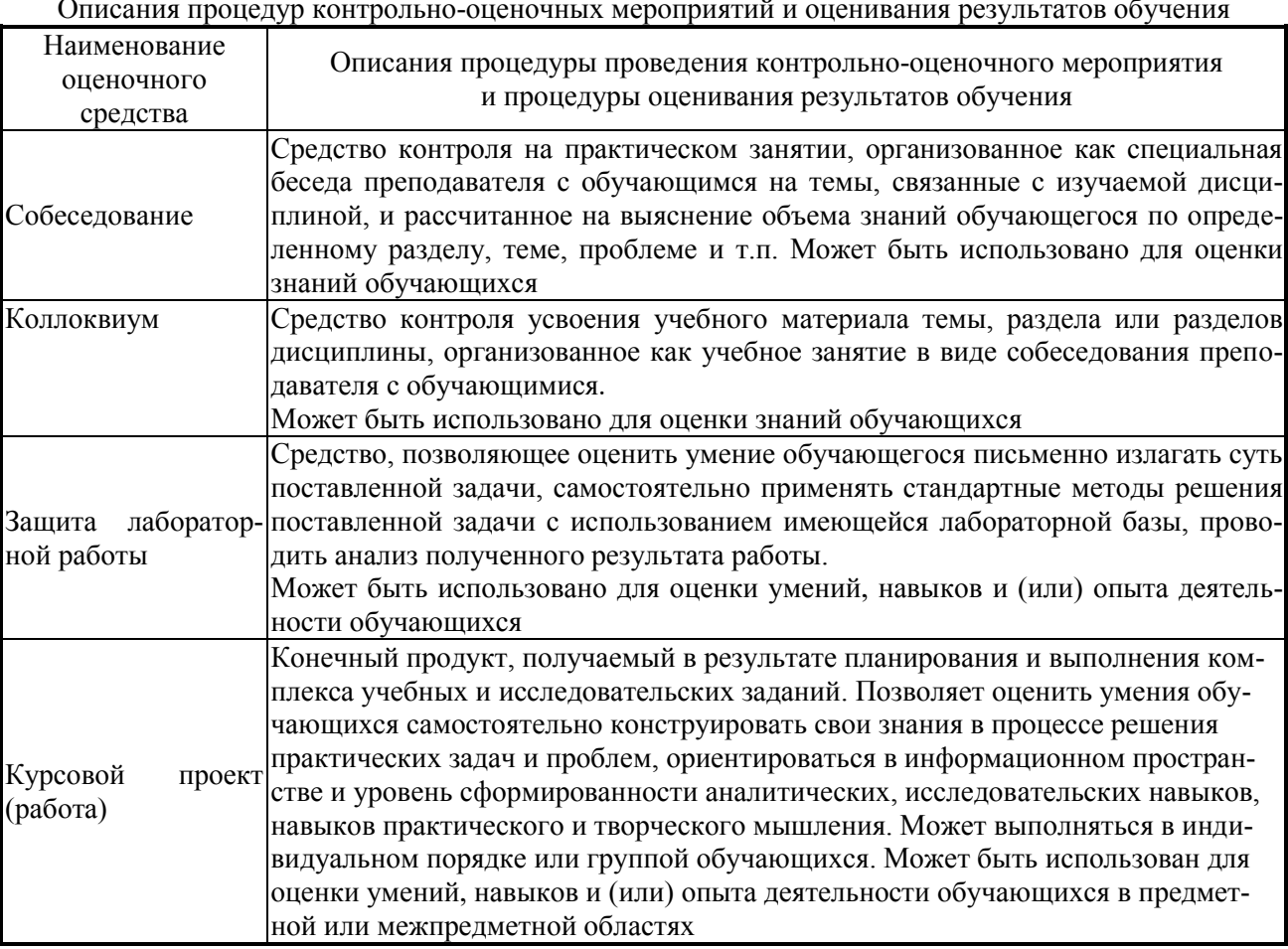

Описания процедур контрольно-оценочных мероприятий и оценивания результатов обучения

## Таблица 4.2

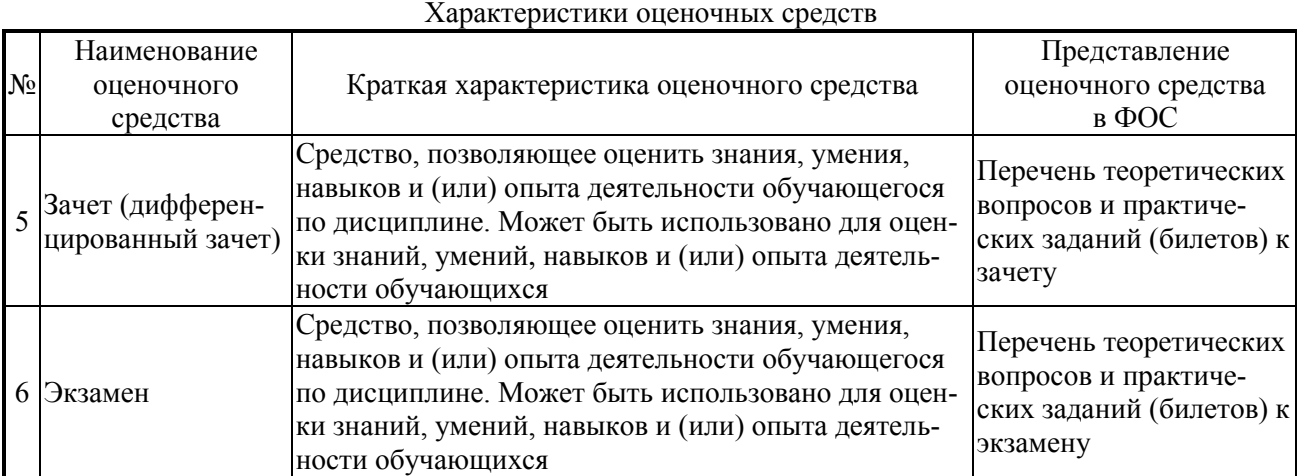

Перечень теоретических вопросов и перечни типовых практических заданий разного уровня сложности к зачету/экзамену обучающиеся получают в начале семестра через электронную информационно-образовательную среду ИрГУПС (личный кабинет обучающегося).

## **4.1. Описание процедур проведения промежуточной аттестации в форме зачета и оценивания результатов обучения**

При проведении промежуточной аттестации в форме зачета преподаватель может воспользоваться результатами текущего контроля успеваемости в течение семестра. Оценочные средства и типовые контрольные задания, используемые при текущем контроле, позволяют оценить знания, умения и владения навыками/опытом деятельности обучающихся при освоении дисциплины. С целью использования результатов текущего контроля успеваемости, преподаватель подсчитывает среднюю оценку уровня сформированности компетенций обучающегося (сумма оценок, полученных обучающимся, делится на число оценок).

Таблица 4.3

Шкала и критерии оценивания уровня сформированности компетенций в результате изучения дисциплины при проведении промежуточной аттестации в форме зачета по результатам текущего контроля (без дополнительного аттестационного испытания)

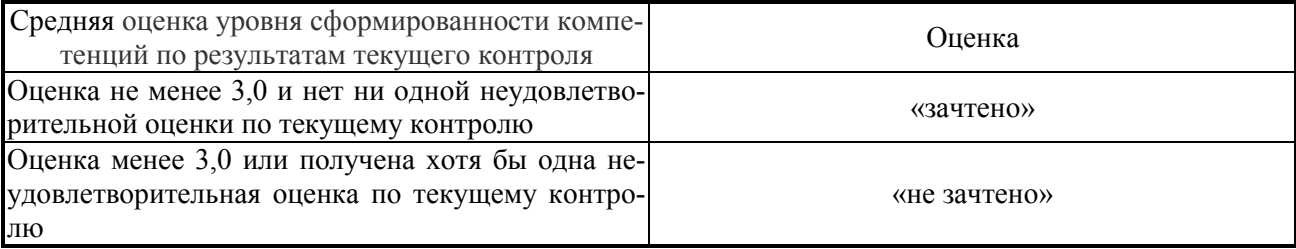

Если оценка уровня сформированности компетенций обучающегося не соответствует критериям получения зачета без дополнительного аттестационного испытания, то промежуточная аттестация в форме зачета проводится в форме собеседования по перечню теоретических вопросов и типовых практических задач (не более двух теоретических и двух практических). Промежуточная аттестация в форме зачета с проведением аттестационного испытания в форме собеседования проходит на последнем занятии по дисциплине.

# **4.2. Описание процедур проведения промежуточной аттестации в форме экзамена и оценивания результатов обучения**

Промежуточная аттестация в форме экзамена проводится путем устного собеседования по билетам. Билеты составлены таким образом, что в каждый из них включал в себя теоретические вопросы и практические задания.

Билет содержит два теоретических вопроса для оценки знаний и три практических задания. Теоретические вопросы выбираются из перечня вопросов к экзамену. Из практических заданий два служат для оценки умений (выбираются из перечня типовых простых практических заданий к экзамену), третье практическое задание служит для оценки навыков и (или) опыта деятельности (выбираются из перечня типовых практических заданий к экзамену).

Распределение теоретических вопросов и практических заданий по экзаменационным билетам находится в закрытом для обучающихся доступе. Разработанный комплект билетов (25-30 билетов) не выставляется в электронную информационно-образовательную среду ИрГУПС, а хранится на кафедре-разработчике ФОС на бумажном носителе в составе ФОС по дисциплине.

На экзамене обучающийся берет билет, для подготовки ответа на экзаменационный билет обучающемуся отводится время в пределах 45 минут. В процессе ответа обучающегося на вопросы и задания билета, преподаватель может задавать дополнительные вопросы.

Каждый вопрос / задание билета оценивается по четырехбалльной системе, а далее вычисляется среднее арифметическое оценок, полученных за каждый вопрос/задание. Среднее арифметическое оценок округляется до целого по правилам округления.

Таблина 44

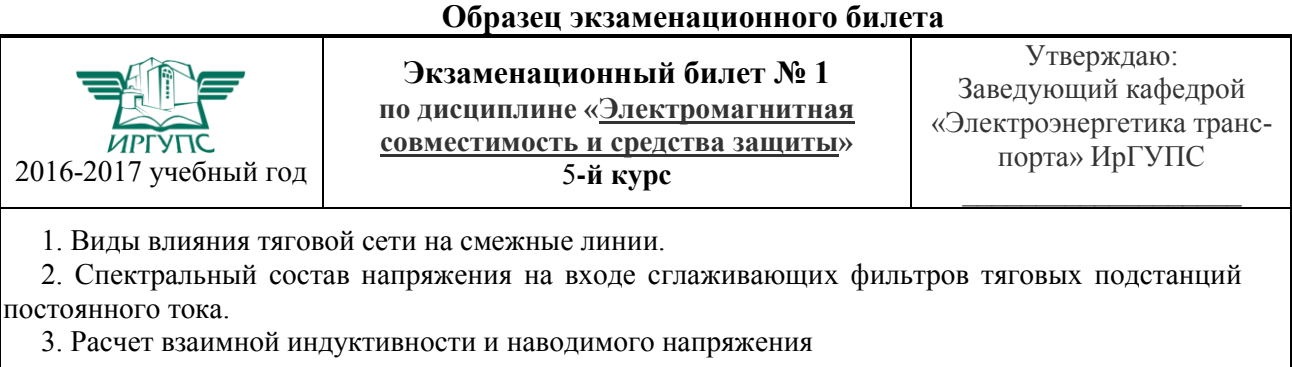

Для системы из провода 1 с током и смежной двухпроводной линии 2, 3 рассчитать индукцию магнитного поля посередине между проводами смежной линии, магнитный поток между парой проводов, взаимную индуктивность и наводимую ЭДС на 1 км линии при частотах 50 Гц и 150 Гц.

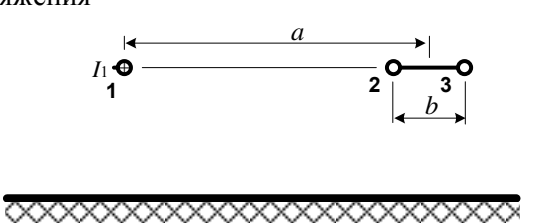

Какое напряжение будет между парой проводов 2 и 3 в начале и в конце смежной линии, если провода не соединены друг с другом? Если закорочены на конце? Что будет, если пара проводов соединена друг с другом в начале и в конце линии?  $I_1 = 1000$  A;  $a = 35$  м;  $b = 1$  м.

В разделе «Типовые контрольные задания или иные материалы, необходимые для оценки знаний, умений, навыков и (или) опыта деятельности, характеризующих этапы формирования компетенций в процессе освоения образовательной программы» приведены типовые контрольные задания, для оценки результатов освоения образовательной программы. Задания, по которым проводятся контрольно-оценочные мероприятия, оформляются в соответствии с положением о формировании фонда оценочных средств для проведения текущего контроля успеваемости, промежуточной и государственной итоговой аттестации № П.250000.06.7.188-2015 (формы оформления оценочных средств приведены ниже), не выставляются в электронную информационно-образовательную среду ИрГУПС, а хранятся на кафедре-разработчике ФОС на бумажном носителе в составе ФОС по дисциплине.

> *Форма оформления вопросов для коллоквиумов, собеседования* Вопросы для коллоквиумов, собеседования

Вопросы для собеседования на семинарах представлены в разделе 3.4.

Перечень компетенций (части компетенции, элементов компетенции), проверяемых оценочным средством: **ОПК-12, ПК-1, ПК-3:**

Критерии оценки:

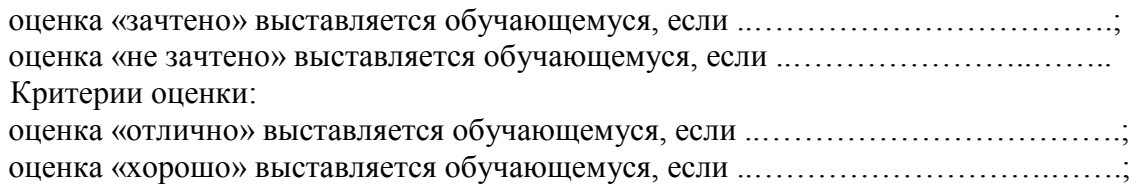

оценка «удовлетворительно» выставляется обучающемуся, если …...………….….; оценка «неудовлетворительно» выставляется обучающемуся, если ………..……..

Составитель \_\_\_\_\_\_\_\_\_\_\_\_\_\_\_\_\_\_\_\_\_\_*В.П.Закарюкин*

И.О. Фамилия

#### **Лист регистрации дополнений и изменений рабочей программы дисциплины (модуля)**

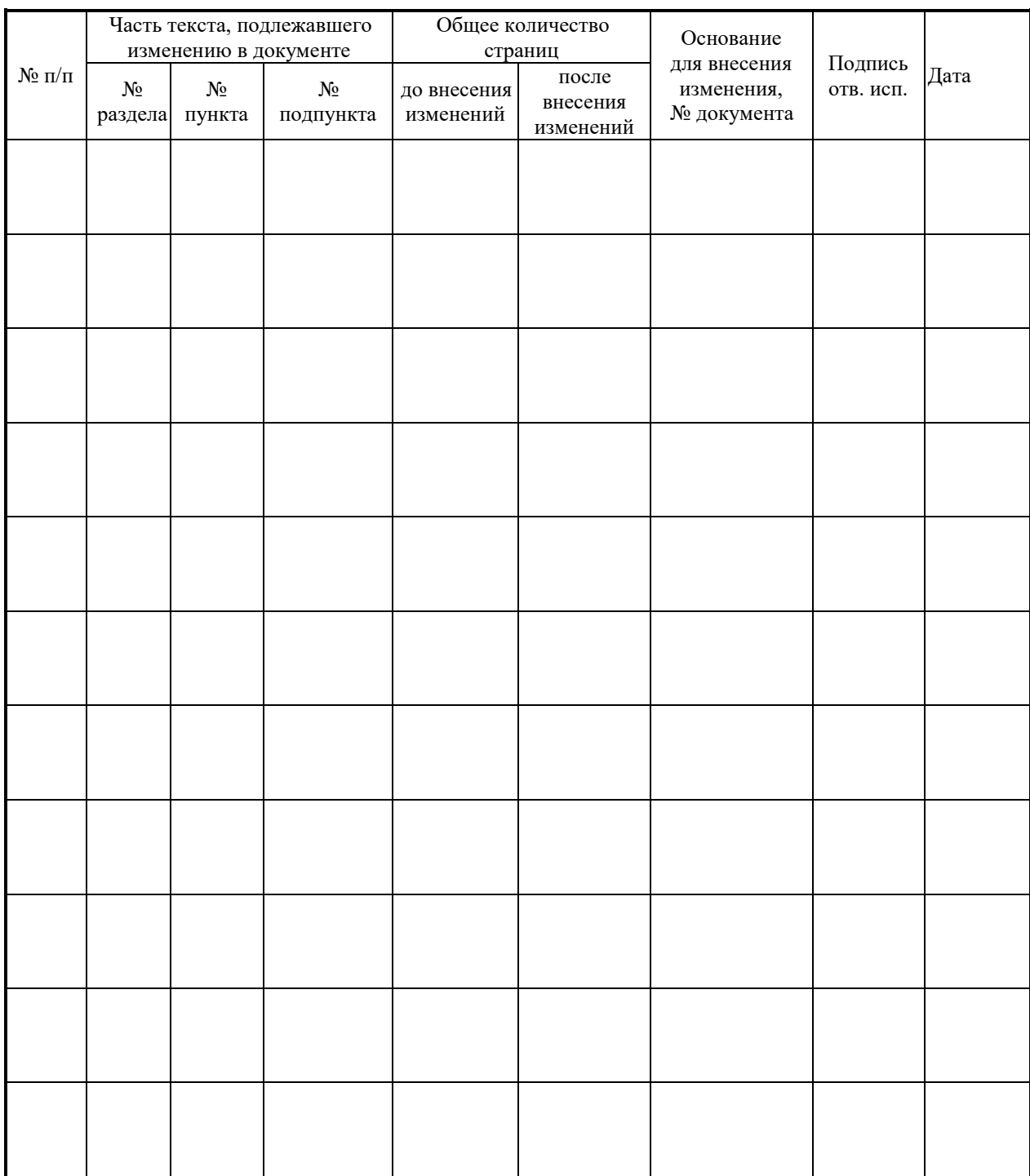